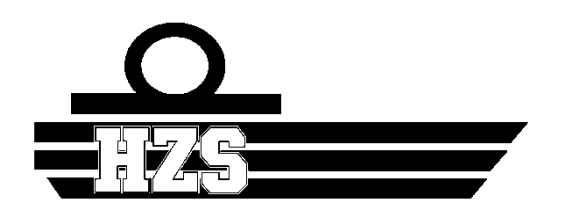

# **HOGERE ZEEVAARTSCHOOL ANTWERPEN**

# Optimaliseren van luchtkwaliteitsmetingen voor scheepscampagnes

Manu Van de Berck

Scriptie voorgedragen tot het behalen en aan versteer van de Promotor: Joeri Horvath van de graad van Van Co-promotor: Willem Maes Bachelor in de Scheepswerktuigkunde aan de Academiejaar: 2020 - 2021

# **Voorwoord**

Als eindewerk van het 3<sup>de</sup> bachelor jaar in de scheepswerktuigkunde voer ik deze scriptie uit. Deze scriptie gaat over het verbeteren van meetsystemen om de lucht kwaliteit aan boord van schepen te meten.

Samen met mijn promotor Joeri Horvath, is deze scriptie tot stand gekomen. Er was reeds een systeem om metingen uit te voeren. Na de constructie hiervan is gezien dat dit nog verder kon worden uitgewerkt. Na enig overleg met mijn promotor is dan ook besloten dat dit paste in het kader van een scriptie.

Graag wil ik Joeri Horvath en Willem Maes bedanken voor de nodige begeleiding. Ook wil ik de personen bedanken die de meetsystemen mee aanboord hebben genomen.

Bij deze hoop ik dat de meetsystemen nog verder kunnen worden uitgewerkt in andere scripties.

Manu Van de Berck

# **Samenvatting**

Deze scriptie gaat over het verbeteren van systemen om luchtkwaliteit te meten. Er was reeds een préliminair meetsysteem aanwezig. Werkpunten waren de reeds aanwezige sensoren beter bevestigen en nieuwe sensoren identificeren. We willen dus als resultaat een verbeterd meetsysteem verkrijgen, dat zelfs in de uitdagende omgeving van een machinekamer kan blijven functioneren.

Voor de uitwerking hebben we deels gewerkt met Inventor Autodesk® AutoCAD en Eagle. Dit bespaard enorm veel qua kosten, er wordt meteen gezien of de onderdelen correct passen. Later hebben we dan de 3d uitwerking omgezet in de praktijk. Al de gebruikte onderdelen zijn afgewogen tegenover andere alternatieven. Het afwegen of een onderdeel geschikt is verloopt systematisch, in functie van onze noden.

Ons uiteindelijk systeem is dus een meetsysteem dat overal kan werken. Ons 3d model zat hierbij zeer dicht op de verwachtingen.

Uiteindelijk is gebleken dat de sensoren in de behuizing een representatieve meting opleveren. Dit is geverifieerd door gebruik te maken van meetbakjes die als ijk functioneerden.

# **Abstract**

This thesis aims to improve air quality measurement systems. There was already a basic measurement system. It was noted that this could be worked out even more. All the existing sensors could be mounted in a better way. The option to change the existing sensors was investigated. There was also a need to improve the power supply. Our end result needs to be a system that that has the potential to be applied everywhere, including demanding environments like machine rooms.

During the process of improving the system, we worked partially with 3d models. This saved a lot of money, it could immediately be verified if a part fits or not. In the end, we transformed our 3d models into real existing systems. Al the used parts have been compared against other alternatives. The selecting of parts goes systematic, in function of the needs of the system.

Our final system is a system that indeed works everywhere. Our latest 3d model was indeed very close to our end result.

In the end, there is concluded that the measurements taken by the system are representative. This was checked with other measurement systems that served as verification.

# Inhoud

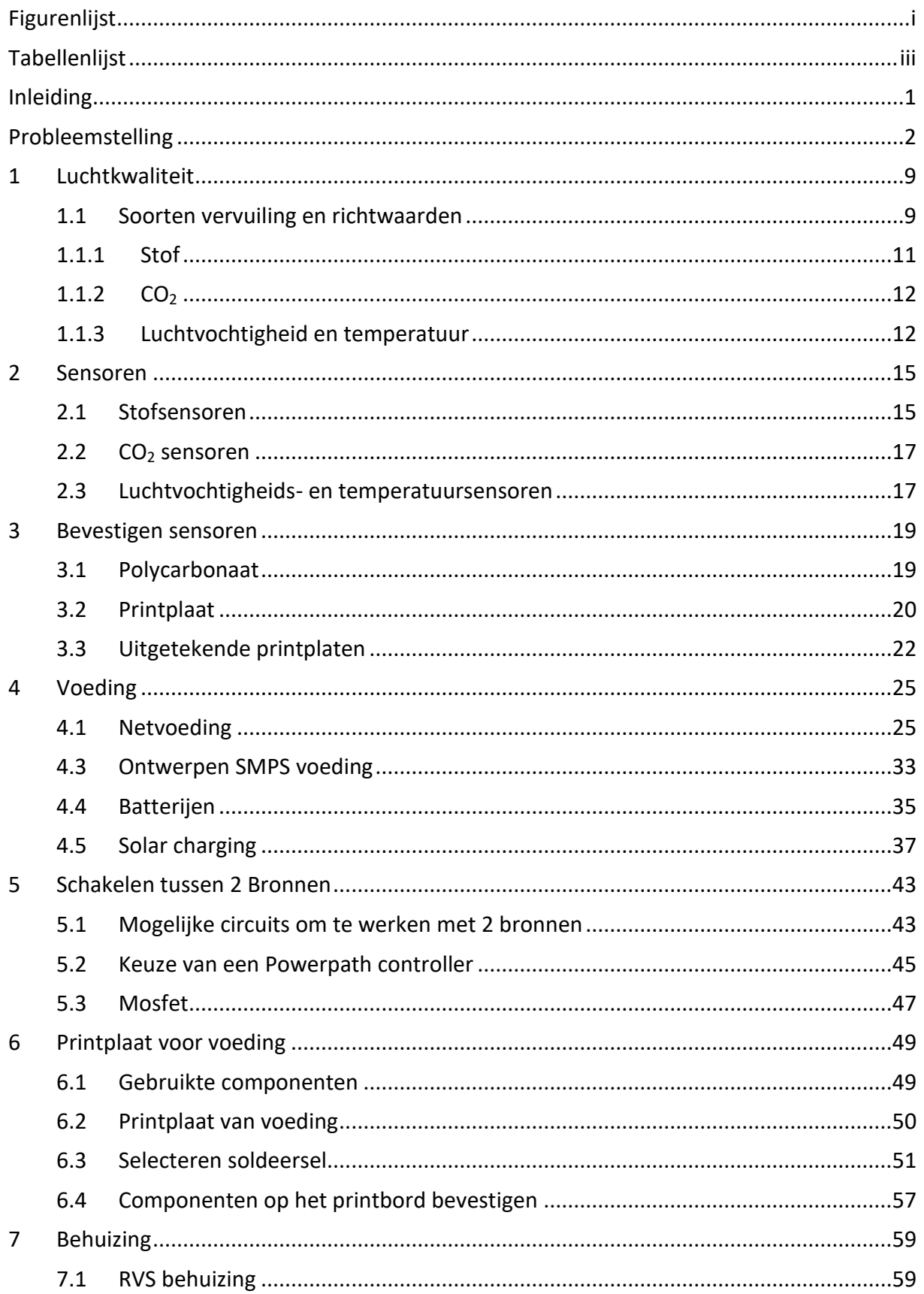

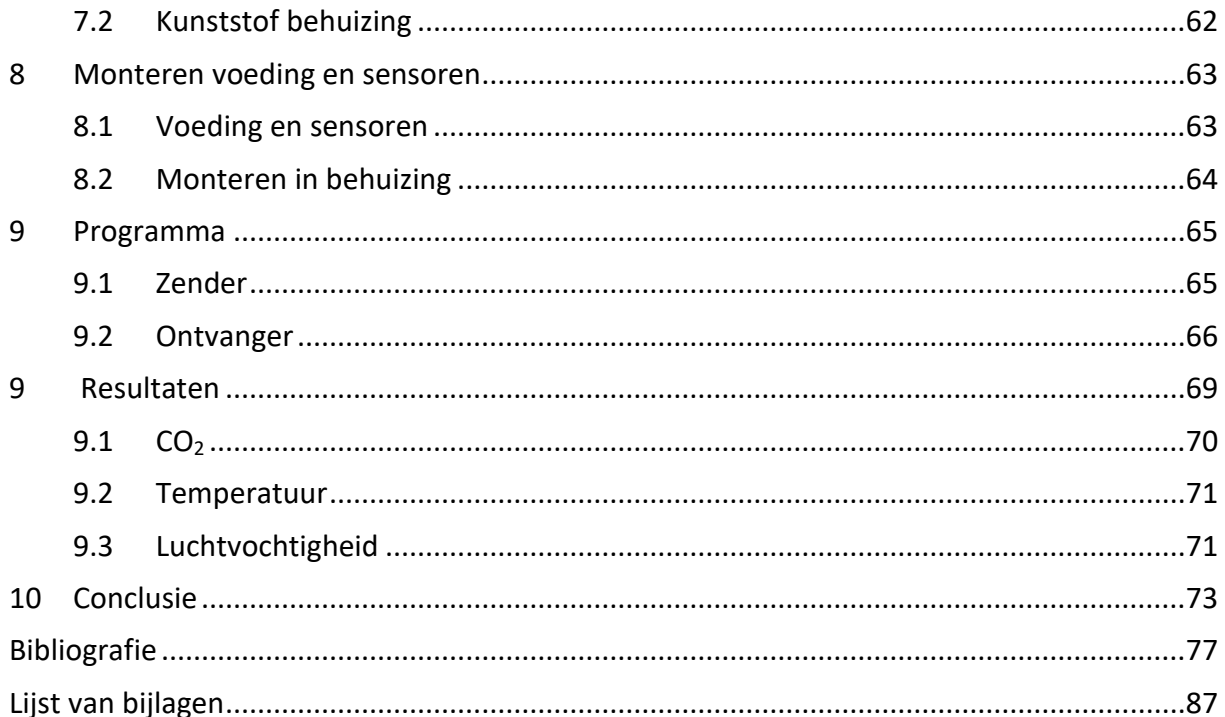

# <span id="page-10-0"></span>Figurenlijst

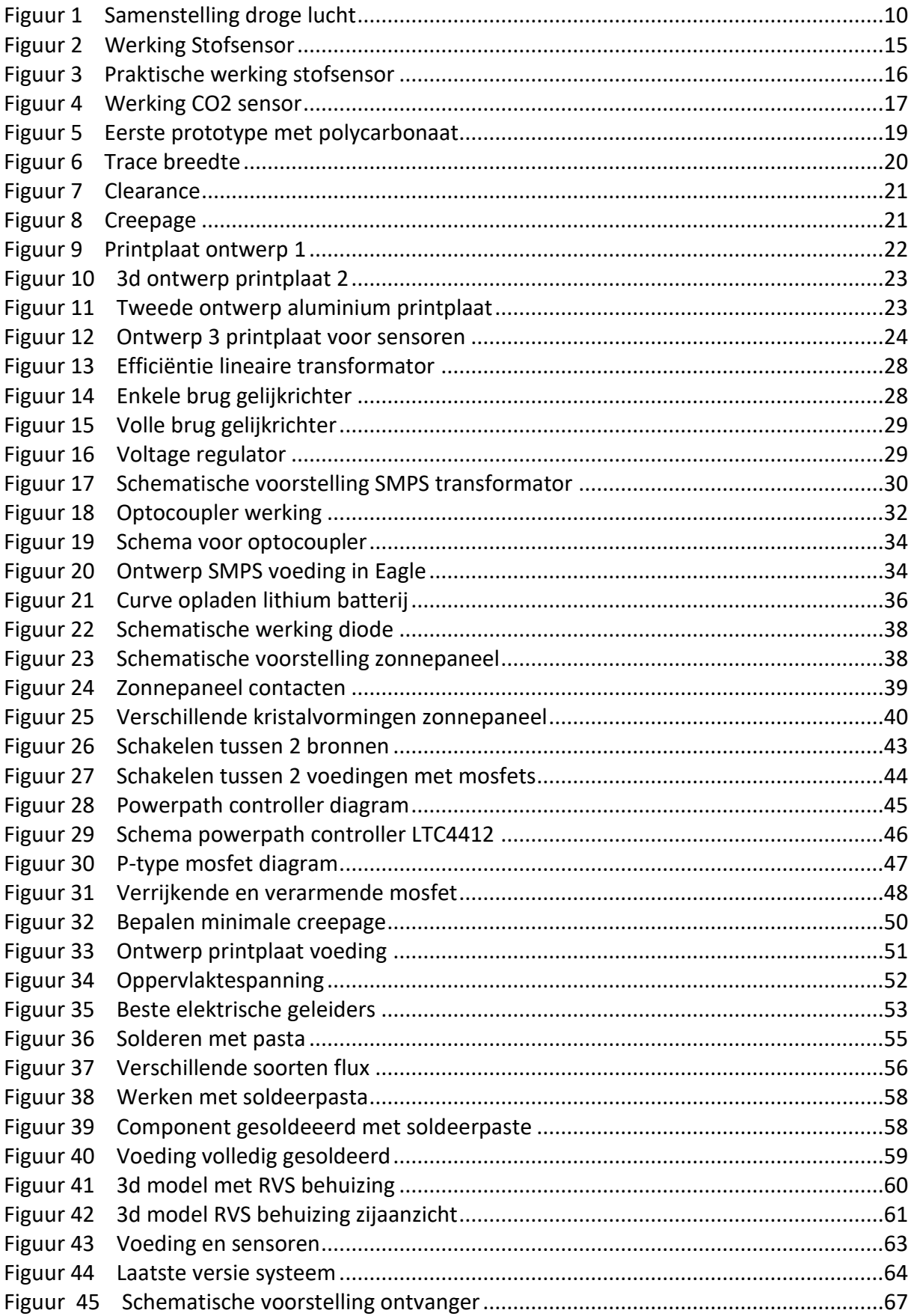

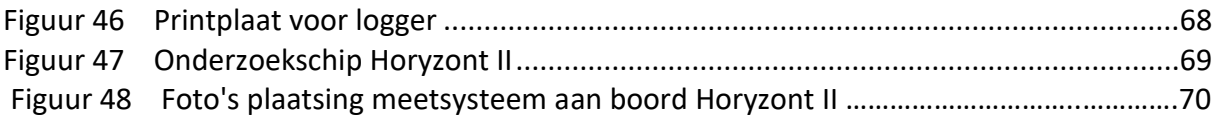

# <span id="page-12-0"></span>**Tabellenlijst**

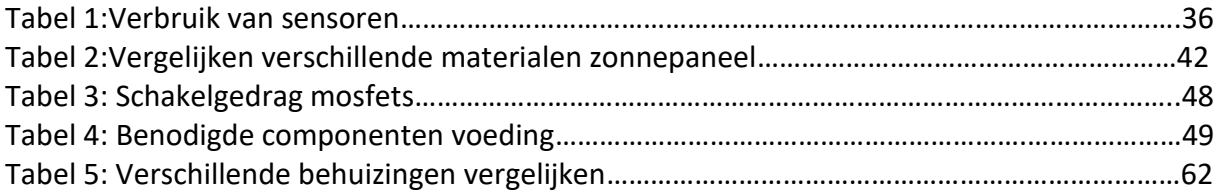

# <span id="page-14-0"></span>**Inleiding**

De luchtkwaliteit aan boord moet aan dezelfde standaarden voldoen als op het land (Langer, Österman, Strandberg, Moldanová, & Fridén, 2020). Uit recente internationale studies en uit HZS onderzoek (doct. thesis Werner Jacobs) is echter gebleken dat dit in sommige gevallen niet zo is. Om een beeld te vormen van wat luchtvervuiling doet met een mens steunen we bijvoorbeeld op een onderzoek gemaakt door (Chen & Chen, 2021). Het is daarom ook zeer interessant om te gaan kijken wat er zich echt afspeelt aan boord van schepen wat de luchtkwaliteit betreft. Zo zullen er schepen zijn die niet in contact komen met schadelijke gassen maar wel meer met fijn stof waarvan men weet dat het schadelijk is voor de mens. Het is relatief simpel om te interpreteren welke gemeten waarden boven de toegelaten grens liggen van een mens. Om een inzicht te krijgen van het ontstaan van deze schadelijke stoffen kunnen we steunen op een boek geschreven door Flagan *et al.* .Echter is het andere zaak om op de juiste plaats te meten. In deze scriptie zullen we ons focussen op de bouw van een meetsysteem dat zich toespitst op de machinekamer. Het is belangrijk dat ons systeem ook autonoom kan werken door middel van zonnepanelen of batterijen. Een mooi document om een inzicht te krijgen in het opladen van batterijen vinden we van (Opengreenenergy, 2017). Verder moet het ook mogelijk zijn om onze opstelling buiten te zetten zodat we kunnen meten of de rookgassen van de schouw handelingen op het dek beïnvloeden. Het is belangrijk dat onze meetopstelling verschillende voltages aankan aangezien dit kan verschillen van schip tot schip. Verder zullen we moeten rekening houden met hoe we onze sensoren kunnen aflezen of loggen. Aangezien dit aan boord minder evident is dan op land, men heeft immers niet altijd toegang tot het internet. Om inzicht te krijgen in het bouwen van dit soort opstelling, zullen we eerst een prototype maken dat we kunnen testen op land. Deze moeten aan minder strikte voorwaarden voldoen dan op zee. Zo hebben we al een mogelijkheid om verschillend technieken te testen en te kijken wat werkt en wat niet. Hieruit kunnen we dan ook al direct bepalen of een sensor goed of slecht meet. Dit alles zullen we dan moeten samenvoegen tot een model dat kan dienen aan boord.

# <span id="page-15-0"></span>**Probleemstelling**

Het meten van de luchtkwaliteit aan boord kan middels de correcte sensoren. Deze sensoren zijn dezelfde als op het land. Echter zullen we zien dat dit enige consequenties met zich meebrengt als we bepaalde sensoren buiten willen bevestigen. Eens we deze consequenties weten kunnen we al rekening houden voor onze sensoren aan boord, deze gaan veel meer last ondervinden van hun omgeving bijvoorbeeld zout. Nu is het echter ook zo dat als we metingen in gebouwen uitvoeren en we bevinden ons in Europa dan hebben we steeds toegang tot 230V/50Hz. Dit is aan boord niet steeds het geval en hier moeten we dus een oplossing voor zoeken. Ook is het belangrijk dat ons meetsysteem binnen de normering valt en dus beschouwd kan worden als veilig. De uitdaging zal dus zijn om een systeem te verkrijgen dat stabiel is, weersbestendig, eventueel autonoom en niet te duur zodat we er meerdere kunnen produceren. Aan al deze voorwaarden moet worden voldaan om er zeker van te zijn dat onze metingen kunnen verlopen onder ideale omstandigheden. Ook is het belangrijk dat het meetsysteem in zijn geheel esthetisch aanvaardbaar is in een professionele context. Dit houdt in dat alle kabels zo goed als mogelijk dienen weggewerkt te worden. Tevens moet onze behuizing er ook professioneel uitzien buiten functioneel zijn. In deze scriptie zullen we dus kijken naar de verschillende materialen die we kunnen gebruiken om ons meetsysteem uit te vervaardigen alsook verschillende technieken om bepaalde handelingen te doen. Uiteindelijk zal de beste techniek gekozen worden, of de meest kost effectieve

# **Manier van werken**

Om onze manier van werken overzichtelijk te houden dienen we verschillende ontwerp stappen te doorlopen. Dit houdt dan in dat we eerst beginnen met een ontwerp dat enkel bestaat op papier. Dit zullen we dan verbeteren en eventueel een eerste prototype van maken. Om tot een goed eindproduct te komen moeten we enkele essentiële stappen en vragen doorlopen. Deze stappen zullen verder uitgewerkt worden of eventueel herhaald om onze eindversie op punt te zetten. Een interessant onderzoek is uitgevoerd door (Sunding, Lindhahl, & Ljomah, 2014) en zij bekijken hierin Zweedse ontwerpmethoden.

**1.Verwachtingen.**

**2.Ideeën.**

- **3. Selectie.**
- **4. Prototype.**
- **5. Eindproduct.**

We zullen dus deze stappen doorlopen om ons systeem te maken. Stap één is in dit geval zeer belangrijk om te bepalen wat we precies nodig hebben om ons meetsysteem te kunnen gebruiken aanboord. Dit zal dan resulteren in problemen die we dienen op te lossen. Daarna gaan we kijken naar wat de mogelijke oplossing zijn voor elk probleem en filteren we de beste eruit. Daarna zullen we een eerste 3d model maken om te kijken of alle onderdelen samen gaan of niet. Daarna zal er een prototype moeten gemaakt worden en dan zullen we merken dat het 3d model niet alles weergeeft. Dit dan qua handelingen die we moeten uitvoeren om het systeem te assembleren. Het is mogelijk dat als het prototype gemaakt is, we terug naar stap 3 moeten om een andere methode te gebruiken. Als we dan opnieuw stap 4 doorlopen hebben dan kunnen we uiteindelijk stap 5 afwerken. Al deze stappen dienen zowel voor de meetsystemen aanboord als op het land te worden doorlopen. Uiteraard zijn er zoals reeds gezegd stappen die we soms met elkaar kunnen mengen of zelfs overslaan. Dit omdat we bijvoorbeeld al sommige stappen zullen doorlopen hebben voor de meetsystemen op het land. Het is dan niet nodig om naar een andere methode te zoeken aangezien reeds aangetoond is dat deze werkt. Verder komen we zo hopelijk in een proces dat meer gestroomlijnd is omdat we reeds enkele struikelblokken hebben overwonnen. Zo kunnen we anticiperen en ervoor zorgen dat we niet dezelfde fouten maken als met onze meetsystemen bedoelt voor op het land. Het is vooral de bedoeling om hierbij ook tijd te kunnen winnen en ervoor te zorgen dat we het systeem makkelijk kunnen produceren. Als we eenmaal tot een eindproduct komen, dan is het nog een kwestie van het systeem te testen in de realiteit. We zouden eigenlijk kunnen zeggen dat eens we een eindproduct hebben dit nog steeds een prototype betreft. Ons systeem heeft immers nog niet bewezen dat het weldegelijk functioneel is over een bepaalde tijd en blootstelling. Als het systeem dit doorstaan heeft dan kunnen we wel degelijk spreken van een eindproduct anders dient het systeem te worden herwerkt.

#### **1 Verwachtingen**

Wat wordt er van ons systeem verwacht? Hierbij zijn er verschillende wensen waaraan we moeten kunnen voldoen. We moeten instaat zijn om onze metingen te kunnen uitvoeren in een omgeving waarin de sensoren optimaal kunnen functioneren. Dit houdt in dat we deze zo goed mogelijk afschermen van weer en wind. In een maritieme context zullen we moeten rekening houden met de factor zout. Dit zal immers invreten op alles waarmee het in contact komt. Het is dus belangrijk dat we ervoor zorgen dat ons systeem duurzaam is en onze sensoren hier zo weinig mogelijk last van ondervinden. Het volledig uitschakelen van deze factoren is niet mogelijk aangezien bepaalde sensoren net de input nodig hebben van de lucht rondom de behuizing.

Ons systeem zal op het land steeds kunnen draaien op 230V/50Hz. Echter is dit aan boord niet het geval en dienen we onze voeding aan te passen om het mogelijk te maken dat onze sensoren ten allen tijde hun beoogde spanning ontvangen. Dit probleem zal zich dan bijvoorbeeld vertalen in een regelbare transformator met een gelijkrichter (5V DC) die ook nog eens werkt op 50 en 60Hz. Een mooie thesis om te kijken naar de voeding mogelijkheden is geschreven door (Majid, 2012). Ook moeten we ervoor zorgen dat ons systeem binnen het keurmerk van de EU valt. Verder moeten we rekening houden met een document van (FOD economie & Minsterie van energie, 2020) dat zal bepalen hoe we bepaalde dingen moeten uitvoeren kortweg het AREI.

Het kiezen van materialen die weersbestendig alsook UV bestendig zijn. Massey (2007) toont de impact van het weer op kunststoffen. Als we onze systemen willen buiten plaatsen dan moet ons systeem hier tegen kunnen. Dit houdt in dat we onderdelen moeten uitvoeren in materialen met de juiste eigenschappen. Zo is het bijvoorbeeld goed mogelijk om onderdelen te 3d printen mits men de juiste techniek neemt en materiaal. Een mooie presentatie over 3d print technieken is gemaakt door (Coros, 2015). In deze presentatie worden vrijwel alle veel gebruikte technieken besproken. Ook is metaal steeds een goede keuze om sensoren te beschermen. Er zijn verschillende soorten inox op de markt gebracht de keuze van het materiaal hangt ook af van de behuizing (vorm) en vooral prijs die eraan vasthangt. Een document dat de verschillende types van roestvrij staal beschrijft is geschreven door (Béla, 2013). Ook zullen we moeten kijken of het misschien toch mogelijk is om te werken met kunststof.

De plaatsing en keuze van de sensoren hangt af van de omgeving waarin we ons bevinden. Op het land zijn we vrij zeker van wat we willen meten echter kan het zijn dat we aanboord echter andere parameters willen opvolgen. Ons systeem moet dus op een bepaalde manier voorzien zijn dat we het kunnen uitbreiden indien nodig. Hierin moet op een manier een zekere speling worden vrijgehouden in de manier van het aansluiten van de sensoren. Hierin moet de juiste keuze worden gemaakt qua plaats en welke sensoren zeker essentieel zijn voor de werking van het gehele systeem. En eventueel even oplijsten wat de bijkomende sensoren in de toekomst kunnen zijn. Dit houdt dan in dat we kijken naar de schepen waarvan geweten is wat ze vervoeren om zo eventueel een bepaalde gas meting uit te voeren. Verder zal het nog een uitdaging zijn om alle sensoren te kunnen uitlezen. Er zijn immers zeer veel mogelijkheden om dit te doen. We moeten echter rekening houden met het feit dat bepaalde sensoren een bepaalt protocol volgen en dus bepaalde poorten innemen. Het kan zijn dat we dus moeten opteren voor een bepaalde microcontroller. Ook moeten we stilstaan bij hoe we deze zullen inbouwen zodat deze zo weinig mogelijk plaats inneemt en zo goed mogelijk toegankelijk is. Een studie die onderzoekt doet naar de effecten van het weer op budget sensoren is uitgevoerd door (Xiaoting e.a., 2020).

#### **2 Ideeën**

Hierover kunnen we nog niet veel op voorhand bepalen. Dit deel zal in grote maten groter worden naarmate we oplossingen vinden voor onze probleemstelling. Het is hierbij zeer belangrijk dat we alles vastleggen en ervoor zorgen dat we hier later op kunnen terugvallen. Dit zodat we later kunnen kijken waar we een fout hebben begaan en eventueel een andere methode kunnen toepassen. In dit onderdeel moet dan ook redelijk wat vooruitgang zitten. Elke probleemstelling zal in dit onderdeel uitgewerkt worden met meerdere oplossingen die kunnen werken. Het is echter veel belangrijker dat we een overzicht krijgen van onze mogelijkheden en dat we zien wat werkt en wat niet. Hierin moeten we niet te stevig ingaan op wat absurde ideeën maar vooral focussen op dingen die technisch haalbaar zijn. Maar eigenlijk vooral budgettair gezien niet absurd zijn. Zo is het bijvoorbeeld mogelijk om een reeks onderdelen te produceren in een kleine oplage met een 3d printer echter zijn deze prijzen soms ronduit absurd waardoor dit geen goede optie is. We kunnen wel steunen op een document van (Gupta, 2020). In dit document stelt men enkele voorwaarden waaraan ons Printbord minstens moet voldoen. De printborden zullen worden uitgetekend met

5

(Autodesk, 2020). Op de website van Eagle is ook zeer veel informatie te vinden omtrent het ontwerpen van printborden.

Verder kan het zijn dat er bepaalde problemen op zich nieuwe problemen met zich meebrengen. Hiervoor dient dan opnieuw een alternatief te worden gevonden. Dit onderdeel moet dus van zichzelf groeien en veranderen naarmate de scriptie vordert. We hopen ook zo veel nieuwe technieken tegen te komen en deze te implementeren indien mogelijk.

#### **3 Selectie**

Dit onderdeel hangt nauw samen met onze ideeën. Hierin zullen we bepalen welke ideeën goed zijn en welke eigenlijk niet haalbaar zullen blijken. Hierbij moeten we zoals reeds aangehaald vooral de kostprijs in het oog houden. Als er ideeën evenwaardig blijken te zijn dan zal het er vanaf hangen welke het makkelijkste is om te verkrijgen, inbouwen of te maken. Deze manier van werken wordt goed voorgesteld in een document ('Choose the Best Solution', 2012). Ook zal hierin de vormfactor een bepaalde rol spelen. Bepaalde essentiële componententen nemen nu eenmaal een zekere plaats in alsook poorten om ze te kunnen uitlezen en sturen. Dit maakt dat als we een keuze maken het mogelijk is dat een andere niet meer mogelijk is. We gaan dus proberen in het ontwerp een grote flexibiliteit in te bouwen. Dit moet het mogelijk maken om het systeem in de toekomst nog te veranderen en verder uit te bouwen. Eenmaal een goede selectie is gemaakt kunnen we alles samenvoegen en uiteindelijk doorgaan naar de volgende stap. Het is wel degelijk mogelijk dat we opnieuw naar deze stap moeten komen om eventueel een andere oplossing te zoeken indien het prototype niet naar behoren functioneert.

#### **4 Prototype**

In deze stap zullen onze ideeën worden omgezet in realiteit. We beginnen met het maken van een 3d model en dan kunnen we een eerste maal kijken wat de problemen zijn. Het 3d model zal wel tijd vergen om te maken maar dit spaart echter het verkwisten van materialen. Het 3d model zal ons ook en idee geven van hoe ons systeem eruit gaat zien in de realiteit. Dit zal dan ook nooit 100% hetzelfde zijn, een 3d model is steeds een ideale weergave. In het 3d model zullen we ook geen rekening houden met eventuele productie

fouten. Als we eenmaal een volledig 3d model hebben dan zullen we kijken of de plaatsing van alle sensoren die we willen inbouwen goed is. Dit wil zeggen dat we gaan rekening houden met de warmte die sommige sensoren ontwikkelen. Het spreekt voor zich dat we geen warmtebron willen naast bijvoorbeeld een temperatuursensor. Indien we niet instaat zijn om dit te vermijden dan zullen we een kalibratie van de sensor moeten uitvoeren om ervoor te zorgen dat de extra temperatuur gecompenseerd wordt. Verder kunnen we uit het 3d model onmiddellijk een stuklijst verkrijgen zodat we direct zien welke onderdelen we nodig hebben. Ook is dit steeds handig als men later hetzelfde model wilt nabouwen of verbeteren, er is immers een direct overzicht. Verder maken we best nog een explosie tekening om alle onderdelen op aan te duiden zodat het steeds duidelijk is naar welke onderdelen we refereren in de onderdelenlijst. Deze tekening zal ook laten zien hoe het systeem moet gemonteerd worden. Het programma dat we hiervoor zullen gebruiken is Inventor gemaakt door (Autodesk®, 2021).

Eenmaal het 3d model op punt staat en er geen aanpassingen meer nodig zijn, kunnen we beginnen aan de eerste reeks prototypes (3). Hierbij zullen we gebruik maken van de onderdelenlijst. Alle stukken dienen bij elkaar gezocht te worden voor een eerste prototype te maken. We zullen tijdens de montage merken dat soms het assembleren van de onderdelen niet vlot gaat. Dit is iets dat we reeds proberen te anticiperen in het 3d model. Maar dan nog kunnen we soms niet alles voorzien en blijven er fouten inzitten, daarom maken we ook meerdere prototypes. Het is dan ook de bedoeling dat indien er fouten gevonden worden, we deze aanpassen in het 3d model en dan verbeteren bij het gekozen prototype. Deze manier van werken zorgt ervoor dat al onze documenten steeds up to date zijn.

Als we eenmaal al onze componenten degelijk hebben ingewerkt dan kunnen we de sensoren beginnen kalibreren. Dit houdt in dat we een systeem gebruiken waarvan we weten dat het nauwkeurig is, een eik. Als het blijkt dat er verschillen zouden zijn dan dienen we ons systeem te eiken naar de correcte waarden. Dit moeten we doen over het werkgebied waarin we gaan meten.

#### **5 Eindproduct**

Als we eenmaal ons protype volledig af hebben kunnen we beginnen aan het maken van een eind systeem. In de meeste gevallen zal het laatste protype zo goed als het eindproduct zijn.

In ons geval is het dus niet perse nodig om een geheel nieuw systeem te bouwen indien hier geen vraag naar is. Moesten er echter in het prototype grote aanpassingen gemaakt zijn, zoals het boren van extra gaten. Dan spreekt het voor zich dat de gaten die teveel zijn worden verwijdert uit het 3d model dus ook uit het eindproduct. Het is mogelijk zijn om een volledig nieuw systeem te bouwen op basis van de 3d modellen.

### **Doel**

We willen eerst een meetsysteem bekomen dat goed werkt op land. Eenmaal dit systeem zich heeft bewezen, we het uit te breiden zodat het ook werkt op zee en in een machinekamer. We meten de luchtkwaliteit aan boord met de ontwikkelde Nodes. Dit omdat we zien dat de vaarwegen en dus de schepen ook last ondervinden van de luchtvervuiling en de cargo die zij verschepen. We willen dus uiteindelijk een systeem dat deze parameters kan meten en verzamelen. Het is de bedoeling dat de gegevens later kunnen worden geanalyseerd om er conclusies uit te trekken. Verder zal deze scriptie een inzicht verlenen in de materialen die we kunnen gebruiken om metingen uit te voeren aan boord.

# <span id="page-22-0"></span>**1 Luchtkwaliteit**

Dit is een onderwerp waarin we zeer ver kunnen gaan. Wij gaan ons beperken tot wat we nodig hebben voor deze scriptie. Al moeten we uiteraard wel weten wat we meten en hoe we dit kunnen meten. Daarom nemen we eerst eens kijkje naar wat we nu net moeten meten en of het ook haalbaar is. Ook krijgen we zo een inzicht in hoe de sensoren gaan meten. Dit laatste is voor ons het meest belangrijke, wij gaan de sensoren inbouwen en aansturen. Dit maakt dat de correcte plaatsing van de sensoren wel cruciaal is.

#### <span id="page-22-1"></span>**1.1 Soorten vervuiling en richtwaarden**

Om te beginnen moet er eerst een onderscheid gemaakt worden tussen luchtvervuiling binnen en buiten. Dit wordt zeer goed besproken door (Wark, Warner, & Davis, 1998). Wij hebben dit enkel nodig om te kijken wat we gaan verwachten van onze metingen. De 4 grote groepen die we kunnen bestuderen zijn dan uiteindelijk de volgende:

- Luchtvervuiling binnenshuis. Deze is degene die we gaan meten in klaslokalen alsook gewoon thuis. Het meten van deze zal vaak analoog zijn aan wat we gewoon buiten meten.
- Luchtvervuiling buitenshuis deze vervuiling is ook interessant en kan dicht tegen industriële vervuiling liggen.
- Luchtvervuiling in een industriële omgeving, dit is eigenlijk waar we ons gaan op focussen aanboord van schepen. Het grote verschil met luchtvervuiling buitenshuis is dat we hier kunnen focussen op specifieke stoffen. Het zou kunnen dat een bepaalde installatie grote hoeveelheden SO2 maakt. Dan zouden we dus hierop specifiek kunnen gaan meten.
- Persoonlijke blootstelling, onmiddellijke inhalatie van een bepaalde stof bijvoorbeeld sigaretten. Deze ligt niet in de scoop van onze scriptie.

Om dit nu te kaderen moeten we eigenlijk ook weten wat we kunnen beschouwen als de normale concentratie. Figuur 1 geeft de samenstelling weer van droge lucht onder 'normale'

omstandigheden.

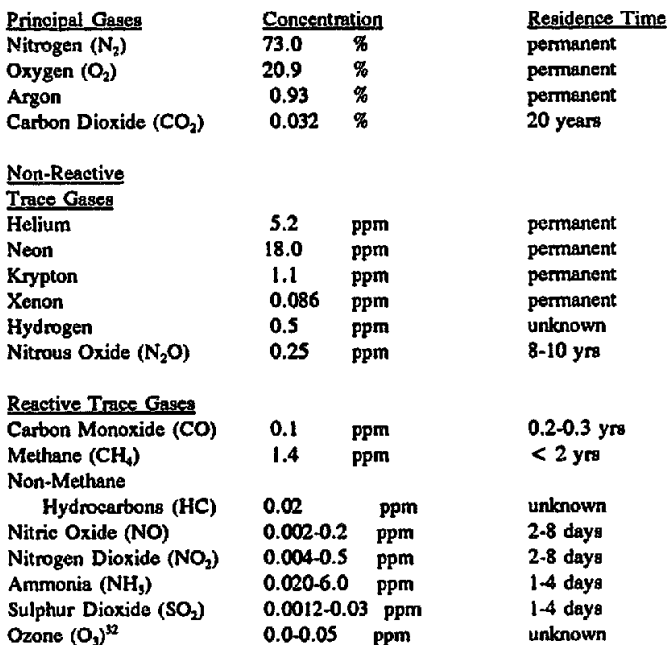

<span id="page-23-0"></span>Figuur 1 Samenstelling droge lucht Bron: Levinson & Shetty (1992)

En dan merken we op dat er toch redelijk wat bijzondere gassen reeds aanwezig zijn in de atmosfeer. Weliswaar gaat het om redelijk kleine hoeveelheden. Om dit goed te kunnen interpreteren moeten we het begrip ppm (parts per million) even bekijken. Dit gebruiken we om een zeer kleine hoeveelheid in een stof uit te drukken, in ons geval in de lucht. De makkelijkste uitdrukking is als volgt:

 $\mathbf{1}$  $\frac{1}{106}$ volumes (lucht+verontreiniging) Of

En dan zien we dat dit een makkelijke manier is om kleine concentraties uit te drukken. Een manier om nu te bepalen hoe schadelijk een stof is voor de mens is de volgende:

*Treshold limit value- Time weighted average (TLV-TWA): De grenswaarde waaraan men mag blootgesteld worden gedurende 8 uur per dag, 40 uren per week gezien op een carrière. Treshold limit value – Short term exposure limit (TLV-STEL): De grenswaarde waaraan men slechts 15 minuten mag blootgesteld worden, 4 keer per dag met een één uur tussen.*

*Treshold limit value- Ceiling (TLV-C): Deze waarde mag op geen enkel moment overschreden worden.* 

(Wypych, 2014).

En dan komen we eigenlijk uit op de definitie van luchtvervuiling. Wanneer er gedurende een bepaalde tijd een verhoogde concentratie is van een bepaalde schadelijke stof voor mens en dier, spreken we van luchtvervuiling. Eigenlijk moeten we de TLV waarden goed in het oog houden. Al zijn deze waarden al zelfs te hoog in de meeste gevallen. Dit gaat uit van de concentratie van een bepaalde stof die een werknemer kan ondervinden. Dit houdt geen rekening met concentraties buiten de werkomgeving.

#### <span id="page-24-0"></span>**1.1.1 Stof**

De definitie van stof is de volgende:

*Met stof in lucht wordt niets anders bedoeld als de verzameling van alle vaste en vloeibare deeltjes in de lucht. Vroeger werd dit soms ook wel aangeduid met termen als 'aerosolen' of 'zwevende deeltjes'. Een van de meest gebruikte termen als het gaat over stofvormige luchtverontreiniging, is tegenwoordig echter fijn stof, vaak afgekort tot PM10. 'PM' komt uit het Engels en staat voor 'Particulate Matter'. De '10' is een indicatie voor de grootte van de stofdeeltjes (in µm) die tot PM10 behoren.* (Buijsman e.a., 2013).

In Buijsman e.a. (2013) vinden we dat als we stof gaan meten of liever fijnstof, er verschillende deeltjesgrootte zijn. Hoe groter de stof des te makkelijker het is om deze te meten. Fijnstof is het meest gevaarlijk voor de mens en dier.

Het stof komt dus vooral vrij tijdens de verbranding van stoffen. Vaak zijn deze reeds met het blote oog waarneembaar. Dan gaat het uiteraard niet om fijnstof. Maar we hebben interesse in de opvliegende as die vrijkomt tijdens een verbranding.

We gaan de verdelingen van bepaalde deeltjesgrootte meten. We onderscheiden de fijne deeltjesgrootte PM10 en PM2.5. Vooral de PM2.5 is een zeer belangrijke omdat deze vrijwel onmiddellijk wordt opgenomen in het bloed (Leiva G, Santibañez, Ibarra E, Matus C, & Seguel, 2013). Wat we hier vooral uithalen is dat fijnstof (PM2.5) zeer ver kan vliegen in

tegenstelling tot de PM10 en gevolgen voor de gezondheid heeft (Ki-Hyun, Ehsanul, & Shamin, 2014). De gevolgen van fijnstof opvolgen is een studie die gebeurd op de zeer lange termijn. Een verhoogde concentratie van de PM2.5 zal duiden op een zeer vervuilde omgeving. Als de concentratie van fijnstof zeer hoog wordt dan spreekt men ook wel van SMOG.

#### <span id="page-25-0"></span>**1.1.2 CO<sup>2</sup>**

Ook wel bekend onder de volledige naam koolstofdioxide. De concentratie van de CO<sub>2</sub> in de lucht kan een indicatie zijn voor de luchtkwaliteit binnenshuis (Griffiths & Eftekhari, 2008). We weten dat als deze oploopt, dit niet goed is voor de mens. Het verluchten van ruimten kan dan ook best gebaseerd worden op basis van deze meting. We mogen wel deze parameter niet verwarren met CO, koolstofmonoxide. CO<sub>2</sub> zal milde concentratieproblemen veroorzaken en hoofdpijn enkel bij zeer hoge concentraties treden er echt problemen op. Waar CO echt een vergiftiging kan zijn en de dood als gevolg kan hebben, zelfs bij relatief lage concentraties. Het ontstaan van CO<sub>2</sub> is alom bekend, een verbranding kan zowel CO<sub>2</sub> als CO afgeven. Een goede verbranding zal CO<sub>2</sub> vormen en een slechte CO. Verder is het menselijke lichaam ook een bron van CO<sub>2</sub>. De mens ademend O<sub>2</sub> in en er wordt tijdens het uitademen  $CO<sub>2</sub>$  afgeven. Er zijn richtwaarden opgesteld die de maximaal aanbevolen concentratie  $CO<sub>2</sub>$  in een ruimte weergeven. Deze richtwaarden zijn te vinden in een bestand (Engineering ToolBox, 2008). Deze richtlijnen hebben we vooral nodig om te kijken naar de concentraties die de sensoren weergeven.

#### <span id="page-25-1"></span>**1.1.3 Luchtvochtigheid en temperatuur**

Er kan maar een bepaalde maximale hoeveelheid water in de lucht aanwezig zijn bij een bepaalde temperatuur. In essentie is de luchtvochtigheid de hoeveelheid waterdamp aanwezig in de lucht. Meestal gaan we werken met de relatieve luchtvochtigheid. Deze formule vinden we terug in een document opgesteld door (Rotronic, 2005). De formule voor relatieve luchtvochtigheid is dan de volgende:

> $\mathbf{1}$ L  $\boldsymbol{m}$

De maximale luchtvochtigheid is steeds bekend en is in functie van de temperatuur. De luchtvochtigheid die gemeten wordt staat op de maximale luchtvochtigheid. Dit geeft dan uiteindelijk een percentage, de relatieve luchtvochtigheid.

We hebben interesse in de luchtvochtigheid omdat deze weergeeft hoe comfortabel een ruimte is. Hoe hoger de luchtvochtigheid in combinatie met een hoger temperatuur hoe minder comfortabel. Dit omdat het menselijke lichaam water wil laten verdampen, maar bij gesatureerde lucht is dit niet mogelijk. Dit met als gevolg dat de kamer warmer aanvoelt dan deze werkelijk is.

Een andere reden om de luchtvochtigheid in het oog te houden is voor elektronische apparaten. Als de luchtvochtigheid toeneemt is het mogelijk dat er condens wordt opgebouwd in het toestel. Als de temperatuur dan opnieuw daalt krijgen we condens met mogelijk kortsluiting als gevolg. Ook zullen de isolatie capaciteiten van geleiders worden aangetast. Langs de andere kant hebben we ook het probleem dat een lage luchtvochtigheid statische elektriciteit zal opbouwen. Een interessant document rond de opbouw van statische elektriciteit bij lage luchtvochtigheid is geschreven door de (National Fire Protection Association, 2019). Hieruit halen we dan vooral dat een relatieve luchtvochtigheid onder de 30% slecht is voor de accumulatie van statische elektriciteit. In de norm zal men steeds een luchtvochtigheid van 40-60% aanbevelen.

#### <span id="page-28-0"></span>**2 Sensoren**

Nu we dus weten wat we gaan meten kunnen we ook interpreteren wat de sensor zal doen en wat deze meet. Dit stelt ons instaat om beter te begrijpen hoe onze sensoren meten. We kunnen dus op deze manier rekening houden met eventuele design problemen. Opnieuw is het ontwerpen van dergelijke sensoren een studie op zich. Wij gaan ons beperken tot de globale werking van de sensor en hoe we deze moeten uitlezen.

#### <span id="page-28-1"></span>**2.1 Stofsensoren**

In het boek geschreven door Wark e.a. (1998) beschrijft men de vroegste methode om stof te meten. Vroeger gebruikte men een filter waar de partikels doorkonden. Dit stapelde dan op in een reservoir en de hoeveelheid was een maat voor fijnstof.

Deze methode is niet heel makkelijk om mee te werken, niet heel nauwkeurig en groot. Een andere methode is om te werken met de inertie van de partikels. Een object dat groter is kan niet onmiddellijk van richting veranderen. Grotere partikels zullen daarom niet ver geraken. Als men dit dan toepast op een plaatje dat kleverig is dan kan men dit gebruiken als meting.

Een betere methode is om te werken met licht. We weten van een partikel dat dit licht zal opnemen. Een interessante studie is geschreven door (Aigen, 2007). Hierin wordt gesteld dat elk partikel een bepaalde hoeveelheid licht kan opnemen. Een partikel kan ook al het licht weerkaatsen. Net zoals de kleuren zwart en wit dit doen met licht. Dus een partikel zal eigenlijk het intredende licht verstoren en de hoeveelheid storing kunnen we aflezen door dit op te vangen. Een goede voorstelling hiervan is te zien in figuur 2.

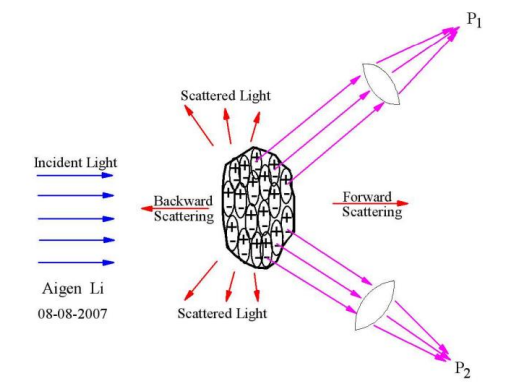

<span id="page-28-2"></span>Figuur 2 Werking Stofsensor Bron: Aigen (2007)

En dan zien we dus dat de som van het weerkaatste licht de som van P1 en P2 is. Het probleem is nu wel dat een stof partikel geen egale vorm heeft en alles dus constant zal veranderen. Nu dit verklaart ook ineens waarom het zo moeilijk is om een nauwkeurige meting te bekomen.

#### **Sharp GP2Y1026AU0F**

Dit is een heel goedkope sensor en werkt op het principe van een LED en infrarood. Deze gaan een lichtbundel uitsturen en er zal licht verloren gaan. In de Photo detector wordt er dan gemeten hoeveel licht er is verloren gegaan.

Dit is goed te zien in figuur 3.

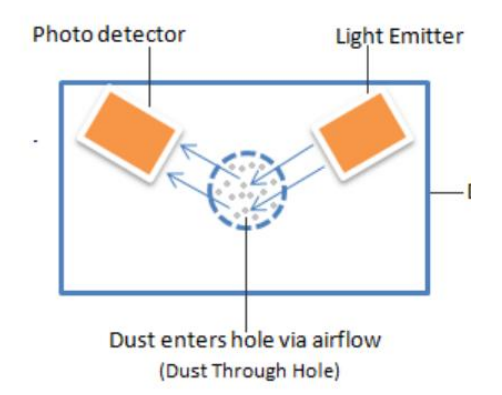

<span id="page-29-0"></span>Figuur 3 Praktische werking stofsensor Bron: Soccle Company (2018)

Als er geen partikel is zal het licht dus niet op een detector invallen. Het licht dat dus weerkaatst op het partikel komt in de Photo detector.

#### **Sensirion SPS30**

Deze werkt met hetzelfde principe als de Sharp. Echter is hij veel nauwkeurig, er wordt gewerkt met een algoritme om partikel grote te onderscheiden. Nog een voordeel is dat de SPS30 werkt met een eigen ventilator. We zijn dus niet afhankelijk van hoeveel lucht we door de sensor doorblazen. De SPS30 bepaalt zelf hoeveel lucht hij nodig heeft wat maakt dat de metingen bijna niet kunnen worden verstoord. Maakt het voor ons ook wel makkelijker omdat we eigenlijk niet veel rekening moeten houden met de flow van de lucht.

# <span id="page-30-0"></span>**2.2 CO<sup>2</sup> sensoren**

Om de CO2 te meten wordt er zoals bij de partikel filter gewerkt met infrarood. Er wordt wel anders tewerk gegaan zoals te zien in figuur 4.

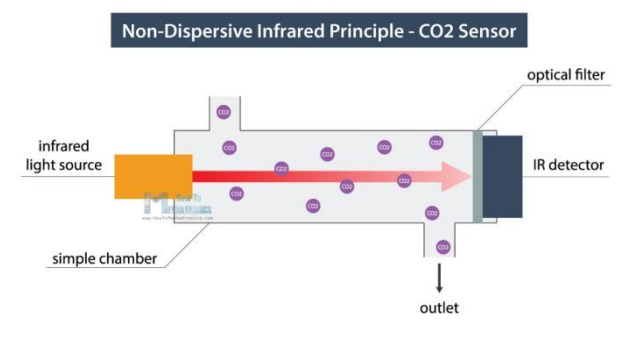

<span id="page-30-2"></span>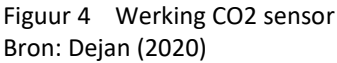

De inkomende lucht wordt beschenen. Er is een boek omtrent  $CO<sub>2</sub>$  metingen geschreven door (Gerlach, Guth, & Oelßner, 2019). Uiteindelijk zal CO<sub>2</sub> bepaalde golflengten absorberen. Dat maakt dat op de Infrarood detector een vermindering waarneembaar zal zijn. Hoe meer deze vermindering is hoe meer  $CO<sub>2</sub>$  er aanwezig is in de ruimte. Er wordt soms gewerkt met een referentiebuis die gevuld is met stikstof, dit laat al het infrarood licht op de juiste  $CO<sub>2</sub>$ golflengte door. Meestal zal men de sensor kalibreren door deze te vullen met stikstof.

De sensor die we hiervoor gaan gebruiken is de SCD30 van Sensirion. Deze is klein en kost relatief weinig.

#### <span id="page-30-1"></span>**2.3 Luchtvochtigheids- en temperatuursensoren**

Enkele mogelijkheden om eerst onze temperatuur te bepalen. We hebben 2 makkelijke manieren. We kunnen werken met een thermokoppel of weerstand. Het thermokoppel werkt met 2 verschillende materialen en bij een bepaalde temperatuur zal er een verschil in spanning zijn tussen beiden. Dit voltage zal een maat zijn voor de temperatuur.

Om met weerstand te werken gebruiken we een materiaal dat een lineair gedrag heeft bij het uitzetten. Platina is het meest geschikte materiaal hiervoor. Bijvoorbeeld de PT100.

Meestal wordt luchtvochtigheid gemeten door middel van een capacitieve meting. Hiervoor gebruikt men 2 elektroden met daartussen een substraat. Dit substraat zal de

luchtvochtigheid van de ruimte absorberen. De verandering van het substraat zal daarna de capaciteit van de gevormde condensator veranderen.

#### **DHT11**

Deze sensor is heel goedkoop om de luchtvochtigheid te meten. Deze sensor bestaat uit een weerstand om de temperatuur te meten en een condensator. De weerstand wordt in dit geval gebruikt om de temperatuur te bepalen. Doordat de temperatuur geweten is, kan hieruit samen met de luchtvochtigheid de relatieve luchtvochtigheid bepaald worden.

#### **SCD30**

Identiek aan de DHT11 maar in een zeer compacte vormfactor. Om de temperatuur en luchtvochtigheid te bepalen werken ze wel met een algoritme dat ze niet willen vrijgeven.

# <span id="page-32-0"></span>**3 Bevestigen sensoren**

Onze sensoren moeten zo bevestigd worden dat de blootstelling aan de omgeving maximaal is. Dit maakt dat we in de behuizing ervoor moeten zorgen dat de sensoren op een bepaalde hoogte kunnen gezet worden. De methode moet ook makkelijk zijn om te demonteren zodat we het geheel kunnen upgraden later.

# <span id="page-32-1"></span>**3.1 Polycarbonaat**

Polycarbonaat is zeer makkelijk om mee te werken. We kunnen hier zonder problemen makkelijk gaten inmaken. Verder is het ook heel makkelijk om de afmetingen van de plaat te bepalen. We gaan proberen de vormfactor van het geheel zo klein mogelijk te houden zodat we al een beeld krijgen van hoe compact we het geheel kunnen maken. Om het makkelijker te maken gaan we ook gebruikmaken van een 3d model, te zien in bijlage A. Dan zien we dus in het 3d model onmiddellijk hoe groot we de platen kunnen maken en welke hoogte voor de bouten we maximaal kunnen gebruiken. Als we dit dan in de realiteit omzetten dan verkrijgen we figuur 5.

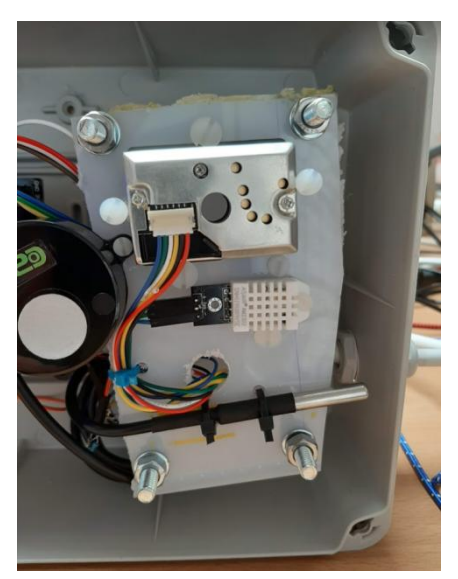

Figuur 5 Eerste prototype met polycarbonaat Bron: Eigen werk

<span id="page-32-2"></span>Figuur 5 toont het eerste prototype, geselecteerd uit een reeks van drie. later zijn de andere voorzien van beter afgewerkte plaatjes. We hebben een kluwen van draden wat het zeer moeilijk maakt om een fout te gaan zoeken. De losliggende draden kunnen ook zorgen

voor mogelijke storingen, we zoeken dus best een professionele, veilige en consistente oplossing.

# <span id="page-33-0"></span>**3.2 Printplaat**

Er wordt besloten om een nieuwe iteratie van het prototype te maken: met een printplaat. Aangezien onze sensoren zeer weinig stroom vragen kunnen we heel makkelijk werken met printplaten. Tijdens het ontwerpen van printplaten zijn er wel enkele dingen die we in acht moeten nemen. Het is uiteraard ook mogelijk dat we een fout maken en dat deze dan in de effectieve printplaat terechtkomt, wat we uiteraard willen vermijden.

# *3.2.1 Ontwerpen*

We gaan dit meestal doen met software. Het is mogelijk om printplaten te maken met de hand al is dit een omvangrijk proces met behoorlijk wat stappen. Wij gaan daarom onze circuits plotten in Eagle® om er daarna gerber files uit te maken. De lengte die we voor onze printplaat gaan gebruiken zal ongeveer overeenstemmen met wat we voorzien hadden in polycarbonaat. Dat maakt dat we 100x120 gaan gebruiken voor al onze plaatjes.

# *3.2.2 Tracing*

Als we printplaten maken dan spreekt men niet van kabels maar van traces. Het principe is wel hetzelfde, hoe groter de stroom die erdoor vloeit des te breder de trace moet zijn. Om de trace breedte makkelijk te bepalen zijn er tabellen opgesteld. Zulke tabel is te zien in figuur 6.

| <b>Temp Rise</b>              | 10°C                        |                   |                | $20^{\circ}$ C                            |      |      | $30^{\circ}$ C |                 |                |
|-------------------------------|-----------------------------|-------------------|----------------|-------------------------------------------|------|------|----------------|-----------------|----------------|
| Copper                        | 1/2oz.                      | 1oz.              | 2oz.           | 1/2oz.                                    | 1oz. | 2oz. | 1/2oz.         | 1 <sub>oz</sub> | 2oz.           |
| <b>Trace Width</b><br>(iinch) | <b>Maximum Current Amps</b> |                   |                |                                           |      |      |                |                 |                |
| 0.01                          | 0.5                         | $\mathbf{1}$      | 1.4            | 0.6                                       | 1.2  | 1.6  | 0.7            | 1.5             | 2.2            |
| 0.015                         | 0.7                         | 1.2               | 1.6            | 0.8                                       | 1.3  | 2.4  | 1              | 1.6             | 3              |
| 0.02                          | 0.7                         | 1.3               | 2.1            | $\mathbf{1}$                              | 1.7  | 3    | 1.2            | 2.4             | 3.6            |
| 0.025                         | 0.9                         | 1.7               | 2.5            | 1.2                                       | 2.2  | 3.3  | 1.5            | 2.8             | $\overline{4}$ |
| 0.03                          | 1.1                         | 1.9               | 3              | 1.4                                       | 2.5  | 4    | 1.7            | 3.2             | 5              |
| 0.05                          | 1.5                         | 2.6               | $\overline{4}$ | $\overline{2}$                            | 3.6  | 6    | 2.6            | 4.4             | 7.3            |
| 0.075                         | $\overline{2}$              | 3.5               | 5.7            | 2.8                                       | 4.5  | 7.8  | 3.5            | 6               | 10             |
| 0.1                           | 2.6                         | 4.2               | 6.9            | 3.5                                       | 6    | 9.9  | 4.3            | 7.5             | 12.5           |
| 0.2                           | 4.2                         | $\overline{7}$    | 11.5           | 6                                         | 10   | 11   | 7.5            | 13              | 20.5           |
| 0.25                          | 5                           | 8.3               | 12.3           | 7.2                                       | 12.3 | 20   | 9              | 15              | 24             |
| гt.<br>┯…<br>-------          |                             | والملاوي والمراوا |                | Table 1 Carrying Capacity per mil std 275 |      |      |                |                 |                |

<span id="page-33-1"></span>Figuur 6 Trace breedte Bron: Ourpcb (2015)

En hieruit halen we dan dat als we voor onze traces 0.01 inch gebruiken we normaal geen probleem mogen ondervinden. Er zijn vooralsnog geen sensoren die zoveel stroom zullen verbruiken zelfs niet als we ze allemaal zouden optellen.

# *3.2.3 Scheiden van voltages*

Dit is vooral belangrijk als we gaan werken met wisselspanning. Als we dus onze printplaat gaan voeden dan doen we dit middels 230V wisselspanning of 110V wisselspanning. Beide zijden hebben dan immers een groot potentiaal verschil. Nu om hier een zicht op te krijgen moeten we eerst 2 begrippen verklaren. Er zijn namelijk 2 woorden die soms gewisseld worden maar wel degelijk een andere betekenis hebben.

#### **Clearance**

Dit is de afstand in lucht, tussen de componenten of traces. Dit is weergeven in figuur 7.

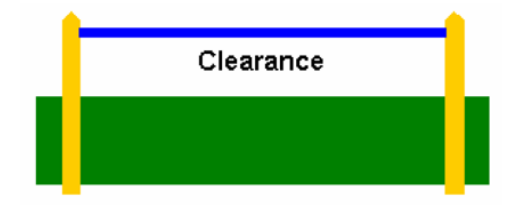

<span id="page-34-0"></span>Figuur 7 Clearance Bron: Altium (2017)

#### **Creepage**

Dit is de afstand gemeten over het bord tussen 2 componenten of traces. Weergegeven in figuur 8.

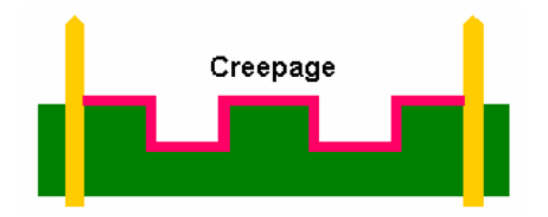

<span id="page-34-1"></span>Figuur 8 Creepage Bron: Altium (2017)

# <span id="page-35-0"></span>**3.3 Uitgetekende printplaten**

Het is de bedoeling om meerdere printplaten uit te tekenen. De voornaamste reden om te werken met printplaten is om het aantal losse kabels te herwerken tot nul. Dit gaat een heel goed overzicht geven over alle componenten die zich in de behuizing bevinden. Verder zal de luchtstroom door de behuizing niet beïnvloed worden en consistent zijn overheen een reeks. We gaan de printplaat laten evolueren naar een steeds betere versie naarmate we meer kunnen testen.

# *3.3.1 Printplaat voor sensoren ontwerp 1*

De eerste printplaat was heel simpel en was enkel om de sensoren te bevestigen. Dit maakte dat er nog steeds redelijk wat losse kabels naar de esp8266 V3 moesten lopen. Het is nu wel veel makkelijker om te kijken hoe de kabels lopen. Ook zitten de weerstanden en condensatoren nu mooi vast. Dit resultaat is te zien in figuur 9.

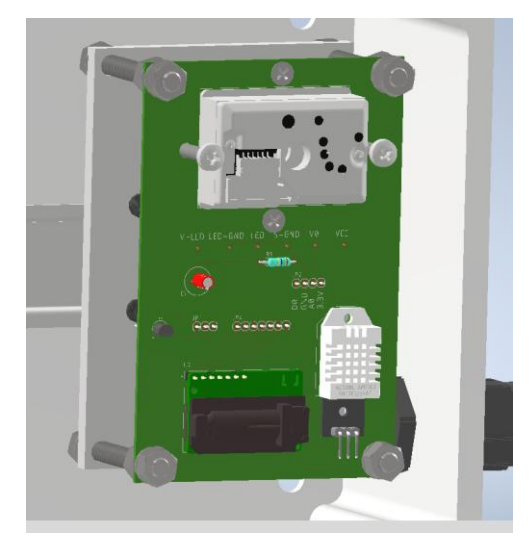

Figuur 9 Printplaat ontwerp 1 Bron: Eigen werk

<span id="page-35-1"></span>Wat meteen opvalt is dat we hier gebruik maken van zeer dunne traces omdat de componenten zeer weinig stroom vragen.

# *3.3.2 Printplaat voor sensoren ontwerp 2*

We gaan nu het geheel dat in bijlag A te zien is proberen verkleinen. Er is gebruik gemaakt van een onderbord zodat de kabels op de ESP8266 V3 kunnen worden bevestigd. Nu gaan we de ESP8266 V3 rechtstreeks op het bord zetten. Het grote voordeel hiervan is dat er geen
onderbord moet gekocht worden aangezien de printplaat toch gemaakt moet worden. Wat we wel gaan doen is het mogelijk maken om met een andere ESP te werken. Namelijk de ESP8266 V2. Het verschil tussen beide is de vormfactor waardoor dus de pinnen van beiden met elkaar moeten worden verbonden. We gaan eerst kijken op het 3d model of de plaats goed uitkomt en hoe de traces moeten lopen. Dit geeft ons dan figuur 10.

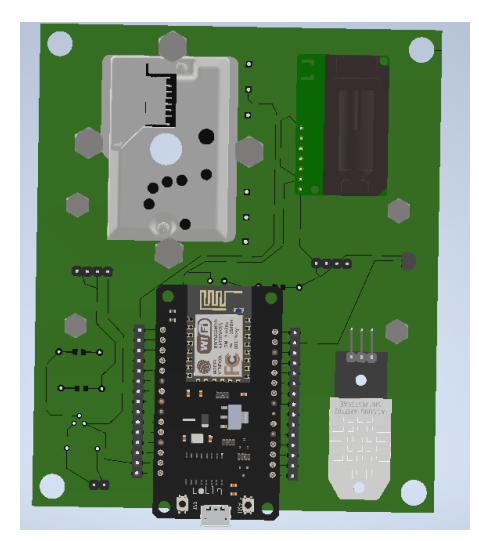

Figuur 10 3d ontwerp printplaat 2 Bron: Eigen werk

We waren tevreden met hoe het 3d model eruitziet. En we zijn eigenlijk klaar om de

printplaat te laten maken.

Als deze aluminium printplaat dan gemaakt is, dan verkrijgen we figuur 11.

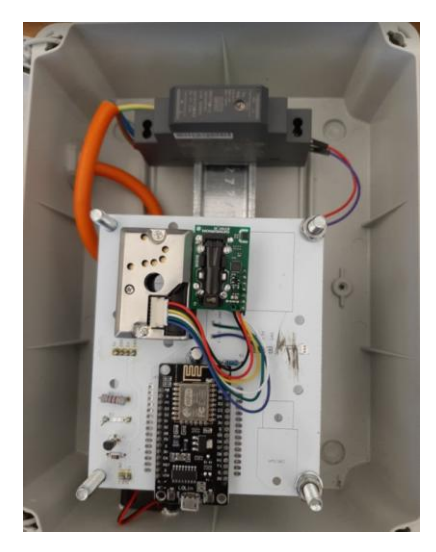

Figuur 11 Tweede ontwerp aluminium printplaat Bron: Eigen werk

Op figuur 11 is te zien dat de voeding nog steeds apart is. We zouden deze uiteindelijk ook graag wegwerken om nog meer plaats te besparen. Op termijn moet het ook mogelijk zijn om af te stappen van het principe om met DIN - Rail te werken.

# *3.3.3 Printplaat voor sensoren ontwerp 3*

In het voorgaande ontwerp is de SCD30 sensor enkel voorzien om gemonteerd te worden volgens de datasheet. In het volgend ontwerp willen we de mogelijkheid om de sensor te monteren langs beide zijden om te zien wat de invloed kan zijn van het omdraaien van de sensor. Het is ook veel makkelijker om deze dubbel uit te voeren zo kan indien er fout gesoldeerd wordt, de sensor nog steeds gebruikt worden. Verder hebben we besloten enkele traces te verdikken zodat er eventueel later nog een bord boven kan worden bevestigd.

De Sharp stofsensor is nu vervangen door een beter model. Namelijk de SPS30, deze neemt ongeveer dezelfde plaats in maar de aansluitingen zijn net iets anders. Deze sensor werkt net als de SCD30 met het I²C protocol waardoor we beiden op eenzelfde bus zouden kunnen zetten. Het nieuwe ontwerp is te zien in figuur 12.

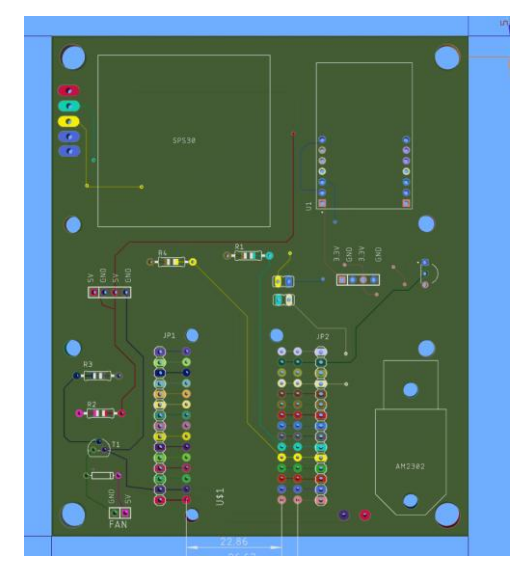

Figuur 12 Ontwerp 3 printplaat voor sensoren Bron: Eigen werk

Wat we in dit ontwerp nu ook toegepast hebben is het werken met klemmen. We gaan de voeding niet meer vastmaken met een header. We gaan gebruikmaken van klemmen omdat deze makkelijk te verwijderen zijn. Ook zijn deze horizontaal te gebruiken waardoor we geen rare kabels tussen het bord hebben. Door dan nog beide mooi op te lijnen op al onze andere borden zijn we instaat een geheel te maken dat toch nog makkelijk demonteerbaar is. Dit is voor later interessant, zo zouden er bepaalde modules gemaakt kunnen worden om bepaalde metingen te kunnen uitvoeren.

### **4 Voeding**

Omdat dus de voeding nog steeds redelijk wat plaats inneemt en we toch plaatshebben onder de sensoren willen we deze plaats benutten. Hiervoor zijn er enkele opties die we kunnen gebruiken en moeten afwegen wat de mogelijkheden zijn. Ook gaan we gebruikmaken van een batterij om eventuele onderbrekingen op te vangen. Het is daarnaast ook interessant om het geheel te voorzien van een zonnepaneel zodat de batterijen kunnen worden opgeladen. Dit maakt het dan ook mogelijk om het geheel buiten te plaatsen zonder dat het afhankelijk is van het net.

### **4.1 Netvoeding**

We hebben hier 2 verschillende types in de lineaire en de schakelende voedingen. De lineaire voeding is ideaal voor precisie toepassingen, maar werkt niet op verschillende frequenties. De schakelende voeding daarentegen zal steeds een zaagtand geven als uitgaande spanning maar werken op verschillende frequenties met hoog rendement.

### *4.1.1 Lineaire voeding*

Dit is eigenlijk de voeding zoals we kennen. Er werd vroeger bijna niets anders gebruikt, in oude lampen vinden we deze vaak nog terug (groot blokje) dit doordat er een grote transformator inzit. Met een transformator wordt de 230V verlaagd naar de gewenste spanning. Nadien wordt deze gelijkgericht met een bruggelijkrichter. Hierin kunnen we kiezen ofwel nemen we een halve of een volle brug. Na het gelijkrichten plaatsen we steeds een condensator om tot een min of meer constante gelijkspanning te komen. Daarna kunnen we deze verlagen naar bijvoorbeeld 5V door middel van een voltage regulator.

### *4.1.1.1 Transformator*

We weten dat een elektrische geleider een magnetisch veld zal opwekken (Claerhout, Dekelver, Schepper, Libbrecht, & Maesen, 2015). Dit magnetische veld kunnen we induceren in een andere geleider. De verhouding van windingen speelt hierin een grote rol en kunnen we berekenen met volgende formule:

$$
\frac{Np}{Ns} = \frac{Vp}{Vs} = wikkelverhouding
$$

Dit is van belang als we een transformator willen gebruiken en we willen bepalen wat er gaat uitkomen. De verliezen in transformatoren moeten we steeds in rekening brengen. De verliezen in een lineaire transformator en SMPS zijn dezelfde.

### *4.1.1.2 Het ijzerverlies*

Doordat we wikkelen rond een kern zal deze kern ook induceren. Dit induceren zal ervoor zorgen dat we foucaultstromen opwekken . Deze stromen zijn een verlies voor onze transformator en zullen de kern ook opwarmen een goede leidraad hier rond is geschreven door (Wildi, 1997). Daarom zal men steeds de kern lamelleren (opdelen van de kern) om zo deze stromen tot een minimum te beperken. Verder hebben we nog hysteresis. Als we een object magnetiseren dan zal er steeds remanentie zijn. Dit houdt in dat eens we een object magnetisch maken dit eigenlijk magnetisch zal blijven. Er zijn technieken om dit ongedaan te maken maar dit heeft voor ons geen zin. We vinden de beste uitleg op een blog geschreven door (Cadence PCB Solutions, 2020). We gaan dus eigenlijk onze magneet magnetiseren en constant ompolen tegelijkertijd.

De hysteresis zal vooral zorgen voor onnodige warmte in de kern. In het boek geschreven door (Wildi, 1997) stellen ze voor om de hysteresis te beperken. Dit is iets wat niet zomaar haalbaar is, het enige dat we hier kunnen doen is het materiaal aanpassen. Men gaat kiezen voor een materiaal dat zeer snel magnetiseert en dus ook snel kan ompolen (kleine hysteresis curve) met kleine opwarming als gevolg. Er zijn daarom per toepassing verschillende kernen mogelijk. Een richtlijn volledige uitleg wordt gegeven door (Spang & company, 2000). Al is er een makkelijker te volgen leidraad geschreven voor mensen die hun versterker zelf willen construeren door (Christensen, 2015).

26

- Minder dan 400 Hz, silicium staal laminatie
- Vanaf 400 to 2000 Hz, gewonden met tape of tin aluminium kern.
- Boven 2000 Hz, ferriet.

# *4.1.1.3 Koperverlies*

Elke geleider zal warmte opwekken, mits er een stroom doorloopt. Dit verlies wordt bepaald met de kortsluitproef.

# *4.1.1.4 Fluxverlies*

We weten reeds dat 2 geleider een magnetisch veld opwekken. Dit magnetisch veld wordt geïnduceerd in de andere geleider. Echter zal tijdens het overbrengen (flux) een deel hiervan verloren gaan. Dit verlies is zeer moeilijk te compenseren.

We zien dat er toch wel redelijk wat nadelen zijn aan het gebruik van een transformator. Maar het probleem doet zich pas echt voor als we een kijkje nemen naar het rendement. We vinden hierover een goede uitleg door (Electrical4U, 2020a) We kennen reeds de formule van het rendement:

> $\boldsymbol{N}$ i  $\mathfrak u$

Hierbij moeten we voor onze transformator wel vermelden dat het uitgaande vermogen = geleverde vermogen + verliezen. We weten reeds dat we met verliezen zitten maar we zien dus dat als het vermogen veranderd het rendement veranderd. Als we de verliezen min of meer constant houden dan krijgen we figuur 13.

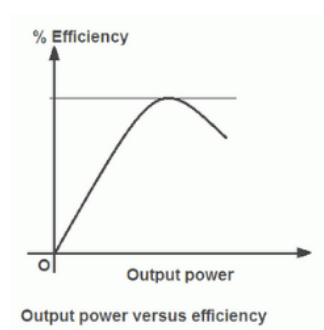

Figuur 13 Efficiëntie lineaire transformator Bron: Electrical4U (2020)

En dan zien we dat het rendement zeer slecht is bij kleine belasting. Als we dus een transformator willen gebruiken dan moet deze perfect afgesteld worden in functie van onze verbruikers.

# *4.1.1.5 Gelijkrichter*

Er zijn meerdere elektrische schema's mogelijk om een gelijkrichter te maken. In essentie gaan we werken met diodes die enkel de positieve helft van de sinus zullen doorlaten.

In het eerste schema werkt men met een transformator met een center tap (Visintini, 2006). Men kan dus positieve en negatieve sinus doorlaten en langs de centertap terugbrengen. Dat maakt dat we in tegenstelling tot de halve golf gelijkrichter wel een continu rimpel hebben. Weergegeven in figuur 14.

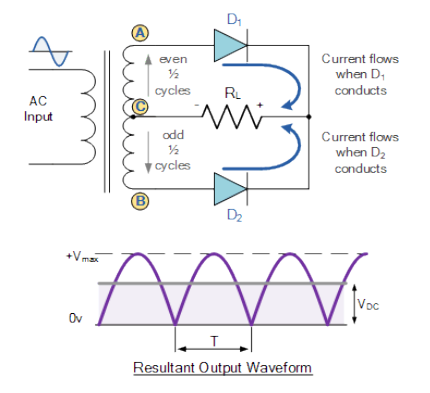

Figuur 14 Enkele brug gelijkrichter Bron: Carter (2012)

Een tweede schema is de volle brug gelijkrichter. Dit is makkelijker omdat we dan geen transformator moeten zoeken met een centertap. We moeten echter wel zien dat de formule voor de condensator hieraan aangepast is. We gaan immers door 2 diodes en niet door slechts 1 per periode. De volle bruggelijkrichter is te zien op figuur 15.

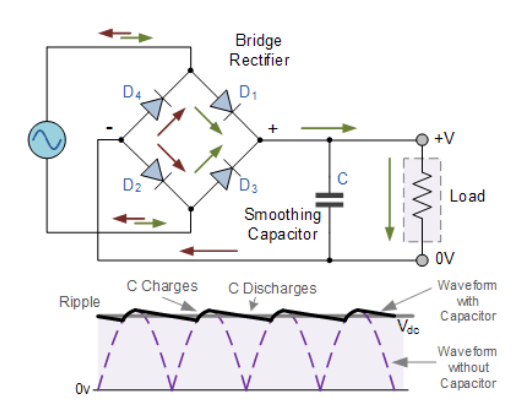

Figuur 15 Volle brug gelijkrichter Bron: Carter (2012)

Na de gelijkrichter zitten met een positieve spanning met rimpel hiervoor moeten we werken met een condensator. De uitwerking van de formule hebben we gevonden in een document opgesteld door (Kuhn, 2009). En deze is als volgt:

$$
C = \frac{I}{2 * f * Vpp}
$$

En dan zien we dat als we condensator juist kiezen we op figuur 17 de zwarte lijn als uitgaande spanning verkrijgen.

# *4.1.1.6 Voltage regulator*

Om dus de spanning te verlagen naar bijvoorbeeld 5V kunnen we gebruikmaken van een voltage regulator. Deze kunnen we kopen voor bepaalde spanningen. Het principe wordt weergegeven in figuur 16.

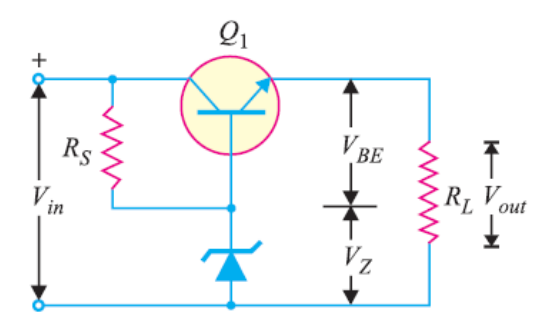

Figuur 16 Voltage regulator Bron: Sasmita (2015)

Een zenerdiode wordt gebruikt als spanningsreferentie. De transistor zal dan beginnen geleiden. Als echter de spanning aan de zenerdiode te groot wordt om de diode overgang

niet meer mogelijk te maken dan kunnen we niet bijladen. Dit zetten we dan in formule vorm:

$$
Vout = Vze - Vbe
$$

### *4.2 Schakelende voeding, SMPS (Switch Mode Power Supply)*

Om te beginnen is de vormfactor van deze transformatoren veel beter. Ze worden steeds gebruikt om kleine elektronische apparaten op te laden. Het nadeel is echter wel dat deze steeds een blokspanning zullen uitsturen. Doordat we eigenlijk pulseren zullen we merken dat er ook een hoop ruis wordt gemaakt. De ruis kan beperkt worden door de juiste filters te kiezen. Zelf een schakelende voeding ontwerpen is niet vanzelfsprekend. Dit vraagt heel wat berekeningen en testen. Daarom gaan we ons beperken tot schema's die er reeds zijn en eventueel aanpassingen hieraan maken.

#### **Transformator**

Het is mogelijk een voeding te maken die geen transformator gebruikt. Voor onze toepassing zal dit niet toereikend zijn alsook het rendement van de schakeling. Wij gaan ervoor kiezen om onze schakeling steeds te scheiden dit geeft ons ook een extra veiligheid. . De SMPS transformatoren die men gebruikt voor SMPS voedingen zijn meestal voorzien van een hulpwikkeling (Texas Instruments, 2001). De grootste uitdaging bij het zelf construeren van een schakelende voeding is de transformator. Deze moet eigenlijk zelf worden gewonden en is steeds in functie van de verbruikers. Ook zijn de verliezen nog steeds hetzelfde als de vernoemde verliezen voor de lineaire transformator. Een schematische voorstelling van dergelijke transformator is te zien op figuur 17.

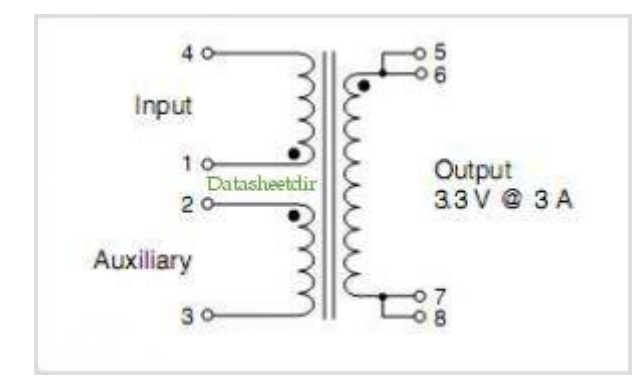

Figuur 17 Schematische voorstelling SMPS transformator Bron: Coilcraft (2017)

We zien dus dat de hulpwikkeling nog steeds aan de primaire kant van de transformator verbonden is (geen scheiding). Deze hebben we nodig om onze IC te voorzien van stroom. Dat maakt echter wel dat we gebruik moeten maken van een optocoupler omdat primaire en secundaire zijden hun galvanische scheiding moeten behouden. De berekening van de windingverhouding is analoog aan dat van de transformator voor een lineaire voeding.

#### **Bruggelijkrichter**

In tegenstelling tot onze bruggelijkrichter voor een lineaire transformator zal deze een hoge spanning gelijkrichten. Deze zal onmiddellijk de inkomende spanning gelijkrichten zodat we deze kunnen pulseren. Dat maakt wel dat we rekening moeten houden met de nodige filters om een mooie gelijkspanning te krijgen. De filters zijn hier in functie van het vermogen van onze voeding.

#### **PWM (Pulse width modulation) controller**

Dit is eigenlijk waar het rendement van onze voeding vandaan komt. Doordat we met een PWM signaal werken kunnen we zeer nauwkeurig onze transformator voeden. Er zijn meerdere mogelijkheden. Zo kunnen we met een 555 IC timer een mosfet aansturen. Maar er zijn ook IC's gemaakt met al deze functies in één. Bijvoorbeeld de TinySwitch reeks, hierin zit de power mosfet geïntegreerd in de IC.

#### **Optocoupler**

Een goede uitleg rond optocouplers is geschreven door (Gupta, 2018). De optocoupler zal de terugkoppeling zijn tussen de primaire zijde en de secundaire zijde. Als de spanningsval voldoende is om de optocoupler te activeren dan zullen we zien dat deze signaal zal geven aan de primaire zijde. Dit signaal wordt opgenomen door de controller en de PWM wordt aangepast. De PWM zal nu worden gereduceerd en we gaan kortere pulsen krijgen. Uiteraard totdat het niveau in de secundaire kring terug normaliseert.

De opbouw van een optocoupler bestaat uit een LED en een fotosensor. De LED zal infrarood licht uitsturen dat dan wordt opgevangen door de fotosensor. Dit is heel goed te zien in figuur 18.

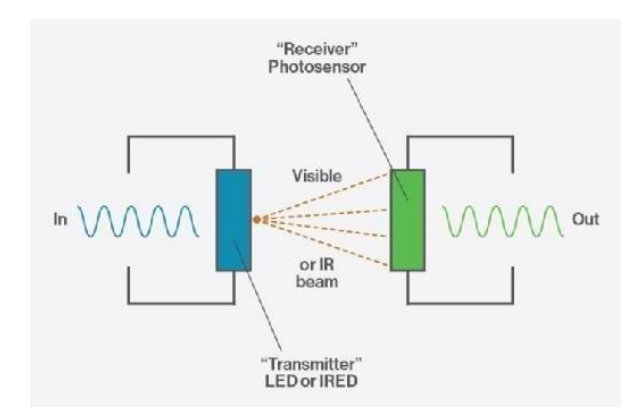

Figuur 18 Optocoupler werking Bron: Techtarget (2015)

De sterkte van het uitgezonden licht hangt af van de stroom die door de LED vloeit. Het licht wordt ontvangen door de fotocel. De fotocel zal daarop werken als een transistor en schakelen. Dat maakt dus dat indien er geen stroom vloeit in de secundaire kring er ook geen licht zal zijn en beide kringen altijd perfect gescheiden zijn.

# *4.3 Vergelijken van beide voedingen*

We hebben nu een korte opbouw gezien van beide voedingen. Onmiddellijk valt op dat de lineaire voeding veel minder componenten bevat dan onze schakelende voeding. Echter zijn er wel wat meer factoren waar we rekening mee moeten houden. In ons geval zal de vormfactor primeren, maar mogen we de stabiliteit van de voeding niet uit het oog verliezen.

Een groot verschil dat is dus dat we bij de lineaire voeding op het laatste gaan gelijkrichten in tegenstelling tot de schakelende voeding waarbij dit de eerste stap is.

We zien verder dat de lineaire voeding zeer groot is tegenover een schakelende voeding van het zelfde vermogen. Dat maakt het in toepassingen voor onze schakelingen zeer interessant om gewicht te besparen maar ook vooral om extra plaats te creëren.

Het rendement van de transformatoren ligt redelijk ver uit elkaar. Eens schakelende voeding zal omwille van zijn PWM signaal een beter rendement kunnen behalen (60-65%). Tegenover 20-25% voor een lineaire voeding (Manias, 2017). Dit verklaart eigenlijk ook voor een groot deel waarom de vormfactor van een schakelende voeding veel beter is.

Het maken van beide voedingen is een zeer groot verschil. Als we kijken naar de

componenten nodig om een lineaire voeding te maken dan is dit eigenlijk vrij beperkt.

Tegenover die van een schakelende voeding, daar hebben we heel veel componenten nodig

om nog maar onze IC's te kunnen voeden en de optocoupler te laten functioneren. Hier moeten we opnieuw ook rekening houden met het solderen. Als we een voeding willen construeren dan zijn er bij een schakelende voeding veel meer te verrichten handeling die ervoor kunnen zorgen dat de printplaat het begeeft. Dat maakt ook dat de lineaire voeding in elk opzicht veel robuuster is.

Een interessante factor die ons ook aanbelangd is uiteraard wat voor soort spanning onze voeding geeft. We hebben gezien dat de lineaire transformator een zeer mooie spanning zal leveren. Hetzij niet volledig vlak maar er zit zeer weinig ruis op de spanning. In tegenstelling tot de schakelende voeding zal er doordat er gewerkt wordt met een PWM signaal een probleem zijn met ruis. Deze ruis kan uiteraard wel tot een minimum beperkt worden maar nooit volledig. Als we dus al deze factoren in acht nemen dan moeten we hieruit besluiten dat een schakelende voeding voor ons project het meest passende is. Hierbij hebben we uiteraard in acht genomen dat we werken met sensoren maar deze gaan geen last ondervinden van de schakelende voeding. Moesten we opteren voor te werken met zeer nauwkeurige sensoren dan volstaat onze voeding uiteraard gewoonweg niet meer. Hierbij moeten we dan wel vermelden dat ook onze NodeMCU niet meer zou volstaan. We zouden immers opnieuw ruis creëren door hiermee te werken.

#### **4.3 Ontwerpen SMPS voeding**

Zoals reeds aangehaald is het ontwerpen van dit soort voedingen niet makkelijk. Er zijn namelijk zeer veel factoren die het rendement zullen beïnvloeden. Daarom is het beter om een voeding die er reeds is te nemen en deze aan te passen. Meestal gaat men programma's hebben die een voeding uittekenen. Het programma dat we hiervoor gaan gebruiken is PI Expert. Dit programma werkt met de Tinyswitch reeks, deze reeks is makkelijk verkrijgbaar. Echter, werkt dit programma altijd met opmaat gemaakte transformatoren. Dit willen we proberen vermijden omdat we werken met een kleine oplage. We zouden dan immers zelf moeten wikkelen en de kernen zoeken.

33

### *4.3.1 SMPS ontwerpen samenvoegen*

We gaan dus eerst een schema zoeken dat werkt met een transformator die we kunnen aankopen. Een transformator die kan leveren wat we nodig hebben is de 74001 E16 van Myra. Als we dan zoeken naar een circuit dat werkt met dit soort transformator dan komen we op een schema getekend door (Müller, 2014). Dit schema is erop voorzien om meerdere aftakkingen te maken. Wij gaan enkel werken met de 5V dus we moeten wel wat veranderen. Meestal werken de Optocouplers met een standaard circuit dit kunnen we halen uit de PI expert. Als we dus het deel na de transformator uit de PI expert halen dan verkrijgen we figuur 19.

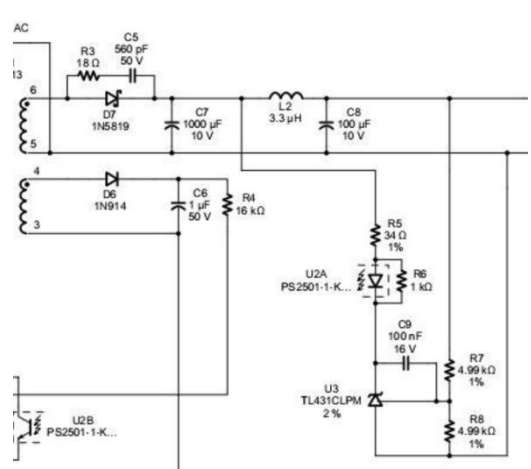

Figuur 19 Schema voor optocoupler Bron: Power integrations (2020)

Als we dan beide circuits samenvoegen in Eagle dan verkrijgen we uiteindelijk figuur 20.

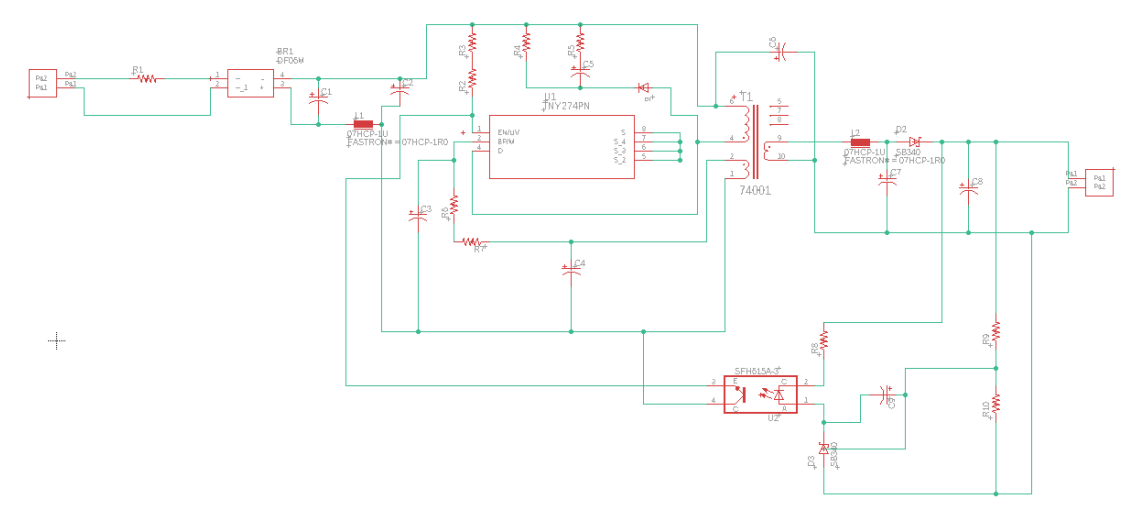

Figuur 20 Ontwerp SMPS voeding in Eagle Bron: Eigen werk

#### *4.3.2 Prijs van SMPS voeding*

Dit is eigenlijk het grootste probleem. Alle onafhankelijke componenten kosten heel veel omdat de oplage zeer klein zal zijn. We hebben een korte raming gemaakt op de Pi expert. En dan zouden we uiteindelijk om nog maar één voeding te maken ongeveer 50 euro betalen in het beste geval. Als we daarentegen opteren voor een voeding die al gemaakt is dan zitten we rond de 10 euro. Het spreekt dan voor zich dat we liever werken met deze van 10 euro aangezien deze ook gekeurd is. We gaan dus ook niet verder de printplaat ontwerpen voor de SMPS voeding.

#### **4.4 Batterijen**

Vooraleer we onze solar charger kunnen kiezen moeten we de batterij gaan bepalen. We moeten de capaciteit kennen van de batterij en het voltage. Dit is belangrijk om weten omdat de solar charger dit moet kunnen leveren. Voor het selecteren van een batterij is de capaciteit het belangrijkste. We zouden immers niet willen dat deze 's nachts stopt met het leveren van stroom.

### *4.4.1 Batterij Capaciteit*

Doordat we werken met zonnepanelen moeten we ook werken met batterijen. Onze zonnepanelen zullen overdag de batterijen opladen maar zodra er niet genoeg zonlicht meer is, moeten de batterijen het systeem overnemen. Dat maakt dat we moeten berekenen hoelang onze batterij stroom kan leveren (Ember Corporation, 2011). Om dit te berekenen hebben we de capaciteit van onze batterij nodig in mAh, en moeten we het verbruik van ons circuit in rekening brengen in mA. Het totale verbruik van de sensoren is te zien in tabel 1. Voor de capaciteit te berekenen gebruiken we dan volgende formule:

> $\boldsymbol{B}$  $\mathcal{C}_{0}^{(n)}$ V

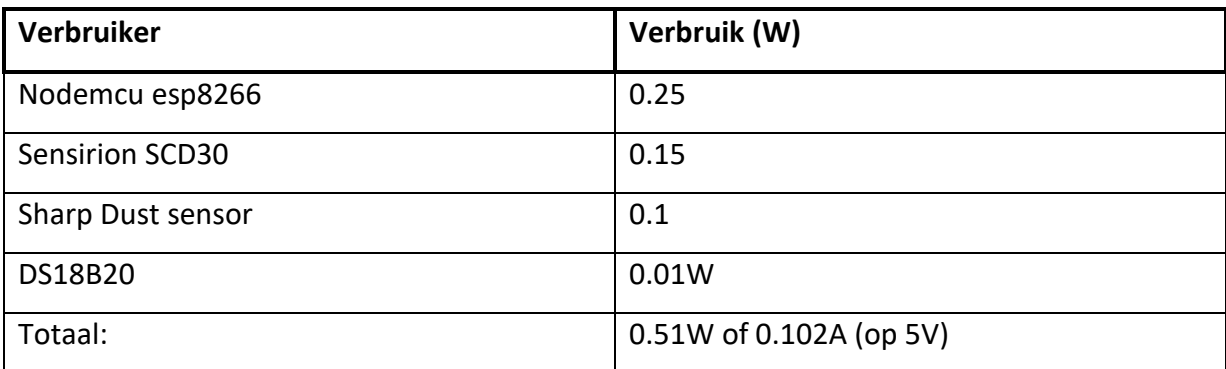

Tabel 1 Verbruik van sensoren Bron: Eigen werk

Dat maakt dat als we nu onze formule gebruiken we uit het volgende krijgen:

$$
Batterij (discharge time) = \frac{2000}{0.102 \times 10^3} = 20h
$$

De keuze van de batterij hangt dus volledig af in functie van ons verbruik. Wij kiezen nu in dit geval voor 2000mAh maar een grotere batterij kan uiteraard altijd. We moeten in dit geval ook rekening houden met onze kostprijs, hoe groter de capaciteit hoe meer de batterij zal kosten.

### *4.4.2 Laden van lithium batterijen*

Als we onze batterijen willen laden dan maakt het niet uit met welke bron we dit doen. In ons geval betreft dit ofwel een solar charger of een schakelende voeding. Beide bronnen leveren 5V maar de lithium batterijen zitten op een gemiddelde van 3.7V. Het is belangrijk onze batterij op te laden met een constante stroom (Reddy & Linden, 2011). Naarmate de batterij volgeladen wordt zal de stroom afnemen en de spanning constant worden. Deze zal uiteindelijk rond de 4.2V komen te liggen. Dit is te zien op figuur 21.

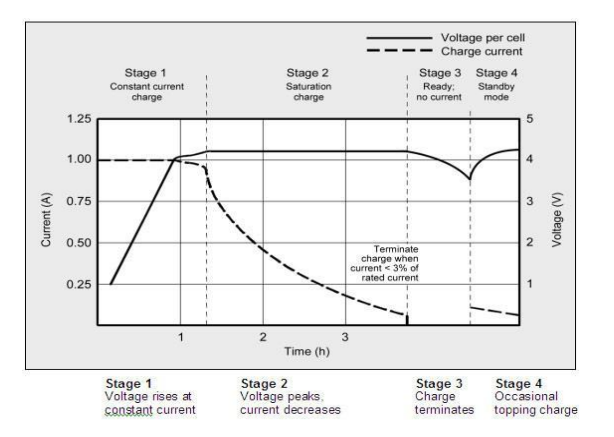

Figuur 21 Curve opladen lithium batterij Bron: Moll, Durand, & Rohde (2019)

En we zien dus dat als de batterij vol is de stroom nul is. Het op en afladen van batterijen wordt uitgedrukt in C-rate. Dit geeft weer hoeveel lading in mA een batterij kan afgeven gedurende 1 uur. Normaal zal de C-rate ook een maat zijn van de levensduur van een batterij. Hoe hoger deze ligt hoe minder lang een batterij zal meegaan. In dit geval zal de Crate geen grote rol spelen. We hebben meer interesse in het laadproces een interessante post hierover is gemaakt door (Liang, 2015). Als we ervan uitgaan dat de solar charger een constante stroom geeft van 900mA, kunnen we onze batterij opladen in 2-4 uur met een 0.45-C rate. De C-rate moeten we vooral in het oog houden voor de opwarming van onze batterij. Een lage C-rate indiceert ook dat de we relatief weinig warmte zullen opwekken. Dit is een parameter die we in acht moeten nemen aangezien deze onze sensoren negatief kan beïnvloeden.

#### **4.5 Solar charging**

We zullen om onze batterijen op te laden gebruikmaken van een zonnepaneel. Een zonnepaneel kunnen we niet onmiddellijk verbinden met onze batterij. Om het zonnepaneel op te laden maken we gebruik van een solar charger. Hierin zitten redelijk wat onafhankelijke circuits. Het is mogelijk om een solar charger zelf te maken al zijn er tegenwoordig zeer veel kant en klare mogelijkheden.

### *4.5.1 Zonnepaneel werking*

Om een beter zich te krijgen in de selectie van een solar charger moeten we eerst achterhalen wat het werken met zonnepanelen bijzonder maakt. Tevens moeten we ook bepalen wat voor zonnepaneel we gaan gebruiken. Om te beginnen moeten we kijken opnieuw hoe een diode intern werkt.

#### **Diode**

Een diode zal bestaan uit 2 gedoteerde materialen (Evans, 2020). 1 Zijde zal P gedoteerd zijn en de andere N gedoteerd. Tussen de N en de P zal een overgang zitten. Deze overgang moet worden overwonnen worden om de diode in geleiding te brengen. Het P gedoteerde materiaal zal een tekort hebben aan elektronen en het N gedoteerde en teveel. Dit is ook de reden waarom er een overgang is. De elektronen van de N gaan worden overgedragen naar

de P regio. Nu komen we even in de problemen door de afspraken van de conventionele stroomzin. Eigenlijk is de werkelijke stroom van elektronen omgekeerd aan wat wij als positief aannemen.

Als we dat nu in acht nemen, we leggen de + van batterij aan op het P gedoteerde materiaal. Dat maakt dat de elektronen nu wel kunnen volledig van N naar de P kunnen worden overgedragen. En indien de spanning voldoende is (0.7V silicium diode) komt de diode in geleiding. Draaien we nu onze batterij om dan zien we onmiddellijk dat de elektronen niet meer kunnen vloeien doordat de 'gaten' niet kunnen worden opgevuld. Dit effect is te zien in figuur 22. Praktisch kunnen we dit ook nakijken met multimeters, deze heeft hier een speciale stand voor.

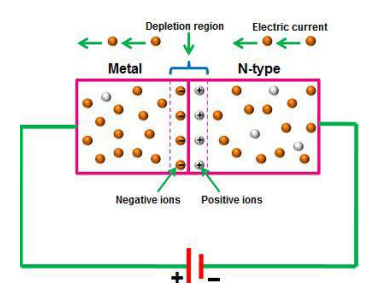

Figuur 22 Schematische werking diode Bron: Polytechnichub (2017)

Om de werking van een zonnepaneel te begrijpen is deze basis kennis van de diode voldoende. Er zijn verschillende soorten diodes nog beschikbaar met verschillende karakteristieken. Zo zal bijvoorbeeld een gewone diode alsnog doorslaan indien men een te grote negatieve spanning aangelegd.

Om te kijken hoe een zonnepaneel nu eigenlijk werkt, kijken we best naar wat er effectief inzit. Een mooi diagram hiervan is te zien op figuur 23.

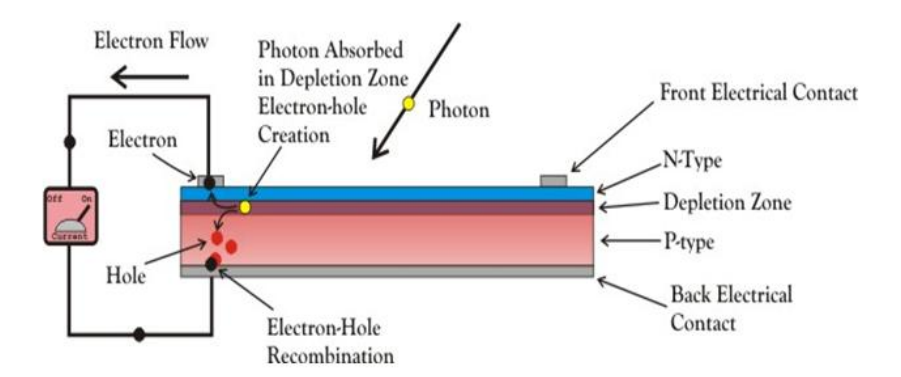

Figuur 23 Schematische voorstelling zonnepaneel Bron: Electrical4U (2020)

We zien opnieuw het N en het P gedoteerde materiaal. We merken nu wel op dat er veel meer P gedoteerd materiaal is. Verder zien we nog op figuur 2 de overgangsregio (Depletion Zone), houdt in dat er voldoende zonlicht moet zijn om nog maar een kleine spanning op te wekken met onze zonnecel.

Verder zien we dat er boven op ons zonnepaneel een contact is aangelegd (electrical contact). In figuur 2 zien we dit zeer mooi, deze contacten zijn eigenlijk een obstructie voor ons zonnepaneel. Deze contacten zijn ook mooi te zien op figuur 24, de kleine grijze lijnen.

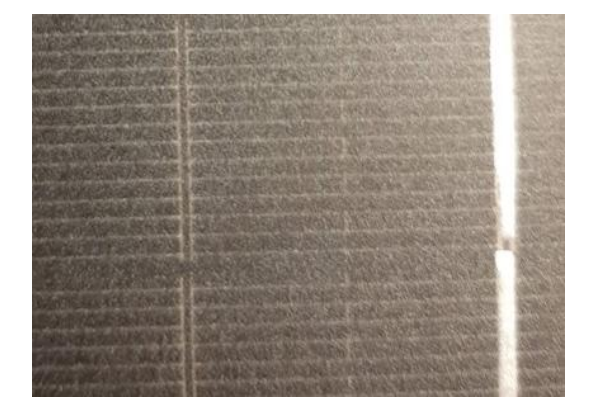

Figuur 24 Zonnepaneel contacten Bron: Eigen werk

Om nu de kring gesloten te maken is er uiteraard nog een laag contactoren die niet boven N gedoteerde laag loopt maar onder de P gedoteerde laag. Als er nu dus een Foton invalt op het N gedoteerde materiaal, dan zal dit een vrije elektrode opleveren. Met als gevolg dat dit kan worden gecollecteerd in onze bovenste contactor. Om nu onze cel terug in evenwicht te brengen zal de vrije elektrode via een verbruiker moeten vloeien en dan terug naar onze contactor op het P gedoteerde materiaal. Hieruit halen we dan ook meteen dat het vrijwel onmogelijk is om een zonnepaneel te kortsluiten. Doordat een zonnepaneel zich gedraagt als een diode zal vrijwel nooit een stroom kunnen ontstaan in negatieve richting.

# *4.5.2 Zonnepaneel selecteren*

De grote van het zonnepaneel moet in functie zijn van het verbruik van ons circuit. Anders kunnen we ook werken met wat de solar charger maximaal aankan. Meestal gaat men het zonnepaneel overdimensioneren zodat we ook op minder zonnige momenten alsnog voldoende energie kunnen opwekken. In ons geval gaan we rond 1 A de maximale ingangsstroom bereiken. Op deze manier zijn we zeker dat onze batterijen steeds geladen kan worden en het circuit kan werken. In een studie gemaakt door (Balo, 2016) vinden we

dan een kleine opsommingen van welke criteria we moeten bekijken. Hieruit kunnen we dan voor onszelf enkele criteria opmaken en dan verkrijgen we het volgende:

- Kostprijs, zo goedkoop mogelijk
- Het vermogen, minstens 4.5W
- De openklem spanning, minstens 5V
- Materiaal

# *4.5.3 Zonnepaneel materialen en opbouw*

Er zijn redelijk wat verschillende soorten materiaal waarin men zonnepanelen maakt. De uiteindelijke werking zal echter identiek zijn. We gaan nu kijken naar wat voor materiaal we best gebruiken voor ons zonnepaneel (Mallikarjun, Vishwannath, & Chaitanya, 2017).

Silicium panelen worden het meest gebruikt (Mallikarjun e.a., 2017). De kostprijs van silicium is zeer gunstig doordat er veel toepassingen zijn die gebruikmaken van silicium (ganse halfgeleider markt). Nu hebben we 3 mogelijke manieren waarop we kunnen werken met silicium. Danylenko (2018) beschrijft het beste welke 3 dit zijn. De eerste manier is door het vormen van silicium kristallen mono of polykristal, de andere zal een amorfe samenstelling zijn van het silicium. In figuur 25 is het verschil mooi te zien tussen de 3.

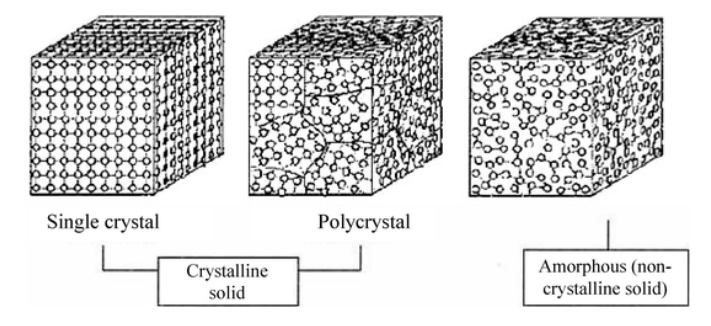

Figuur 25 Verschillende kristalvormingen zonnepaneel Bron: Imanaka & Nihon Seramikkusu Kyōkai (2012)

Het maken van zonnepanelen is een zeer uitgebreide studie. Er wordt momenteel heel veel onderzoek gedaan naar het verbeteren van zonnepanelen. Daarom zullen we ons beperken tot de zonnepanelen die makkelijk verkrijgbaar en betaalbaar zijn.

#### **Monokristallijne**

Dit is de meest gebruikte compositie om zonnepanelen te maken. De werking van dit zonnepaneel is reeds beschreven aangezien dit de standaard werking van een zonnepaneel betreft. Een interessant document over de productie van dit soort zonnepanelen is geschreven door (Uddin, Asrafusjaman, Hashmi, & Akand, 2016). Eerst wordt één groot kristal gesmolten. Hiervan worden er zonnecellen gesneden. Dit maakt dat dit paneel zeer egaal van kleur is maar ook duur is. Het rendement is wel het beste van alle 3 de methoden.

#### **Polykristallijne**

Deze panelen werden vroeger minder gebruikt omwille van hun relatief slecht rendement tegenover monokristallijne panelen (Ameur, Berrada, Loudiyi, & Adomatis, 2021). Echter waren ze vaak veel goedkoper dit heeft alles te maken met het productieproces. In tegenstelling tot het monokristallijne paneel zullen ze niet werken met silicium van slechts 1 bron. Ze gaan nu verschillende soorten, overschotten van de mono panelen bijvoorbeeld versmelten. Dit geeft de panelen een blauwe tint, maar ook een lager rendement. Dit maakt dat ze meestal worden gebruikt op plaatsen waar ruimte geen bepalende factor is. De ontwikkeling van de polykristallijne panelen is echter zo ver gevorderd dat het rendement tegenwoordig bijna hetzelfde is als dat van de monokristallijne panelen (Ameur e.a., 2021).

#### **Amorf**

Zoals reeds aangehaald kunnen we ook amorf silicium maken. Amorf houdt eigenlijk in dat er geen mooie kristal vorming is. De gehele cel zal kristal vormen, maar geen vaste kristalstructuur hebben. We bekijken dit type van paneel anders omdat de poly en monokristal productie zeer dicht tegen elkaar liggen. De productie van dit materiaal is redelijk technisch. Men gaat Plasma laten reageren met een film (vandaar de flexibiliteit). Deze reactie maakt dat alle nodige bestanddelen in de film komen te zitten. Het gehele productie proces wordt volledig beschreven in een document gemaakt door (Neville, 1995). Een paneel gemaakt op deze wijze is zeer goedkoop maar de levensduur is ook beperkt, we rekenen op 10-15 jaar. Het rendement van deze panelen is ook redelijk slecht, indien ze gemaakt worden van silicium. Meestal vinden we deze amorf panelen terug in rekenmachines, steeds kleine verbruikers.

41

# *4.5.4 Selecteren van het zonnepaneel*

We hebben nu gezien dat er redelijk wat verschillende mogelijkheden zijn qua zonnepanelen. Om nu een zonnepaneel te selecteren nemen we onze voorgaande eisen in acht en wegen deze af tegen de opties. Als we dan even de eigenschappen opsommen en deze vergelijken dan verkrijgen we tabel 2.

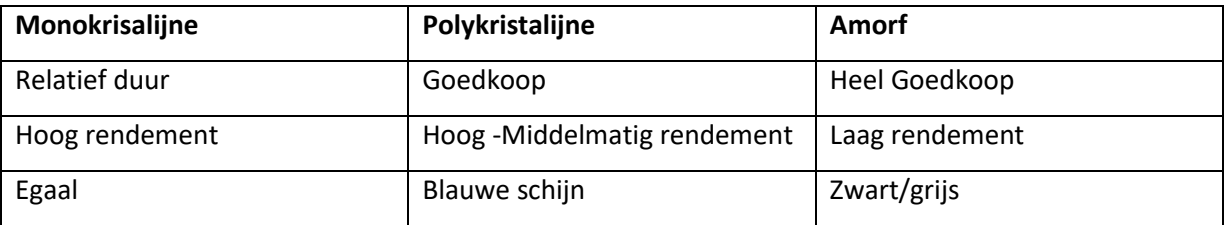

Tabel 2 Vergelijken verschillende materialen zonnepaneel Bron: Eigen werk

En dan zien we eigenlijk dat we een afweging moeten maken tussen onze prijs en het rendement. Doordat de oppervlakte nodig voor ons project redelijk beperkt is, opteren we best voor monokristallijn. Ook is dit beter omwille van de vormfactor, zo besparen we plaats.

# *4.5.5 Soorten solar chargers*

Er zijn in essentie 2 groepen solar chargers,de MMPT solar charger en de PWM solar charger (Phocos North America, Inc, 2015). We gaan kijken naar beide manieren om onze zonnepanelen op te laden. We zijn niet al te bezorgd over het rendement van onze solar charger. Onze gebruikte componenten gebruiken immers weinig stroom. We kennen reeds de capaciteit van onze batterij en het verbruik van ons circuit. We mogen steeds een solar charger selecteren die te groot is. Dit is enkel nadelig voor de vormfactor van het geheel.

### **4.5.5.1 PWM (Pulse Width Modulation)**

Deze zal vooral werken als de batterij bijna volledig vol is. Gedurende het laden zal de PWM controller zo veel mogelijk stroom doorlaten (Satpathy & Pamuru, 2021). Vanaf het moment dat de gekoppelde batterij bijna vol is zullen we beginnen moduleren. Het zonnepaneel zal snel schakelen tussen aan en uit. Dit maakt dat we op deze manier de spanning op de

batterij constant kunnen houden. Belangrijk hierbij is wel dat de spanning van het zonnepaneel niet al te ver boven de spanning van de batterij mag liggen.

#### **4.5.5.2 MPPT (Maximum Power Point Tracking)**

Het rendement van een zonnepaneel ligt rond de 30-40% (Hiwale, Patil, & Vinchurkar, 2014). Om constant rond dat rendement te zitten gebruiken we het maximum power point. Op dit punt is rendement maximaal na dit punt gaat het rendement snel dalen. De controller zal werken zoals een DC-DC omvormer. Dit is ook waar het extra rendement vandaan komt. Deze controller zal het teveel aan spanning omzetten naar stroom. Goed om weten is wel dat het MPT punt verandert naarmate het zonnepaneel opwarmt. Dit is goed beschreven in een document gemaakt door (victronenergy, 2020). We gaan dus opteren voor deze controller indien deze niet te duur is.

# **5 Schakelen tussen 2 Bronnen**

Aangezien we werken met een schakelende voeding en een solar charger willen we liefst werken met 1 van beide. Als de netspanning uitvalt dan willen we automatisch overschakelen naar onze batterij.

### **5.1 Mogelijke circuits om te werken met 2 bronnen**

Als we weten dat beide bronnen niet gelijk zijn dan is de makkelijkste manier om te werken met diodes. Van een diode weten we reeds dat deze enkel spanning doorlaat in 1 richting. Dat wil dus zeggen dat als er stroom langs de andere richting komt de diode deze nooit zal doorlaten. Het makkelijkste circuit dat we zo kunnen maken is te zien op figuur 26.

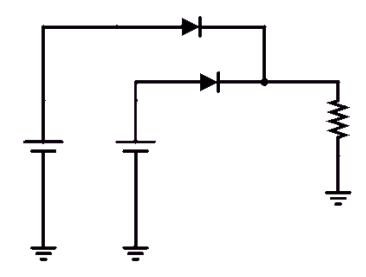

Figuur 26 Schakelen tussen 2 bronnen Bron: Eigen werk

Als BAT1 voldoende opgeladen (0.7V minstens diode overgang) is dan zal deze via D2 naar de output vloeien. Ook zal deze proberen D1 te openen. Dit is echter niet mogelijk, want we werken met een diode. Als we stellen dat BAT2 ook voldoende is opgeladen dan zal deze proberen ook naar de uitgang te vloeien. Echter is dit niet mogelijk want de batterij van 3.3V zal ervoor zorgen dat BAT2 niet kan vloeien. We weten echter van een diode dat deze een spanningsval veroorzaakt van 0.7V, zelfs een schottky 0.3V en dat kunnen we eigenlijk niet hebben op deze kleine spanningen. Daarom is deze schakeling niet bruikbaar voor onze toepassing.

Als we nu verder bouwen op deze schakeling dan komen we op figuur 27 uit.

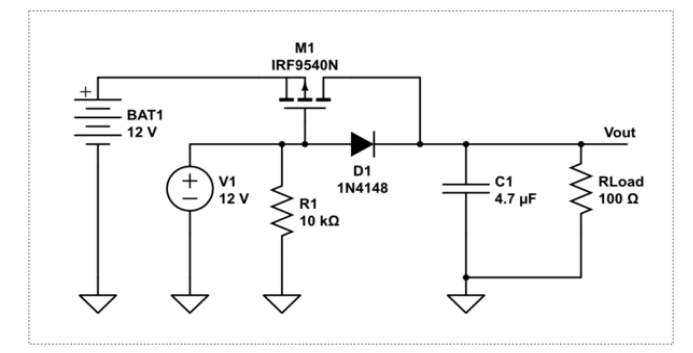

Figuur 27 Schakelen tussen 2 voedingen met mosfets Bron: Trevor\_G (2017)

Dit circuit zal het iets beter doen. Beide bronnen zullen nu volledig gescheiden zijn. Doordat we werken met een mosfet hebben we eigenlijk een schakelaar in ons circuit. Onze batterij is in dit geval de back-up. Als de 12V nu wegvalt dan zal de basis van de mosfet niet meer bekrachtigd worden. De mosfet die we hier gebruiken is een normaal gesloten contact. Dat maakt dat als de spanning wegvalt de batterij de stroom zal voorzien. Opnieuw is dit niet ideaal, onze bron heeft nog steeds last van de spanningsval.

Als we dus echt correct willen schakelen tussen bronnen moeten we gebruikmaken van een controller. De controller zal de spanningen van beide bronnen volgen en de bron die het meest in lijn licht met de voorwaarden schakelen. Dit schakelen zal gebeuren doormiddel van mosfets. Deze controllers worden meestal powerpath controllers genoemd en er zijn zeer veel verschillende mogelijkheden (Sachdev, 2016). Als we dan figuur 28 erbij nemen dan zien we duidelijk de functie van onze controller.

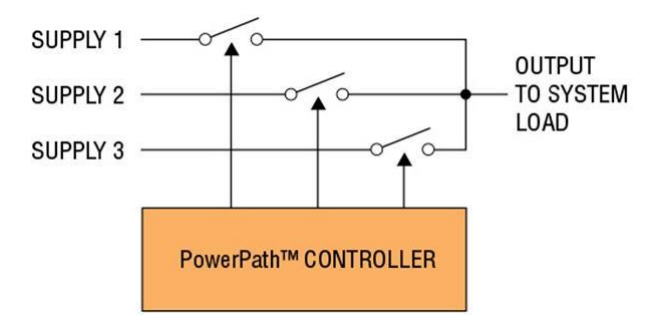

Figuur 28 Powerpath controller diagram Bron: Sachdev (2016)

Helaas is op figuur 3 niet weergeven dat de powerpath controller ook de spanningen op de lijnen meet. Dit is essentieel en is eigenlijk een van de voornaamste redenen om een controller te gebruiken.

### **5.2 Keuze van een Powerpath controller**

We zitten met heel veel keuze qua controllers. Als we nu een controller willen kiezen dan werken we best met enkele voorwaarden, zodat we de bruikbare controllers eruit kunnen filteren. Als we dan enkele criteria opstellen op basis van onze componenten dan verkrijgen we de volgende:

- De IC moet met 5V kunnen verwerken
- Minimaal 2 ingangen
- 1 uitgang
- De IC moet minimaal 2A kunnen verdragen, maximaal geleverd door onze voeding

Als we met deze parameters werken dan krijgen we al redelijk wat mogelijkheden. De meeste fabrikanten geven van al hun IC's meestal een lijst waarop we filteren en op die manier verkrijgen we dan onze controller. Dan zien we dat de lijst nog steeds vrij groot is, en we moeten alsnog een redelijke lijst doorzoeken. Wat we ook kunnen doen is zoeken of er al ooit een circuit is gemaakt met een van de controllers. De LTC4412 is reeds een keer gebruikt in een circuit gemaakt door (Gupta, 2020). Zij hebben het voorbeeld circuit genomen uit de datasheet en daarbij een paar mosfets gekozen. De mosfets zijn eigenlijk het meest moeilijke om te selecteren omdat er hier zeer veel opties in zijn. Dat maakt het voor ons makkelijker. Het schema dat we gaan gebruiken ziet eruit als in figuur 29.

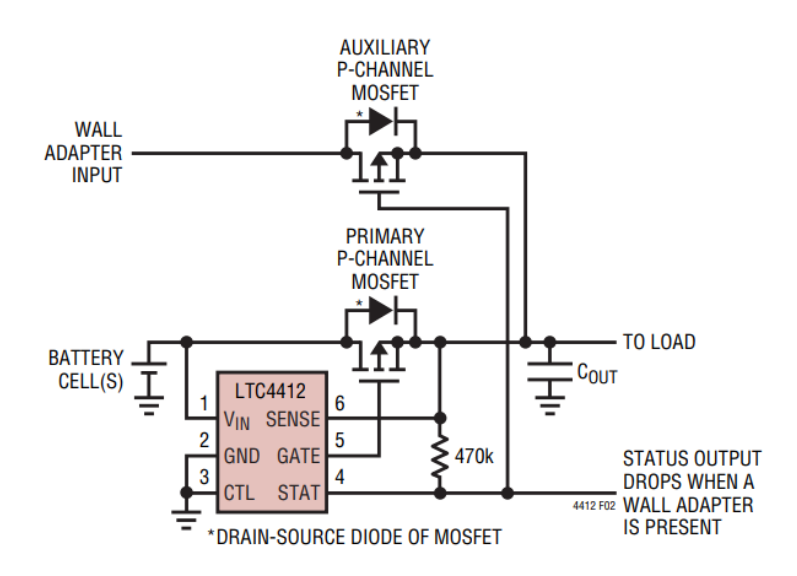

Figuur 29 Schema powerpath controller LTC4412 Bron: Linear technology corporation (2002)

# **5.3 Mosfet**

Om de werking van onze mosfet te bekijken moeten we opnieuw kijken naar de werking van de diode deze hebben we reeds besproken bij de zonnepanelen. Om te beginnen zijn er 2 soorten mosfets. Wij hebben ofwel een P of een N gedoteerde mosfet dit is goed te zien in figuur 30.

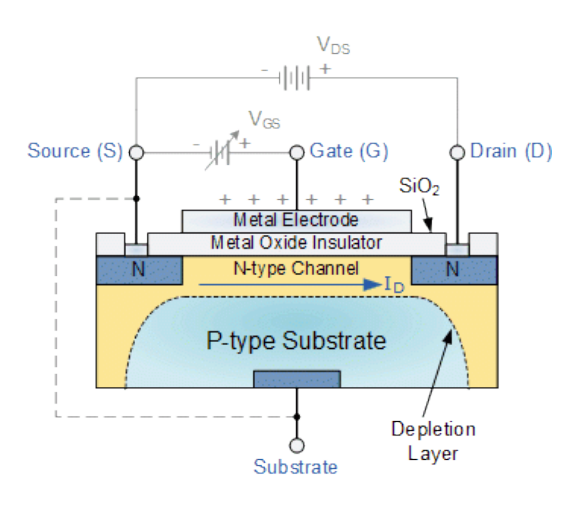

Figuur 30 P-type mosfet diagram Bron: electronicsforu (2019)

En dan zien we dat de mosfet in figuur 5 een P gedoteerde mosfet is. Dit doordat het merendeel van de mosfet bestaat uit P gedoteerd materiaal. De gate en de source bestaan uit N gedoteerd materiaal. Deze 2 samen zullen dus een overgang maken en gaan ervoor zorgen dat we net zoals bij een diode een bepaalde spanning moeten bereiken om geleiding te bekomen. In de N en P type mosfets hebben we dan nog eens 2 verschillende types. We hebben een type mosfet waarbij we een positive spanning moeten aanleggen om de mosfet te laten werken. En er is ook een mosfet waarbij we een negatieve gate spanning moeten aanleggen om deze te laten functioneren. We noemen dit ook wel verrijking (enhancement) of verarming (depletion), heel goed te zien in figuur 6.

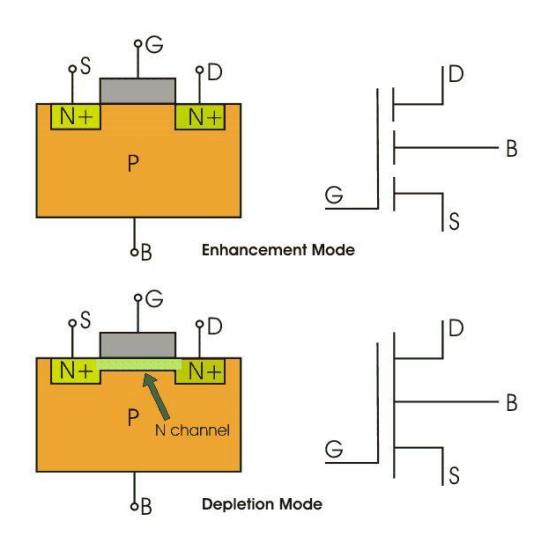

Figuur 31 Verrijkende en verarmende mosfet Bron: electronicsforu (2019)

Wat we dus goed zien op figuur 31 is het verschil tussen een verrijkende en een verarmende mosfet. De verarmende mosfet zal reeds een gedoteerd laagje hebben en wanneer we dus geen spanning aanleggen op de gate, reeds in geleiding zijn. We moeten dus een negatieve spanning op de gate sturen willen we de mosfet uit geleiding brengen. De verrijkende mosfet zal uiteraard vragen om elektronen toe te voegen en werken met een positieve gate spanning. De meest gebruikte is dan ook de verrijkende mosfet omdat deze zich gedraagt als een open schakelaar. Als we nu de selectie van een mosfet makkelijker willen maken, stellen we het gedrag best voor in een tabel. Tabel 3 vergelijkt de 4 verschillende mosfets op basis van hun schakelgedrag.

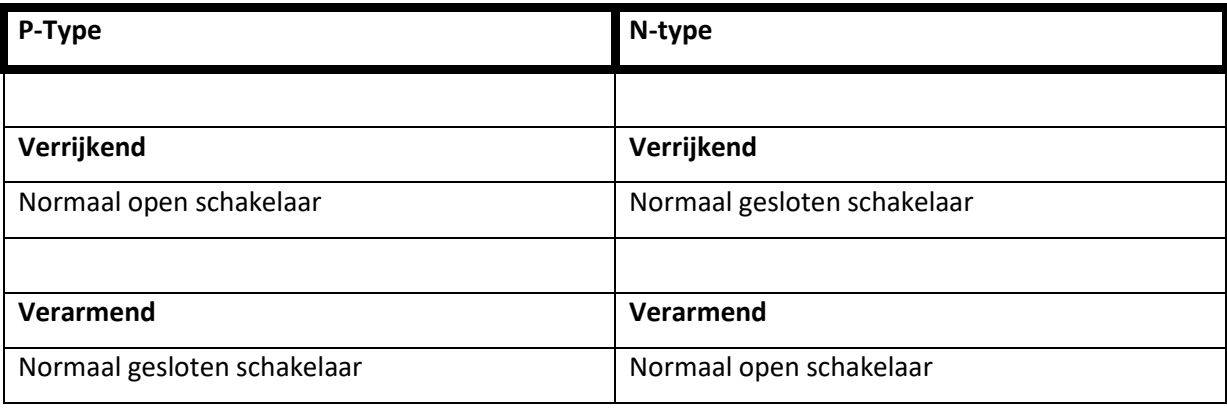

Tabel 3 Schakelgedrag mosfets Bron: Eigen werk

# **6 Printplaat voor voeding**

We gaan nu alle componenten die we nodig hebben om onze voeding te maken samenbrengen. Dit neemt redelijk wat tijd in beslag omdat we moeten afwegen welke componenten we kunnen gebruiken. Prijs speelt hierin een rol omdat het budget niet oneindig groot is. We willen ook instaat zijn om er eventueel meerdere van te maken. Er is wel een bijzondere schakeling die we moeten solderen omdat die is heel klein. Hiervoor gaan we proberen te werken met een techniek waarmee we niet heel bekend zijn. Dit is om de powerpath controller en de mosfet te bevestigen.

# **6.1 Gebruikte componenten**

De uiteindelijk gebruikte componenten zijn te zien in tabel 4. Tijdens de selectie van de componenten is er uiteraard rekening gehouden met de selectie criteria. Na enig passen en uitzoeken hebben we uiteindelijk alle componenten gevonden.

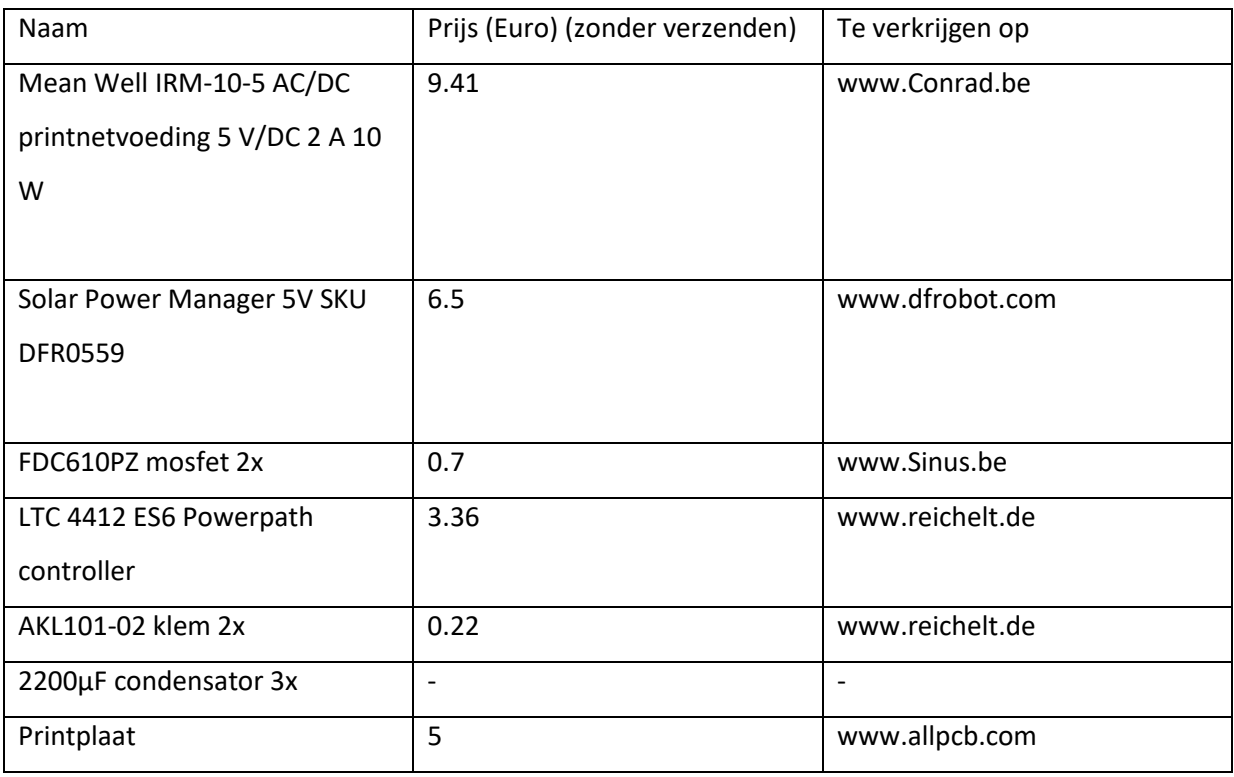

Tabel 4 Benodigde componenten voeding Bron: Eigen werk

# **6.2 Printplaat van voeding**

Nu alle componenten geselecteerd zijn, kunnen we beginnen met het ontwerpen van de printplaat. Het grote verschil met onze printplaat voor de sensoren is de spanning. We gaan nu werken met 230V die we laten toekomen op ons bord en gaan dit dan omvormen. Aangezien we dus een groot potentiaal verschil hebben moeten we ervoor zorgen dat beide zijden voldoende gescheiden zijn. Dit om te vermijden dat ze contact kunnen maken.

Deze scheiding wordt opnieuw beschreven met de creepage en clearance tussen de componenten. Het bepalen van de afstand tussen beide componenten kan worden bepaald door het volgen van de tabel in figuur 32.

| <b>Functional, Basic, and Supplementary Insulation</b>                                                                                            |                                                           |                                                                            |     |                   |                                 |      |                            |
|----------------------------------------------------------------------------------------------------|-----------------------------------------------------------|----------------------------------------------------------------------------|-----|-------------------|---------------------------------|------|----------------------------|
| <b>Working</b><br><b>Voltage V</b>                                                                                                    | <b>Pollution</b><br>Degree 1                              | <b>Pollution</b><br>Degree <sub>2</sub><br><b>Material</b><br><b>Group</b> |     |                   | <b>Pollution</b><br>Degree 3    |      |                            |
| <b>Rms or Dc</b>                                                                                                    | <b>Material</b><br>Group                                  |                                                                            |     |                   | <b>Material</b><br><b>Group</b> |      |                            |
|                                                                                                    | I, II, IIIa,<br>or IIIb                                   | т                                                                          | п   | IIIa,<br>or<br>ШЬ | T                               | п    | IIIa,<br>0r<br><b>IIIb</b> |
| < 50                                                                                                    | Use the<br>clearance<br>from the<br>appropriate<br>tables | 0.6                                                                        | 0.9 | 1.2               | 1.5                             | 1.7  | 1.9                        |
| 100                                                                                                    |                                                           | 0.7                                                                        | 1.0 | 1.4               | 1.8                             | 2.0  | 2.2                        |
| 125                                                                                                    |                                                           | 0.8                                                                        | 1.1 | 1.5               | 1.9                             | 2.1  | 2.4                        |
| 150                                                                                                    |                                                           | 0.8                                                                        | 1.1 | 1.6               | 2.0                             | 2.2  | 2.5                        |
| 200                                                                                                    |                                                           | 1.0                                                                        | 1.4 | 2.0               | 2.5                             | 2.8  | 3.2                        |
| 250                                                                                                    |                                                           | 1.3                                                                        | 1.8 | 2.5               | 3.2                             | 3.8  | 4.0                        |
| 300                                                                                                    |                                                           | 1.6                                                                        | 2.2 | 3.2               | 4.0                             | 4.5  | 5.0                        |
| 400                                                                                                    |                                                           | 2.0                                                                        | 2.6 | 4.0               | 5.0                             | 5.6  | 6.3                        |
| 600                                                                                                    |                                                           | 3.2                                                                        | 4.5 | 5.3               | 8.0                             | 9.5  | 10.0                       |
| 800                                                                                                    |                                                           | 4.0                                                                        | 5.6 | 8.0               | 10.0                            | 11.0 | 12.5                       |
| 1000                                                                                                    |                                                           | 5.0                                                                        | 7.1 | 10.0              | 12.5                            | 14.0 | 16.0                       |
| Linear interpolation is permitted between the nearest two points, the<br>calculated spacing being rounded to the next higher 0.1-mm<br>increment. |                                                           |                                                                            |     |                   |                                 |      |                            |
| Table IV. Table 2L of the standard provides minimum creepage<br>distances (creepage distances in millimeters).                                    |                                                           |                                                                            |     |                   |                                 |      |                            |

Figuur 32 Bepalen minimale creepage Bron: Ahmadi (2001)

En dan komen we uit dat de minimale afstand tussen beide 4mm moet zijn. Nu we hebben redelijk wat plaats over op onze printplaat dus we kunnen wel wat plaats inleveren. Een interessante regel die we kunnen hanteren is geschreven door (Ahmadi, 2001). Zij nemen hier 8mm clearance tussen 2 componenten met 2 verschillende spanningen. Wij gaan dan hierboven op nog een lucht scheiding voorzien en dan zijn we zeker dat beide spanningen goed gescheiden zijn.

Als we dan ons bord ontwerpen dan verkrijgen we uiteindelijk figuur 33.

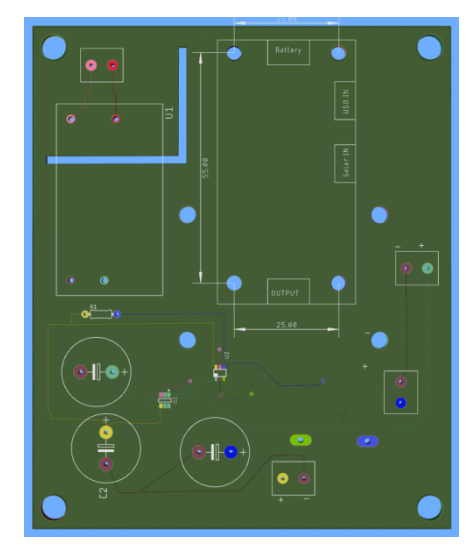

Figuur 33 Ontwerp printplaat voeding Bron: Eigen werk

### **6.3 Selecteren soldeersel**

Aangezien we met printborden werken moeten we redelijk wat solderen. Het gewone solderen is reeds routine, we gaan een toevoegmateriaal verwarmen met een soldeerbout en dit zal terug stollen. We zitten nu echter met zo'n kleine componenten dat een andere techniek veel interessanter wordt. Namelijk solderen met warme lucht in plaats van een met een soldeerbout. De manier van werken is nu anders want nu verwarmen we niet enkel het toevoegmateriaal maar de gehele printplaat. We zetten beide technieken nog eens op een rij om te vergelijken wanneer we best welke gebruiken.

### *6.3.1 Klassiek solderen*

Hier gaan we dus werken met een bout die het toevoegmateriaal zal doen smelten. Er zijn redelijk wat verschillende bouten op de markt. Maar wat belangrijker is, toch voor onze toepassingen is de punt. Eigenlijk is er voor elk werk een bepaalde punt nodig, voor groot werk gebruiken we een grote diameter. Aangezien we kleine elektronica componenten willen solderen zouden we eigenlijk moeten gaan naar een punt van 0.1-0.3mm diameter. Deze diameter zou ook uitermate geschikt zijn om kleine componenten te solderen zoals wij hebben. Er zijn verschillende soorten toevoegmateriaal dus we moeten toch kijken welke we best nemen. Het materiaal is immers van belang als we de temperatuur van de bout willen instellen.

# *6.3.2 Soldeer toevoegmateriaal*

Er zijn zeer veel mogelijkheden om te gebruiken als toevoegmateriaal. Het materiaal dat we hiervoor gebruiken zal steeds in toepassing zijn van de functie. Een richtlijn om het juiste materiaal te selecteren is geschreven door (Burris, 2020).

#### **Lood**

Vroeger veel gebruikt maar omwille van gezondheidsredenen (loodvergiftiging) is dit niet langer het geval. Toch kijken we even naar hoe dit materiaal soldeert omdat het een mooie aanloop is voor de rest van onze materialen. Omdat lood nogal slechte eigenschappen heeft om ermee te solderen gaan we dit mengen met een legering gebruiken. Als we tin toevoegen dan gaan we zien dat het soldeersel betere vloei eigenschappen krijgt , alsook beter om te stollen.

Dat maakt dat als we dit soort van soldeersel kopen er steeds een verhouding zal worden gegeven. Bijvoorbeeld 60/40 (met het eerste getal zijnde tin). De toevoeging van tin vermindert eigenlijk de oppervlaktespanning zodat het soldeersel kan smelten op een ander materiaal. Anders gaan we zien dat er gewoon bolletjes worden gevormd maar deze niet willen stollen op het oppervlak. Dit proces is heel mooi te zien in figuur 34.

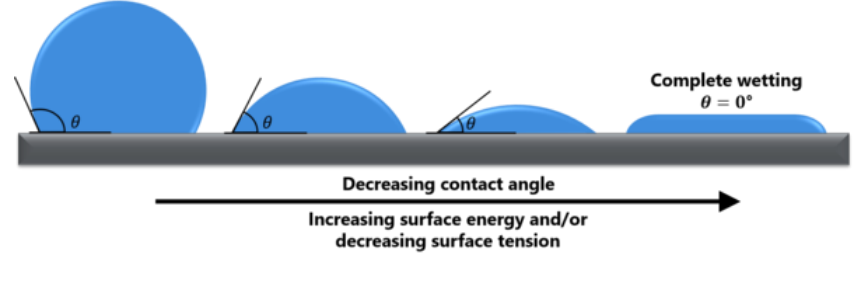

Figuur 34 Oppervlaktespanning Bron: Spooner (2018)

De toevoeging van tin is echt niet omdat het goedkoper is. De prijs van tin is 24100 dollar en die van lood 2052 dollar per ton (Markets Insider, 2021).

#### **Lood-vrij**

Aangezien lood zo schadelijk is voor onze gezondheid gaan we dit niet meer gebruiken. Men heeft andere samenstellingen ontwikkeld, op basis van tin. Zoals we reeds weten is dit materiaal veel duurder maar zal minder gezondheidsrisico's met zich meedragen. Wat niet wil zeggen dat de gassen die tijdens het solderen vrijkomen onschadelijk zijn (flux). Meestal is de samenstelling 95.5% tin, 3% koper en 0.5% zilver. Al zijn hier redelijk wat variaties op mogelijk, bijvoorbeeld samenstellingen zonder zilver. We zoeken dit dan best op in de datasheet. Uit deze datasheet moeten we dan enkele parameters halen die voor ons belangrijk zijn.

- Smelttemperatuur 227°C aangeraden soldeertemperatuur > 380°C
- Koper 0.1-0.7% en al het overige tin
- Flux content 0.5-3%
- Flux zonder residu

Vooral de soort flux is van belang. Als de temperatuur fout is ingesteld gaan we niet kunnen solderen. Ook als we flux hebben die een residu achterlaat kan dit voor problemen zorgen. Hier komen we later op terug omdat flux redelijk essentieel is voor alle soldeertoepassingen.

#### **Zilver**

De voornaamste reden waarom we meteen zouden overgaan om te solderen met zilver is de elektrische geleidbaarheid van zilver. In figuur 35 zien we dat zilver de beste geleider is. In tegenstelling tot wat men zou vermoeden, goud.

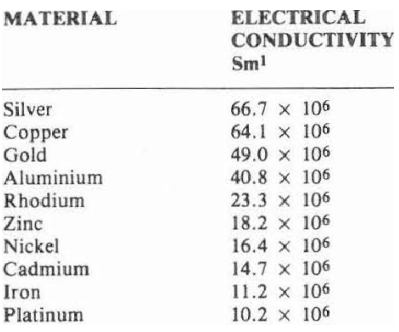

Figuur 35 Beste elektrische geleiders Bron: Walsh (1991)

Meestal gaat men goud gebruiken omdat het de eigenschap heeft om niet te oxideren. Daarom gaan we ook vaak zien dat geleiders inwendig gemaakt zijn uit zilver en de uiteinden (blootgesteld aan de lucht) zullen worden gecoat in goud. Een studie rond solderen met zilver is gebeurd door (Ranjit Pandher & Lawlor, 2009). Buiten de geleidbaarheid van zilver zal het ook zorgen voor een sterkere verbinding. Dit heeft enkel als nadeel dat de smelttemperatuur hoger ligt. Verder zal het zilver de oppervlaktespanning verbeteren waardoor het soldeersel zich beter zal verspreiden, net zoals met tin. De samenstelling die het meeste voorkomt is 3-4% zilver en het overige tin. Hogere gehaltes zilver zijn mogelijk, maar niet gebruikelijk omwille van de prijs.

#### **Soldeerpasta**

Al de vorige materialen waarmee we gewerkt hebben bevonden zich steeds eerst in vaste toestand. Soldeerpasta is eerst vloeibaar maar zal na het verwarmen naar vaste toestand gaan. Dit maakt het uitermate geschikt voor precisie toepassing. Vooral voor onze surface mount components (SMC) is dit zeer interessant. Om nu beter te begrijpen wat het gebruik van pasta nu zo bijzonder maakt moeten we eerst even een kijkje nemen in de datasheet en de eigenschappen van de pasta. Fabrikanten gaan meestal een ruime keuze hebben qua pasta, en zelf hun eigen samenstelling kunnen bepalen. Wij hebben dus meestal die keuze niet. Uit de datasheet van de pasta nemen we de meest belangrijke parameters. De meest belangrijke parameters die we in het oog moeten houden zijn de volgende:

- Tin 96,5% en 3,5% Zilver
- $\bullet$  11% flux
- Flux zonder residu
- Smeltpunt op 221°C

Wat ons meteen opvalt is de hoge concentratie flux. Deze hoge concentratie maakt dat we een pasta hebben. Na het verwarmen gaat de flux verdwijnen. De hoge concentratie flux is nodig omdat deze zorgt dat de SMC's goed op hun plaats blijven. Ook zal de hoge concentratie flux ervoor zorgen dat de componenten zich goed zullen zetten op het bord. De soldeerpasta manipuleren we niet met onze soldeerbout, maar met warme lucht. Andere technieken zijn het gebruik van warm zand waarin de printplaat wordt geplaatst. Dat maakt dat het smeltpunt van onze pasta of veeleer het moment dat onze pasta begint te stollen bekend is. Dit is te zien in figuur 36.

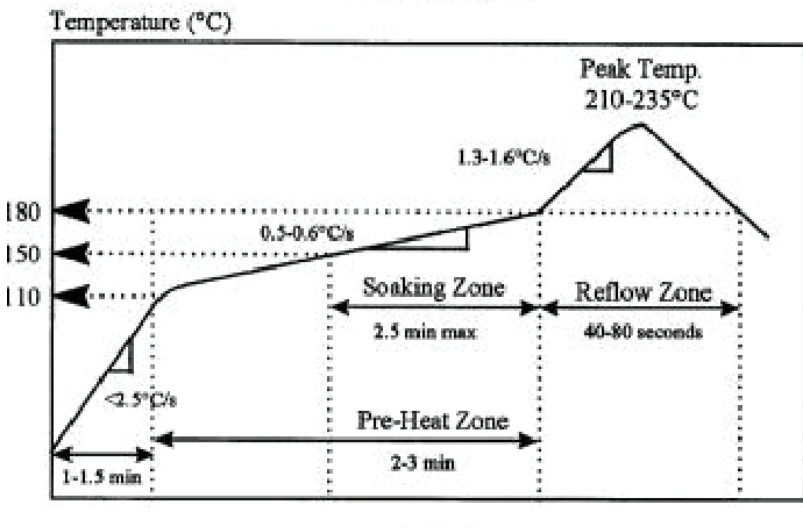

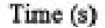

Figuur 36 Solderen met pasta Bron: Pambudi, Hariadi, & Arsyad (2017)

Het aanbrengen van deze soldeerpasta kan gebeuren op meerdere manieren. In het productieproces van grootschalige printplaten zal men gebruikmaken van een stencil. Een stencil is een metalen plaat met daarin enkel de plaatsen uitgesneden waar de pasta mag worden aangebracht. De pasta wordt dan vlak gestreken, zodat er net voldoende pasta aanwezig is om de componenten te solderen. Het grote voordeel hiervan is dat de kans op het vormen van bruggen uitermate klein is. Wij daarentegen gaan meestal niet werken met een stencil maar gaan de paste manueel aanbrengen op het bord. De pasta komt meestal geleverd met een dispenser. Deze kunnen we dan gebruiken om een kleine hoeveelheid aan te brengen op de pads. De hoeveelheid is proefondervindelijk uit te zoeken. Als er bruggen worden gevormd dan was het teveel.

### *6.3.4 Flux*

We kunnen best om de effecten van flux te zien eens werken zonder flux. Wat ons dan meteen opvalt is dat de tin niet stolt op het te wensen oppervlak. Dit omwille van de oppervlaktespanning, we zien werkelijk bolletjes over de printplaat rollen.

Zoals we reeds weten is de oppervlaktespanning een probleem. Als we deze kunnen verlagen dan zal het soldeersel beter op het oppervlak vloeien en dus ook beter binden met onze componenten. Wat essentieel is voor een goede hechting is dat beide oppervlakken uitermate proper zijn. Flux zal dus ook de oxide laag wegnemen. Dit is ook belangrijk tijdens het soldeerproces omdat de oxidatie van materialen sneller verloopt gedurende hoge temperaturen. Daarom gebruiken we liefst soldeersel met een flux kern.

Nu zijn er opnieuw enkele mogelijkheden qua samenstelling van onze flux (Groves, 2016). De verschillende soorten flux zijn weergegeven in figuur 37.

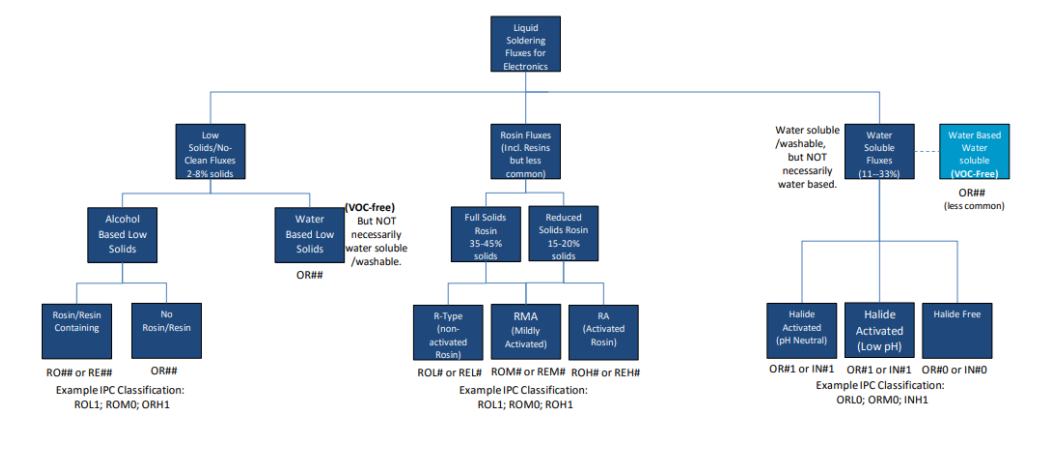

Figuur 37 Verschillende soorten flux Bron: Groves (2016)

#### **Rosin flux**

Dit type flux wordt gemaakt van het sap van dennenbomen. Het sap is zuur en zal dus de oxide laag die op de componenten zit oplossen. Deze flux zal onvermijdelijk na het aanbrengen een residu achterlaten. Normaal zal dit residu stollen en dan is het volledig onschadelijk, voor onze printplaat. Als het echter opnieuw verwarmd wordt en het kan voor een langere periode warm blijven dan zal de flux inbijten op het bord.

#### **Water oplosbare flux**

Men noemt dit soort flux ook wel organische flux. Dit type flux is dus makkelijke om te kuisen. Het enige nadeel is echter wel dat we steeds ons bord moeten proper maken omdat deze flux de neiging heeft om zich na het solderen af te zetten tegen metalen oppervlakken.

#### **Flux zonder schoonmaak**

Dit zal meestal een samenstelling zijn van meerdere werkende componenten. Men gaat hier opnieuw werken met rosin maar gaat daar nog andere actieve stoffen aan toevoegen. Wat men bijvoorbeeld ook nog zal toevoegen is water oplosbare flux. Dit type flux kan op het

bord blijven. Het kan wel zijn dat er een residu achterblijft maar dit is dan niet schadelijk voor het bord. Er is zelfs flux die geen residu meer achterlaat wat esthetisch wel interessant is.

#### *6.3.5 Selecteren van het juiste toevoegmateriaal*

In ons geval zal het meer gaan naar wat we het makkelijkste kunnen krijgen. Als eerste gaan we eens proberen solderen met tin zonder flux kern. De samenstelling die we hiervoor gebruiken is dus het lood-vrij toevoegmateriaal. Dan om te werken met een rosin core zullen we werken met de 95% tin, 5% koper en flux core. Verder hebben we nog een flux pen, gevuld met flux die niet hoeft schoongemaakt te worden. En dan het meest interessante is de soldeerpasta.

### **6.4 Componenten op het printbord bevestigen**

Zoals reeds gezegd is het solderen met de warme lucht voor ons het meest interessant. Daarom gaan we ook niet meer bespreken hoe de componenten op het bord gesoldeerd zijn met de klassieke methode. We gaan het circuit in 2 delen solderen. Eerst solderen we de Powerpath controller en de netvoeding. Als blijkt dat we een spanning krijgen aan de terminal dan zullen we pas het volgende deel van de schakeling solderen.

#### *6.4.1 Solderen van de mosfet en powerpath controller*

Deze 2 componententen gaan we solderen middels warme lucht. In het Engels spreekt men ook wel van reflow soldering. Deze techniek is ietwat bijzonder omdat de temperatuur zeer snel daalt nadat de lucht de mond van het apparaat verlaat. Een richtwaarde om deze temperatuur af te stellen is de temperatuur waarop de soldeerpasta smelt. Deze hebben we reeds bepaalt en ligt op 221°C. De meeste elektronische componenten kunnen gedurende een korte tijd tegen een verhoogde temperatuur.

Als we dan de component op het bord plaatsen met de soldeerpasta aangebracht dan verkrijgen we figuur 38.

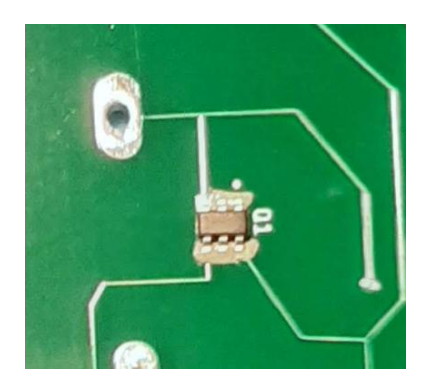

Figuur 38 Werken met soldeerpasta Bron: Eigen werk

En dan zien we dat de pasta en de component niet 100% oplijnt met de pad. Dit is echter helemaal geen probleem doordat er soldermask is aangebracht tussen de pads. Ook zit in de soldeerpasta zoveel flux dat de component zichzelf kan positioneren op de pads. Het grote voordeel van de pasta is ook dat de component niet kan wegvliegen. Moest dit nog steeds een probleem zijn dan kan men met kapton tape het geheel op zijn plaats houden. Nu stellen we ons toestel in op 300°C door de afstand te variëren en de klok in het oog te houden zijn we instaat de warmte te controleren.

We zien dat op een gegeven moment de pasta smelt en de component op zijn plaats komt. Belangrijk is dat we eerst het bord van een afstand verwarmen en dan ongeveer 10s heel dicht op de component blazen. Gedurende deze 10 seconden moet de pasta vloeien. Daarna bewegen we de mond traag weg zodat het geheel geen shock krijgt. Daarna ziet het geheel eruit als in figuur 39.

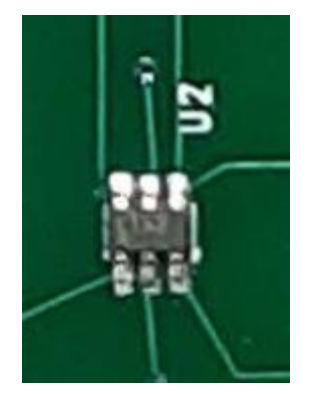

Figuur 39 Component gesoldeeerd met soldeerpaste Bron: Eigen werk

Nu kunnen we best met een multimeter uitmeten of we geen bruggen hebben gemaakt. Moest dit toch het geval zijn dan kunnen we door een beetje flux aan te brengen en te
verwarmen deze proberen te verwijderen. Een andere mogelijkheid is van een desoldeerstrip te gebruiken om het teveel aan soldeersel te verwijderen.

#### *6.4.2 Solderen van overige componenten*

Het bevestigen van de overige componenten wordt uitgevoerd met het klassiek solderen. Als we dan onze printplaat voor de voeding verder solderen dan verkrijgen we figuur 40.

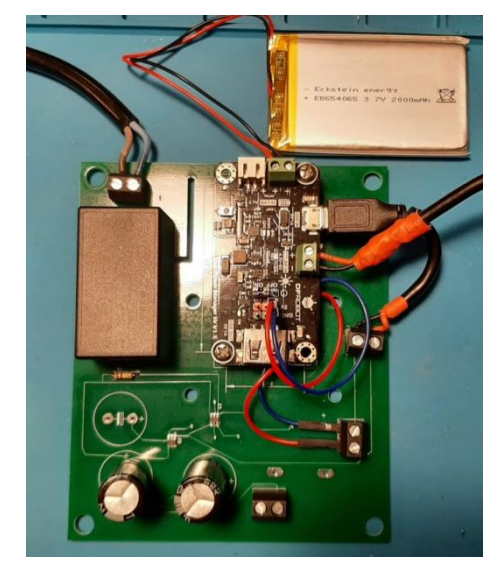

Figuur 40 Voeding volledig gesoldeerd Bron: Eigen werk

## **7 Behuizing**

Deze moet de sensoren beschermen maar tegelijk ook voldoende ventileren, we moeten proberen ergens een compromis te vinden tegen indringerig van stof en vocht. Vooral het vocht is een probleem omdat dit heel makkelijk het gehele bord kan kortsluiten en corroderen.

### **7.1 RVS behuizing**

We gaan werken met een behuizing gemaakt uit RVS. Deze behuizingen zijn bedoeld voor het werken in industriële omgevingen. Uiteraard hangt de resistentie tegen corrosie af de soort RVS waaruit de behuizing wordt vervaardigd. Nu hebben we al een behuizing liggen die aan deze voorwaarden voldoet. Dit is een behuizing gemaakt uit RVS 304 gemaakt door

Rittal. RVS 304 is niet even corrosiebestendig als de 316 maar zal voldoende zijn aangezien deze meestal binnen gebruikt wordt (Cronin & Cocker, 2011).

Deze behuizing is aan de krappe kant en onze printplaat voor de sensoren kan er maar net in. Dit bakje met enkel de printplaat voor de sensoren kunnen we gebruiken als referentie. De behuizing is ook volledig dicht wat maakt dat we met een elektrische 5V fan de lucht moeten aanvoeren. Dit geeft ons wel volledige controle over de hoeveelheid lucht die we binnen sturen. Nu we zouden liefst het geheel met de voeding en de sensoren inbouwen en dit lijkt op het eerste zicht net te gaan. We willen liefst zeker zijn dat het mogelijk is om het geheel voeding + sensoren in de behuizing te plaatsen. Anders lopen we het risico dat het net niet past en er een stuk van de printplaat breekt. In figuur 41 is het 3d model te zien met het probleem aangeduid in het rood.

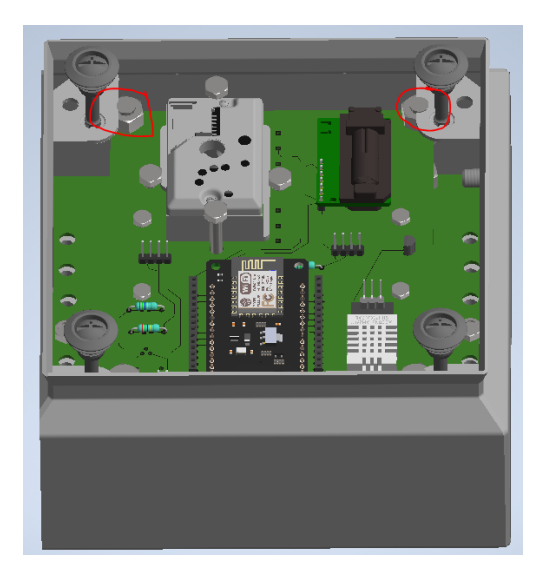

Figuur 41 3d model met RVS behuizing Bron: Eigen werk

En dan zien we dat als we het geheel zouden willen monteren het onmogelijk is om de bouten met de moeren in te bouwen. En dan moeten we erbij vermelden dat dit reeds de meest optimistische voorstelling is. In dit 3d model is de DIN-rail reeds vervangen door een vlakke plaat dit is te zien in figuur 42.

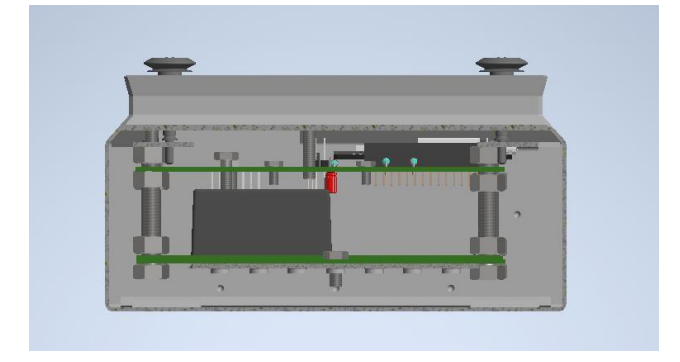

Figuur 42 3d model RVS behuizing zijaanzicht Bron: Eigen werk

Ook zien we op dit model dat de printplaat met de sensoren mooi op de hoogste component van de voeding komt. We zullen dit 3d model dus niet bouwen in de realiteit en het houden bij het bakje met enkel de printplaat voor de sensoren.

## **7.2 Kunststof behuizing**

Kunststof is de meest kost effectieve oplossing. Ook is dit materiaal het best manipuleerbaar. Er zijn heel wat maten en vormen die voldoen aan onze eisen. Het enige nadeel van plastics is dat het minder duurzaam is dan de RVS behuizingen. Op de samenstelling van de behuizingen zelf gaan we niet al te ver ingaan, we hebben hier weinig controle over. We gaan vooral opteren voor behuizingen die ons passen. Moest de behuizing snel slijten dan is deze relatief makkelijk vervangbaar.

De criteria voor het vinden van onze behuizing zijn redelijk simpel. De vereisten waaraan we minimaal moeten voldoen zijn de volgende:

- Groter dan  $100x120x100$  (L x B x H)
- DIN-rail support
- IP66 mogelijk, te vertrekken
- EU keurmerk
- Vlamvertragend

Als we dan naar behuizingen zoeken die aan onze eisen voldoen dan verkrijgen tabel 5.

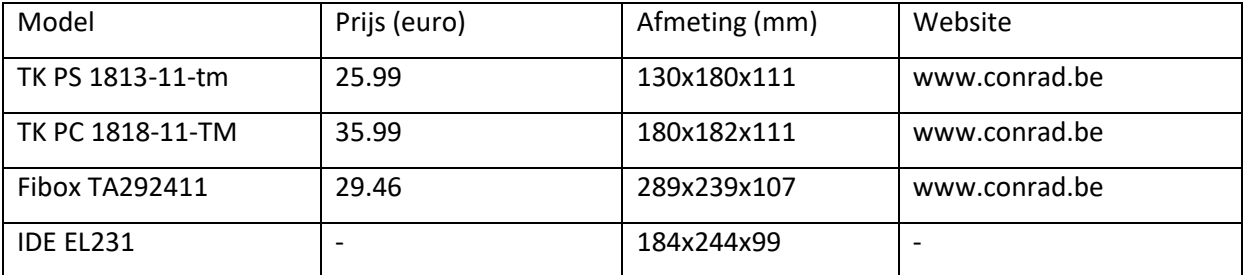

Tabel 5 Verschillende behuizingen vergelijken Bron: Eigen werk

Uit tabel 5 halen we dan in ons geval de grootste en goedkoopste behuizing uit. Nu hebben we van de EL231 nog exemplaren over, dus kunnen we deze gebruiken. Moest er om een reden naar beneden geschaald worden dan is de 1813-11-tm een zeer goede kandidaat.

## **8 Monteren voeding en sensoren**

We hebben nu alle onderdelen die we nodig hebben, en kunnen nu alles samenvoegen. De voeding en de sensoren zullen boven elkaar komen zodat we plaats besparen. Het zonnepaneel moeten we op een manier zien te bevestigen zodat dit makkelijk te verplaatsen is. Idealiter moet de hoek van het zonnepaneel verstelbaar zijn in functie van zon.

### **8.1 Voeding en sensoren**

In figuur 43 zien we dan dat de voeding zich onder de sensoren bevindt.

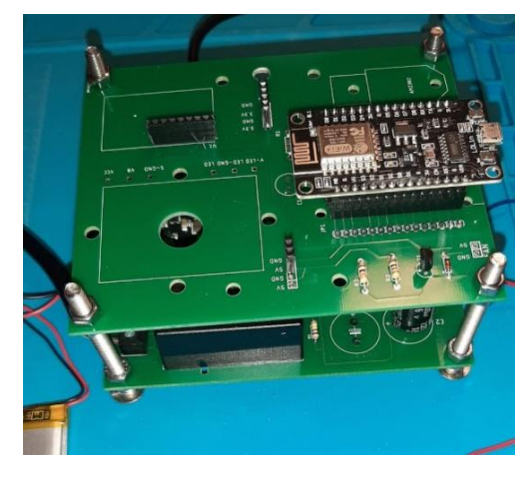

Figuur 43 Voeding en sensoren Bron: Eigen werk

We zien op figuur 43 dat de batterij nog niet is bevestigd. Deze zou moeten worden bevestigd aan de behuizing, op een plaats die makkelijk bereikbaar is. Verder zijn de bouten in gewoon staal. Deze moeten nog worden vervangen door kunststof bouten zodat we niet moeten aarden.

#### **8.2 Monteren in behuizing**

De sensoren monteren in de behuizing is redelijk makkelijk. We werken hiervoor met een vastgeschroefde DIN-rail en hoeven enkel de printplaat te voorzien van een DIN clip. Verder zijn er nog enkele kabels die van de voeding naar buiten moeten lopen om het geheel te voeden. Kabels die naar buiten lopen moeten worden voorzien van een kabelwartel. We bespreken enkel het laatst gemaakte model. Het grootste verschil met de vorige versies is de verandering van de printplaten, voeding en gebruikte sensoren. Wat de behuizing betreft, zijn ze bijna allemaal analoog aan het model in bijlage A. Enkel de laatste versie is zoals figuur 44 licht anders.

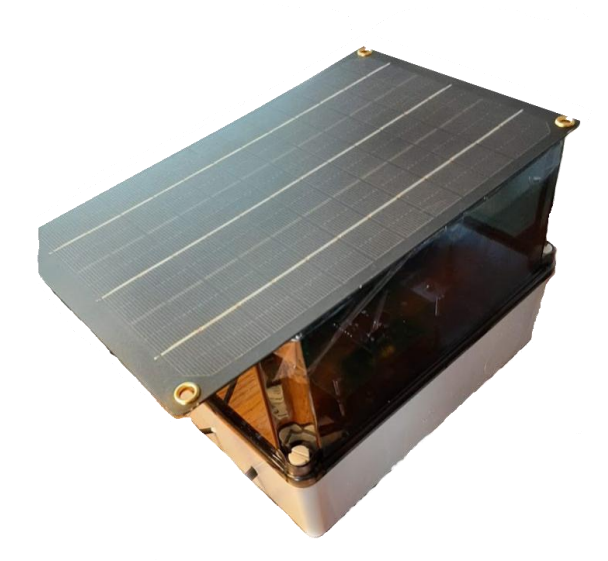

Figuur 44 Laatste versie systeem Bron: Eigen werk

Verder hebben we in dit geval de batterij tegen de zijwand van de behuizing gekleefd. Het zonnepaneel past mooi op de kunststof behuizing en hebben we voorlopig vastgezet met dubbelzijdige tape. Naar later toe is het meer gepast te werken met watervaste velcro. De velcro stelt ons instaat het paneel makkelijk te demonteren en eventueel te verplaatsen naar een andere positie. Het geheel is daarnaast voorzien langs de zijkant van 2 venten. Deze venten zijn door onzelf ontworpen en 3d geprint in PLA. Indien ze te snel degraderen dan wordt er naar een meer permanente oplossing gezocht.

#### **9 Programma**

Om het meetsysteem te testen, zijn drie Nodes op verschillende meetcampagnes in real life shepen en situaties meegegaan. Tijdens de eerste campagne werden drie Nodes in de machinekamer van de RV. Belgica geplaatst, echter zonder finaal data te collecteren. Tijdens de tweede campagne werden drie Nodes meegenomen gedurende drie weken die continu aan het meten waren (in de dormitory, mess en machine room) op de Horyzont II, een Pools onderzoekschip en collecteerden 40.000 datapunten. Er waren 3 meetsystemen mee op campagne, naast een raspberry pi en een WIFI-router. We hebben één met een fan om de lucht aan te zuigen in de code en bespreken omschreven als: "NodeMCU\_1\_FAN\_HorizontII". Een tweede model voorzien van het zonnepaneel: "NodeMCU\_2\_ProtoMANU\_HorizontII". en een derde in INOX: "NodeMCU\_3\_Inox\_HorizontII".

#### **9.1 Zender**

We moeten dus 2 dingen doen. De zender opzetten zodat deze informatie verstuurd naar de host en de sensoren uitlezen. De uiteindelijke code met alle aanpassingen is te zien in bijlage B onder Zender code.

#### *9.1.1 Declareren als zender*

Deze code zal de uitlezing van de sensoren doen. Ook moeten we op een manier bepalen waarop de esp data zal versturen naar een andere esp. De basis programmering om informatie te versturen naar een andere esp is te vinden in een blogpost door (Gyan, 2020). Het belangrijkste deel van de code is het opzetten van de Wi-Fi module. Eens deze module in werking is, en het MAC-adress is gevonden (van ontvanger) kunnen we informatie versturen. Dit middels een protocol ESP-NOW dit is reeds in een library verwerkt. Hierin wordt er een struct message gemaakt waarin de data kan worden gezet om deze te versturen. Daarna wordt de struct message in het ESP-NOW protocol gezet.

#### *9.1.2 Sensoren*

We werken momenteel maar met 2 sensoren, de SCD30 en de SPS30. Het uitlezen van de sensoren gebeurt met codering die wordt gegeven door de fabrikant. Op de site van Sensirion is deze code dan ook te vinden voor beide sensoren. Als we dan deze code van beide sensoren kopiëren en in de juiste voids plaatsen dan zijn we instaat de sensoren uit te lezen. De data van de sensoren wordt nu wel in de struct message gezet zodat deze de informatie kunnen doorsturen.

#### **9.2 Ontvanger**

Deze code is iets moeilijker omdat we de data willen loggen op een SD kaart en uitlezen op een scherm. Ook willen we dat de tijd wordt vermeld van wanneer de uitlezing binnenkomt. De volledige code van dit programma is terug te vinden in bijlage B onder Ontvanger code.

#### *9.2.1 Declareren als ontvanger*

Opnieuw volgen we de blogpost geschreven door (Gyan, 2020). Het is nu belangrijk dat de struct message hetzelfde wordt gedefinieerd als die van de zender. Als deze niet hetzelfde is, kunnen we ze niet uitlezen. Nu is er echter wel een grote verandering tegenover alle andere programma's. Elke keer we informatie binnen krijgen dan zal er een void worden afgegaan ongeacht of we in de void loop zitten. Dit maakt dat we al onze code voor het loggen hierin moeten plaatsen en niet in de void loop.

## *9.2.2 Weergeven en opslaan resultaten*

Dit gaan we doen middels een SD-kaart. Hiervoor zijn verschillende modules beschikbaar. De lcd gaan we wel verbinden via het l<sup>2</sup>C protocol. Deze manier van werken geeft ons veel open digitale ingangen. Ook is het zo mogelijk de klok en de lcd op een zelfde bus te hangen. Als we dit dan voorstellen in een schema dan verkrijgen we figuur 45.

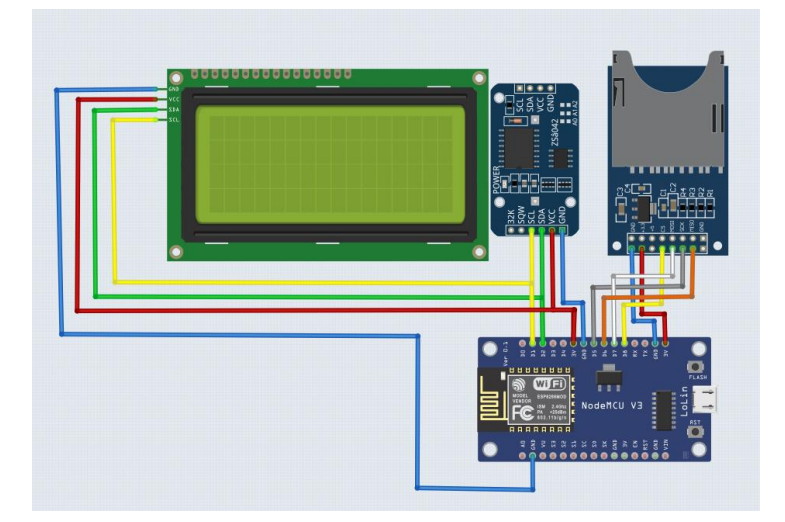

Figuur 45 Schematische voorstelling ontvanger Bron: Eigen werk

De klok zal steeds blijven doorwerken doordat deze een batterij gebruikt. Dit maakt dat er vertragingen kunnen gebruikt worden in het programma zonder dat de klok begint achter te lopen. Het schrijven naar de SD-kaart gebeurt op dezelfde manier als het schrijven van informatie naar de seriële monitor. Echter moeten we wel het document openen en het schrijven initialiseren.

We hebben gekeken of het mogelijk is om de eps's aan te sluiten. Dit blijkt echter niet mogelijk. De protocollen van de esp zijn niet zover gevorderd als die van een Arduino Uno. We hebben wel een nieuwe printplaat ontworpen en gemaakt zodat het loggen kan gebeuren in het zelfde bakje. Dit zou er normaal voor moeten zorgen dat de eventuele interfererende frequenties de metingen nog steeds kunnen laten doorgaan.

Als we dan de printplaat volgens dezelfde grote ontwerpen als die van de sensoren dan wordt het mogelijk deze te stapelen. Liefst zouden we dan gebruikmaken van plastic bouten omdat we dan geen problemen hebben met het aarden.

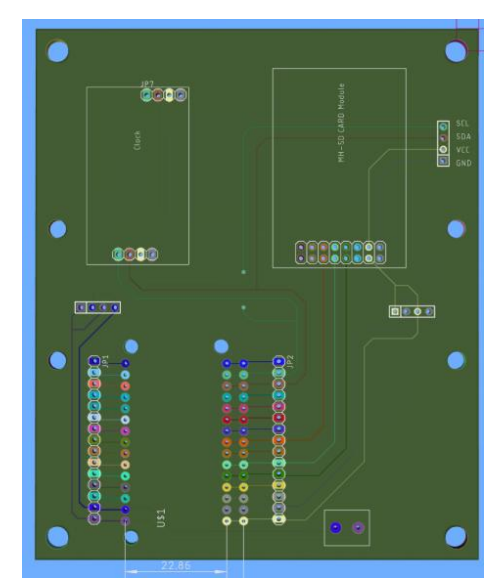

Figuur 46 Printplaat voor logger Bron: Eigen werk

De klok en lcd bevinden zich op dezelfde poorten. Dit kon omdat beiden gebruikmaken van het I<sup>2</sup>C protocol. In dit geval maakt dat eigenlijk niet heel veel uit aangezien er genoeg poorten zijn. Het uiteindelijke ontwerp van deze printplaat is te zien in figuur 46.

## **9 Resultaten**

Om het meetsysteem te testen werd het meegenomen aan boord van verschillende schepen. Tijdens de eerste meetcampagne werd het in de machinekamer geplaatst van de RV. Belgica. Omdat er geen data werdt verzameld wordt dit verder niet besproken. Het systeem kwam onbeschadigd terug en ging vervolgens op tweede meetcapagne op de Horyzont II, een Pools onderzoekschip te zien in figuur 47.

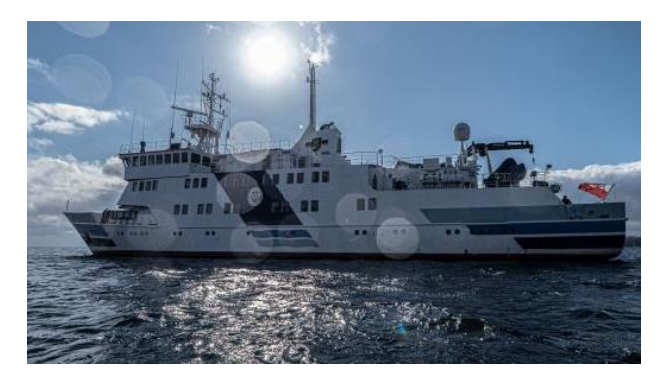

Figuur 47 Onderzoekschip Horyzont II Bron: Gdynia Maritime University (2021)

Telkens werden 3 meetsystemen meegestuurd. FAN, MANU en INOX.

De metingen van de bakjes worden met elkaar vergeleken. Op basis hiervan kunnen we dan bepalen of de bakjes goed functioneren. Echter, zijn er wel wat problemen want de ruimten waarin ze zich gaan bevinden zijn klein. Verder hebben we ook geen idee waar ze zich exact bevonden. Om dus eigenlijk een goede indicatie te krijgen zouden ze gedurende de reis zich op eenzelfde plaats en zelfde ruimten moeten hebben bevonden. Op de foto's die voorhanden zijn konden we meteen al zien dat dit waarschijnlijk niet het geval was. We hebben wel enige richtlijnen gekregen van waar ze zich hebben bevonden gedurende de reis. Hieronder een kleine weergave van de plaatsen met datum.

- 21/03 Slaapvertrek
- 25/03 Studenten kantine, 2 systemen op de tafel en 1 op de grond
- 28/03 Machine kamer, 3 meter van de hoofdmotor en dichtbij de luchtcompressors

Om een beeld te vormen van de verschillende ruimtes is er een impressie van de ruimtes te zien in figuur 48.

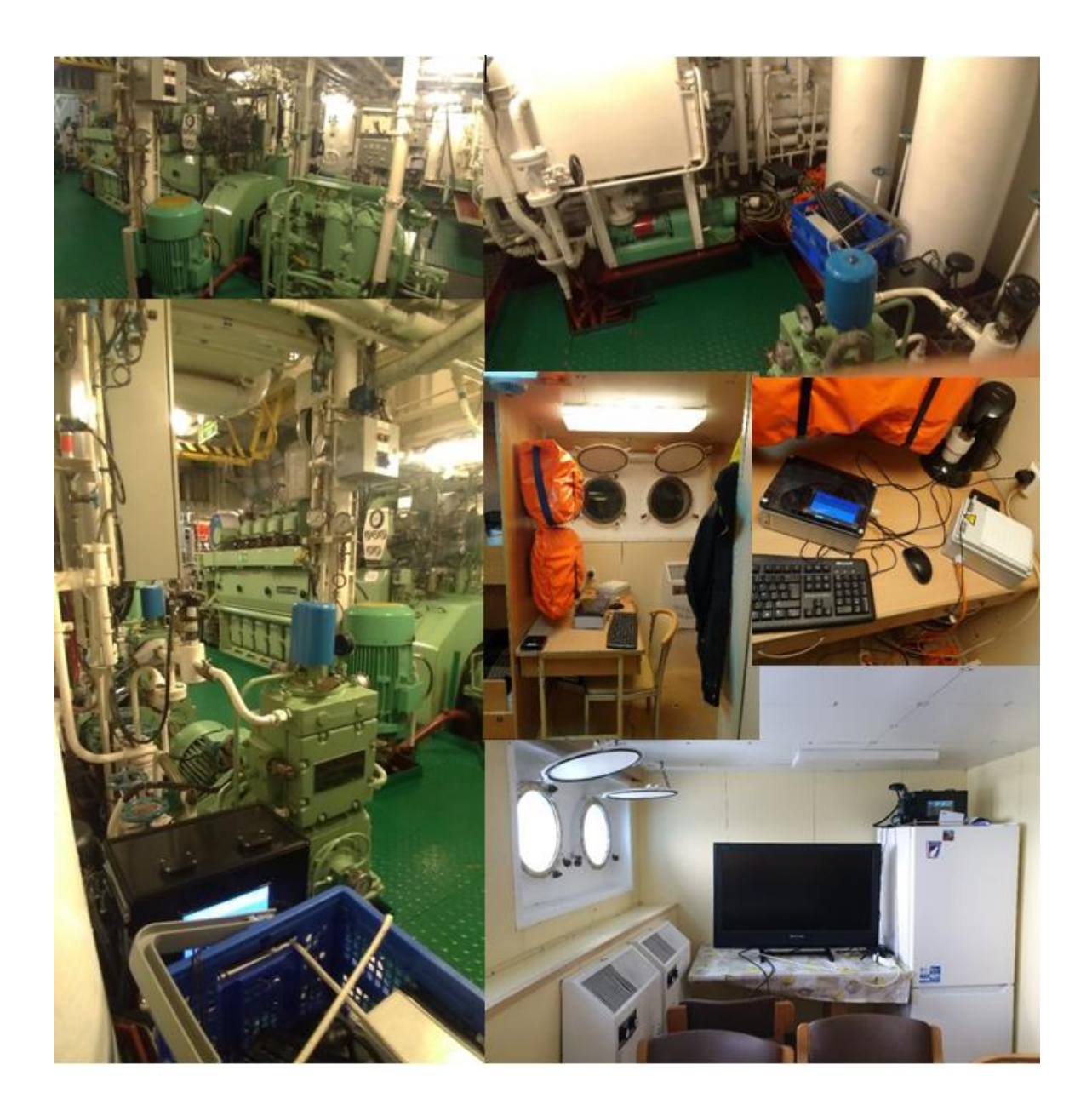

Figuur 48 Foto's plaatsing meetsystemen aan boord Horyzont II Bron: Germainr Antoine en Koubi Bastien stewards op de Horyzont II tijdens drie weken durende campagne (2021)

## **9.1 CO<sup>2</sup>**

Alle metingen van de  $CO<sub>2</sub>$  zijn gedaan met de SCD30. Als we dan de grafieken opmaken van alle 3 de systemen dan verkrijgen we Bijlage C. En wat ons dan opvalt is dat het bakje met de fan helemaal niet binnen de verwachtingen valt. Normaal hadden we dan ook moeten

besluiten dat er iets grondig mis was met onze metingen. Echter, op 31/03 gebeurd er iets bijzonder de metingen liggen opeens in lijn met elkaar.

Dit te zien in het vervolg van bijlage C. We zien ook dat er gedurende een redelijke tijd geen gegevens zijn ontvangen. We hebben geen idee wat er hier is gebeurd. Maar we kunnen nu wel met zekerheid zeggen dat eigenlijk de 3 behuizingen evengoed werken qua  $CO<sub>2</sub>$  meting. We nemen dan wel in acht dat het bakje met de fan zich hoogstwaarschijnlijk dicht tegen de grond heeft bevonden. Wat de waarden op zich betreft, ze zijn steeds onder de 800. Dit wil zeggen dat de luchtkwaliteit binnen zeer goed is. Deze lage waarden worden bekomen doordat de ruimtes goed geventileerd zijn. In de machinekamer komen we zelfs rond de 450 ppm gemiddeld uit, wat ook wel te verwachten is. Er wordt namelijk steeds verse lucht de machinekamer ingeblazen voor de motoren en er zijn weinig objecten die  $CO<sub>2</sub>$  in de ruimte zelf afgeven.

#### **9.2 Temperatuur**

Normaal moet deze steeds vrijwel hetzelfde blijven. Als deze redelijk afwijkt dan kunnen we ook bijna zeker zijn dat de bakjes niet op een identieke plek hebben gehangen. En dan is in bijlage C toch wel een bijzondere grafiek waarneembaar. We zouden op een gegeven moment 60°C bereiken in het bakje met de Fan, wat toch wel merkwaardig is. Hoogstwaarschijnlijk heeft dit bakje in de zon gelegen. De 2 andere systemen liggen mooi in lijn met elkaar. We zien dat de temperaturen aanboord toch wel redelijk hoog liggen, gemiddeld in de accommodatie 25°C. In de machinekamer gaan we meer naar de 40°C bij momenten. Dit is ook wel te verwachten, de motoren geven enorm veel warmte af in de ruimte. Hadden de bakjes zich nog dichter tegen de motoren bevonden dan had deze temperatuur waarschijnlijk bijna constant rond de 40°C gelegen.

#### **9.3 Luchtvochtigheid**

De grafieken van de luchtvochtigheid zijn te zien in bijlage C. Deze metingen zijn eigenlijk de beste van de 3. We zien dat eigenlijk de luchtvochtigheid van alle 3 de systemen mooi gelijk liggen. Op deze grafiek kunnen we eigenlijk mooi het verloop van de reis zien. Naarmate het schip dichter tegen Spanje komt, stijgt de luchtvochtigheid. Naarmate het schip terug naar het Noorden vaart daalt opnieuw de luchtvochtigheid. Op basis van deze waarden zouden we moeten besluiten dat alle 3 de bakjes op dezelfde wijze meten.

#### **10 Conclusie**

We hebben in deze thesis gezien naar hoe we de luchtkwaliteit kunnen meten aanboord van schepen. We hebben hiervoor enkele systemen ontworpen door middel van 3d modellen en deze later omgezet in de realiteit.

Er is vertrokken van een systeem dat in het begin eigenlijk redelijk moeilijk was om te monteren. Het maken ervan nam redelijk wat tijd in beslag omdat er redelijk wat fouten in konden sluipen. Er is dan geëvolueerd naar een bakje waarop de sensoren worden bevestigd met een printplaat. Dit bleek voor de sensoren te bevestigen de ideale manier. Ook komen de sensoren vaak met weerstanden en condensatoren. De printplaat zorgt ervoor dat de sensoren mooi kunnen worden bevestigd en de kans op slecht contact klein is. Tijdens het ontwerpen van de printplaat hebben we rekening gehouden met de stroom die door het bord moet vloeien maar vooral de plaatsing van de componenten. De printplaat is uiteindelijk zo uitgetekend dat deze makkelijk kan worden gebruikt in volgende versies. De eerste printplaat voorzag enkel plaats voor de meest basis sensoren. Er is in de 2<sup>de</sup> versie beslist van de ESP8266 onmiddellijk op de printplaat te plaatsen, om de kosten te drukken. Verder is er ook een voorziening gemaakt om een fan te kunnen aansturen. Daarnaast is er ook voor gezorgd dat zowel de ESP8266 V1 alsook de V2 op de printplaat kunnen geplaatst worden. Het laatste ontwerp voor de printplaat van de sensoren maakt gebruikt van een nieuwe stofsensor. We hebben dan gezien dat we gebruik kunnen maken van dezelfde bus wat zorgt dat er minder digitale ingangen nodig zijn. Verder zijn er nog enkele verbeteringen aangebracht zoals dikkere traces om meer stroom door te laten alsook voedingsklemmen.

De voeding van het systeem moest dubbel worden uitgevoerd. Er moest gebruikt worden kunnen gemaakt van de netspanning alsook van zonne energie. Hierin hebben we dan gezien dat de MMPT solar charger de beste is. Deze charger gaat onze batterij het snelste laden. Verder hebben we gekeken naar de verschillen in zonnepanelen en wat voor type er het best paste in dit project. Na het verbruik van de kring te hebben uitgerekend en in combinatie met de MMPT solar charger bleken de monokristallijne panelen het beste. Daarnaast hebben we vergeleken of een lineaire of schakelende voeding moest gebruikt worden.

73

Hieruit is gebleken dat de schakelende voeding het meest toepasbaar is voor dit project. Echter, hebben we de schakelende voeding aangekocht en ons eigen aangepaste ontwerp niet gebouwd. Het zelf produceren van schakelende voedingen in kleine oplagen is niet rendabel gebleken. Omdat we werken met 2 bronnen moest er een schakeling gebruikt worden. We hebben enkele mogelijkheden bekeken en het gebruik van een powerpath is toen geselecteerd als beste optie. De keuze van deze powerpath controller was niet evident maar er zijn voorbeelden van te vinden.

Het ontwerpen van de printplaat voor de voeding is op 2 verschillende voltages. We moeten hiervoor regels volgen voorgeschreven door de IEC om beide voltages te scheiden. Op onze printplaat was er wel genoeg plaats om de componenten zeer ruim te plaatsen. Maar na wat opzoekwerk is de vuistregel 8mm plaats tussen beide voltages, met een ruime veiligheidsmarge. De SMC componenten solderen op het bord hebben we gedaan door gebruik te maken van soldeerpasta. In de industrie is dit een zeer makkelijk proces. Als we dit zelf willen doen dan moeten we vooral rekening houden dat we de componenten niet te warm maken. Ook moet er rekening gehouden worden met de temperatuur van de pasta en de warmte absorptie van de printplaat. Daarnaast hebben we ook nog even gekeken naar de voordelen van te solderen met zilver en de verschillende soorten flux. Hieruit is dan gebleken dat de flux de printplaat vooral niet mag beschadigen.

De sensoren en de voeding vormen nu een mooi compact geheel. We hebben dan ook gezocht naar een betere behuizing. De inox behuizing bleek net te klein, op het 3d model. Dit bespaarde ons tijd omdat we dan niet eindeloos hebben geprobeerd om het geheel alsnog in het inox bakje te krijgen. Het was wel mogelijk om de sensoren in het bakje te plaatsen met een andere voeding (enkel netspanning). Uiteindelijk is er dan wel besloten om verder te gaan met de bakjes van IDE omdat hier nog een voorraad van was.

Als laatste hebben we gezocht naar een alternatieve manier om de bakjes uit te lezen. De esp's worden normaal uitgelezen op een server met daarop een Raspberry Pi. Er is dan nog daarnaast een systeem gemaakt om de gegevens te verzenden tussen verschillende esp's. Dit met 1 master als logger en alle andere als slaves om de sensoren uit te lezen. De logger is dan voorzien van een klok, SD-kaart en een scherm. Er was dan ook onmiddellijk te zien dat

er gebruik moest gemaakt worden van een seriële omvormer omdat het scherm anders teveel digitale ingangen inneemt.

Uiteindelijk hebben we 3 van onze ontwerpen kunnen meesturen aanboord van een schip. Hetzij wel met allemaal dezelfde sensoren erin om de verschillen in de behuizingen te kunnen waarnemen. Deze metingen bleken dan toch wel verdeeld. Uiteindelijk is dan toch te zien dat deze vaak gelijkliggen maar soms totaal niet. Hoogstwaarschijnlijk was dit te wijten aan het feit dat de bakjes zich niet in dezelfde positie bevonden. Moesten de bakjes niet hetzelfde meten dan hadden ze zich nooit in een lijn bevonden gedurende een lange periode.

Het voornaamste is dat ons laatste bakje met het zonnepaneel de gehele reis heeft doorstaan. Het is dus vanaf nu mogelijk om op een plaats te meten waar geen netstroom is. Dit wel op voorwaarde dat er voldoende zonlicht is.

#### **Bibliografie**

Ahmadi, H. (2001, 1 april). Calculating Creepage and Clearance Early Avoids Design Problems Later. Geraadpleegd van

https://www.minntronix.com/application/files/2914/5948/1301/CreepageandCleara nce.pdf

- Aigen, L. (2007, 8 augustus). *Optical properties of Dust*. (University of Missouri, Columbia). Geraadpleegd van https://ned.ipac.caltech.edu/level5/Sept07/Li1/paper.pdf
- Altium. (2017, 11 augustus). Creepage and Clearance Distance. *High voltage PCB Design*. Geraadpleegd van https://resources.altium.com/p/high-voltage-pcb-designcreepage-and-clearance-distance
- Ameur, A., Berrada, A., Loudiyi, K., & Adomatis, R. (2021). Performance and energetic modeling of hybrid PV systems coupled with battery energy storage. *Hybrid Energy System Models* (pp. 195–238). Elsevier. doi:10.1016/B978-0-12-821403-9.00008-1

Autodesk. (2020). *Eagle*. Autodesk. Geraadpleegd van

https://www.autodesk.com/products/eagle/overview?plc=F360&term=1-

YEAR&support=ADVANCED&quantity=1

- Autodesk. (2021). *Inventor*. Autodesk. Geraadpleegd van https://www.autodesk.be/nl/products/inventor/overview?plc=INVPROSA&term=1- YEAR&support=ADVANCED&quantity=1
- Balo, F. (2016, 1 december). Multi-Criterion Analysis for Choosing Photovoltaic Panel.

ResearchGate. Geraadpleegd van

https://www.researchgate.net/publication/311496529\_A\_Multi-

Criterion Analysis for Choosing Photovoltaic Panel

Béla, L. (2013). Stainless -stainless steels and their properties. Geraadpleegd van https://www.tf.uni-kiel.de/matwis/amat/iss/kap\_9/articles/stainless\_steel.pdf Buijsman, E., Cassee, F. R., Fischer, P. H., Hoogerbrugge, R., Maas, R. J. M., van der Swaluw, E., van Zanten, M. C., e.a. (2013 januari). Dossier 'fijn stof'. Rijksinstituur voor Volksgezondheid en Milieu. Geraadpleegd van https://www.rivm.nl/sites/default/files/2018-11/Dossier%20fijn%20stof.pdf

Burris, M. (2020, 29 juni). Types of Solder. *Accessoires & Hardware*. Geraadpleegd van https://www.lifewire.com/types-of-solder-flux-818850

Cadence PCB Solutions. (2020, 1 oktober). Hysteresis Loss in a Transformer and How It Affects AC Circuits. Geraadpleegd van

https://resources.pcb.cadence.com/blog/2020-hysteresis-loss-in-a-transformer-andhow-it-affects-ac-

circuits#:~:text=Hysteresis%20loss%20in%20a%20transformer%20occurs%20due%20 to%20magnetization%20saturation,generated%20by%20an%20AC%20current

- Carter, A. (2012, 4 januari). Full-wave rectification. *Power Design*. Geraadpleegd van https://www.eeweb.com/full-wave-rectification/
- Chen, F., & Chen, Z. (2021). Cost of economic growth: Air pollution and health expenditure. *Science of The Total Environment*, *755*, 142543. doi:10.1016/j.scitotenv.2020.142543

Choose the Best Solution. (2012, 12 april). Science buddies. Geraadpleegd van https://www.sciencebuddies.org/science-fair-projects/engineering-designprocess/decision-matrix-worksheet.pdf

Christensen, E. (2015, 10 april). Build your own transformer. *ElectronicDesign*. Geraadpleegd van https://www.electronicdesign.com/power-management/article/21800646/buildyour-own-transformer

Claerhout, L., Dekelver, V., Schepper, F. de, Libbrecht, J., & Maesen, I. (2015). *Elektriciteit 3*. Mechelen: Plantyn.

Coilcraft. (2017, 22 februari). Flyback transformer for Texas Instrument LM5000 DC/DC regulator. Geraadpleegd van https://www.coilcraft.com/getmedia/3a367d17-3722- 4481-a0d2-44be52c5f745/a0009-a.pdf

Coros, S. (2015, 25 januari). *Additive Manufacturing*. Geraadpleegd van https://www.cs.cmu.edu/~scoros/cs15869-s15/lectures/02-3dPrinting.pdf

Cronin, K., & Cocker, R. (2011). Plant and Equipment | Materials and Finishes for Plant and Equipment. *Encyclopedia of Dairy Sciences* (pp. 134–138). Elsevier. doi:10.1016/B978-0-12-374407-4.00401-5

Danylenko, M. (2018, 23 mei). Photovoltaics: Materials Used and How Their Efficiency and Cost Can Be Improved. *Materials & application*. Geraadpleegd van https://matmatch.com/blog/solar-panels-materials-efficiency-cost/

- Dejan. (2020, 29 december). DIY AIR QUALITY MONITOR PM2.5, CO2, VOC, OZONE, TEMP & HUM ARDUINO METER. *Howtomechatronics*. Geraadpleegd van https://howtomechatronics.com/projects/diy-air-quality-monitor-pm2-5-co2-vocozone-temp-hum-arduino-meter/
- Electrical4U. (2020a, 27 oktober). Efficiency of Transformer. *Electrical 4 U*. Geraadpleegd van https://www.electrical4u.com/efficiency-of-transformer/
- Electrical4U. (2020b, 28 oktober). Solar Cell: Working Principle & Construction (Diagrams Included). Geraadpleegd van https://www.electrical4u.com/solar-cell/
- electronicsforu. (2019, 4 april). What Is a MOSFET? | Basics for Beginners. *Technology*. Geraadpleegd van https://www.electronicsforu.com/resources/mosfet-basicsworking-applications
- Ember Corporation. (2011, 3 maart). Optimizing Security Sensor Battery Life. digikey. Geraadpleegd van https://www.digikey.fr/fr/articles/optimizing-security-sensorbattery-life
- Engineering ToolBox. (2008). Carbon Dioxide Concentration—Comfort Levels. Geraadpleegd van https://www.engineeringtoolbox.com/co2-comfort-level-d\_1024.html
- Evans, P. (2020, 19 januari). Diodes Explained. Geraadpleegd van https://theengineeringmindset.com/the-basics-of-diodes-explained/
- Flagan, R. C., & Seinfeld, J. H. (1988). *Fundamentals of air pollution engineering*. Englewood Cliffs, NJ: Prentice Hall. Geraadpleegd van https://authors.library.caltech.edu/25069/1/AirPollution88.pdf
- FOD economie, & Minsterie van energie. (2020). *Algemeen regelement op de elektrische installaties boek 1*. Regis Massant. Geraadpleegd van https://economie.fgov.be/nl/file/83548/download?token=FroFQ9O0
- G, T. (2017, 18 november). P channel mosfet to do automatic switch between battery and power source. Geraadpleegd van

https://electronics.stackexchange.com/questions/340505/p-channel-mosfet-to-do-

automatic-switch-between-battery-and-power-source

Gdynia Maritime University. (2021). HORYZONT II. Geraadpleegd van

https://umg.edu.pl/en/horyzont-II

- Gerlach, G., Guth, U., & Oelßner, W. (2019). Carbon dioxide sensing: Fundamentals, principles and applications.
- Groves, E. (2016, 1 november). Choosing the Correct Flux—Types and Their Advantages/Disadvantages? Geraadpleegd van https://www.pillarhouse.co.uk/wpcontent/uploads/301-Choosing-a-Flux-11-2016.pdf
- Gupta, S. (2018, 7 mei). Optocoupler: Its Types and Various Application in DC/AC Circuits. *Analog*. Geraadpleegd van https://circuitdigest.com/tutorial/opto-coupler-typesworking-applications

Gupta, S. (2020a, 20 april). PCB Layout Design Guidelines for Switch Mode Power Supply Circuits. CircuitDigest. Geraadpleegd van https://circuitdigest.com/article/pcblayout-design-tips-for-smps-circuits

Gupta, S. (2020b, 1 juli). Power Path Controller System using LTC4412 to Switch between Primary and Auxiliary Power. *Power*. Geraadpleegd van https://circuitdigest.com/electronic-circuits/power-path-controller-system-usingltc4412-to-switch-between-primary-and-auxillary-power

- Gyan, E. (2020, 27 april). ESP-NOW with ESP32: Receive Data from Multiple Boards (manyto-one). *IoT(Internet of Things)*. Geraadpleegd van https://embedgyan.wordpress.com/2020/04/27/esp-now-with-esp32-receive-datafrom-multiple-boards-many-to-one/
- Hiwale, A., Patil, M., & Vinchurkar, H. (2014, 1 juli). An efficient MPPT Solar charge controller. Geraadpleegd van

https://www.researchgate.net/publication/274184417 An Efficient MPPT Solar Ch arge\_Controller

- Imanaka, Y., & Nihon Seramikkusu Kyōkai (Red.). (2012). *Advanced ceramic technologies & products*. Tokyo: Springer.
- Kuhn, K. A. (2009, 26 juli). Power Supplies—Filter Capacitor. Geraadpleegd van https://www.kennethkuhn.com/students/ee351/power\_supplies\_filter\_capacitor.pd f

Langer, S., Österman, C., Strandberg, B., Moldanová, J., & Fridén, H. (2020). Impacts of fuel quality on indoor environment onboard a ship: From policy to practice. *Transportation Research Part D: Transport and Environment*, *83*, 102352. doi:10.1016/j.trd.2020.102352

Leiva G, M. A., Santibañez, D. A., Ibarra E, S., Matus C, P., & Seguel, R. (2013). A five-year study of particulate matter (PM2.5) and cerebrovascular diseases. *Environmental Pollution*, *181*, 1–6. doi:10.1016/j.envpol.2013.05.057

Levinson, A., & Shetty, S. (1992, 1 januari). Efficient environmental regulation: Case studies of urban air pollution. Geraadpleegd van https://books.google.be/books?hl=nl&lr=&id=3\_T1ZOBWCbkC&oi=fnd&pg=PA1&dq= Efficient+environmental+regulation+:+case+studies+of+urban+air+pollution&ots=zjD 1lM9nzb&sig=fKHlkcyYltgG\_q4m2Q\_1w5001K8#v=onepage&q=Efficient%20environ mental%20regulation%20%3A%20case%20studies%20of%20urban%20air%20pollutio n&f=false

- Linear technology corporation. (2002, 5 mei). LTC4412 Low loss powerpath controller in thinsot. Geraadpleegd van https://www.analog.com/media/en/technicaldocumentation/data-sheets/4412fb.pdf
- Mallikarjun, H., Vishwannath, S., & Chaitanya, J. (2017, 1 maart). A Study of Materials for Solar PV Technology and Challenges. ResearchGate. Geraadpleegd van https://www.researchgate.net/publication/322159344 A Study of Materials for S olar PV Technology and Challenges
- Manias, S. N. (2017). DC–DC Converters. *Power Electronics and Motor Drive Systems* (pp. 501–611). Elsevier. doi:10.1016/B978-0-12-811798-9.00007-X
- Massey, L. K. (2007). *The effects of UV light and weather on plastics and elastomers*. PTL handbook series (2nd ed.). Norwich, NY: William Andrew Pub.
- Moll, C., Durand, A., & Rohde, C. (2019, 1 augustus). Preparatory Study on Ecodesign and Energy Labelling of Batteries. Geraadpleegd van https://www.researchgate.net/publication/343099787\_Preparatory\_Study\_on\_Ecod esign\_and\_Energy\_Labelling\_of\_Batteries\_-\_TASK\_3\_Report\_Users

Müller, R. (2014, 23 maart). Power to the People—Switched-Mode Power Supply (SMPS) <140036-I>. *Elektor Labs*. Geraadpleegd van

https://www.elektormagazine.nl/labs/power-to-the-people-switched-mode-powersupply-smps-140036-i

National Fire Protection Association. (2019). *NFPA 77: Recommended practice on static electricity, 2019*. Geraadpleegd van

https://www.nfpa.org/Assets/files/AboutTheCodes/77/TCRF-1977-77.pdf

Neville, R. C. (1995). *Solar Energy Conversion: The Solar Cell.* Burlington: Elsevier. Geraadpleegd van http://www.123library.org/book\_details/?id=39585

Opengreenenergy. (2017). ARDUINO SOLAR CHARGE CONTROLLER (Version-1).

Geraadpleegd van https://www.instructables.com/ARDUINO-SOLAR-CHARGE-CONTROLLER-PWM/

Ourpcb. (2015, 1 januari). The Importance of PCB Traces In the PCBs. *PCB Trace*. Geraadpleegd van https://www.ourpcb.com/pcb-trace.html

Pambudi, A. J. K., Hariadi, F. I., & Arsyad, M. I. (2017). Development of low-cost reflow oven for SMT assembly. *2017 International Symposium on Electronics and Smart Devices (ISESD)* (pp. 51–56). Gepresenteerd bij 2017 International Symposium on Electronics and Smart Devices (ISESD), Yogyakarta: IEEE. doi:10.1109/ISESD.2017.8253304

- Phocos North America, Inc. (2015, 1 januari). Comparing PWM & MPPT Charge Controllers. Geraadpleegd van https://www.phocos.com/wp-content/uploads/2019/11/Guide-Comparing-PWM-MPPT-Charge-Controllers.pdf
- Polytechnichub. (2017, 20 maart). Working principle of shottky diode. *Electronics Articles*. Geraadpleegd van https://www.polytechnichub.com/working-principle-schottkydiode/

Power integrations. (2020). *Pi expert*. Power Integrations. Geraadpleegd van https://acdc.power.com/design-support/pi-expert/pi-expert-suite/

- Ranjit Pandher, & Lawlor, T. (2009). *Effect of Silver in common lead-free alloys*. Geraadpleegd van https://www.semanticscholar.org/paper/Effect-of-Silver-in-common-lead-freealloys-Pandher-Cookson/bb487042c240e879fb9c10900bf7e3291aee922c
- Reddy, T. B., & Linden, D. (Red.). (2011). *Linden's handbook of batteries* (4th ed.). New York: McGraw-Hill.
- Rotronic. (2005, 1 december). The Rotronic Humidity Handbook. Geraadpleegd van http://www.southeastern-automation.com/PDF/Rotronic/Humidity\_Handbook.pdf

Sachdev, P. (2016, 4 december). Primer on PowerPath Controllers, Ideal Diodes & Prioritizers. *Technical articles*. Geraadpleegd van https://www.analog.com/en/technical-articles/primer-on-powerpath-controllersideal-diodes-prioritizers.html

- Sasmita. (2015, 30 september). Transistor series voltage regulator. *Voltage regulator*. Geraadpleegd van https://electronicspost.com/transistor-series-voltage-regulator/
- Satpathy, R., & Pamuru, V. (2021). Off-grid solar photovoltaic systems. *Solar PV Power* (pp. 267–315). Elsevier. doi:10.1016/B978-0-12-817626-9.00007-1
- Soccle Company. (2018, 7 juli). Application Guide for dust sensor. Geraadpleegd van https://www.mouser.com/catalog/additional/Sharp\_Microelectronics\_Application\_G uide for Sharp GP2Y1026AU0F Dust Sensor.pdf

Spang & company. (2000, 1 januari). Core Selection for Saturating Transformers.

Geraadpleegd van https://elnamagnetics.com/wp-

content/uploads/library/Magnetics-

Documents/Core\_Selection\_for\_Saturating\_Transformers.pdf

Spooner, E. (2018, 1 december). Guide to surface energy. Geraadpleegd van https://www.ossila.com/pages/a-guide-to-surface-energy

- Sunding, E., Lindhahl, M., & Ljomah, W. L. (2014, 14 mei). *Product design for product/service systems: Design experiences from Swedish industry*. Geraadpleegd van https://www.researchgate.net/publication/241809424 Product design for product service systems Design experiences from Swedish industry
- Techtarget. (2015, 1 april). Optoisolator (optical coupler or optocoupler). Geraadpleegd van https://searchnetworking.techtarget.com/definition/optoisolator

Texas Instruments. (2001). Power Transformer Design. Geraadpleegd van https://www.ti.com/lit/ml/slup126/slup126.pdf

Uddin, K., Asrafusjaman, M., Hashmi, G., & Akand, R. (2016, 1 september). MONO-CRYSTALLINE SILICON SOLAR CELL FABRICATION IN BANGLADESH. ResearchGate. Geraadpleegd van https://www.researchgate.net/publication/313029445\_MONO-CRYSTALLINE\_SILICON\_SOLAR\_CELL\_FABRICATION\_IN\_BANGLADESH victronenergy. (2020, 20 januari). Which Solar charge controller:PWM or MPPT?

Geraadpleegd van https://www.victronenergy.com/upload/documents/Technical-Information-Which-solar-charge-controller-PWM-or-MPPT.pdf

Visintini, R. (2006). Rectifiers. Geraadpleegd van https://cds.cern.ch/record/987551/files/p133.pdf

Walsh, F. (1991, 1 augustus). Electrode reactions in metal finishing. Geraadpleegd van https://www.researchgate.net/publication/293174713\_Electrode\_Reactions\_in\_Met al\_Finishing

Wark, K., Warner, C. F., & Davis, W. T. (1998). *Air pollution: Its origin and control* (3rd ed.). Menlo Park, Calif: Addison-Wesley.

Wildi, T. (1997). *Electrical machines, drives, and power systems* (3rd ed.). Englewood Cliffs, NJ: Prentice Hall.

Wypych, G. (Red.). (2014). *Use, health, and environment. Vol. 2: ...* (2. ed.). Toronto: ChemTec Publ. Geraadpleegd van

https://www.sciencedirect.com/book/9781895198652/handbook-of-solvents#bookinfo

Xiaoting, L., Jararatne, R., Kuhn, T., Zing, I., Christensen, B., Lamont, R., Dunbabin, M., e.a. (2020). *Low-cost sensors as an alternative for long-term air quality monitoring* (Vol.

185). Geraadpleegd van

https://www.sciencedirect.com/science/article/pii/S0013935120303315?via%3Dihub

# Lijst van bijlagen

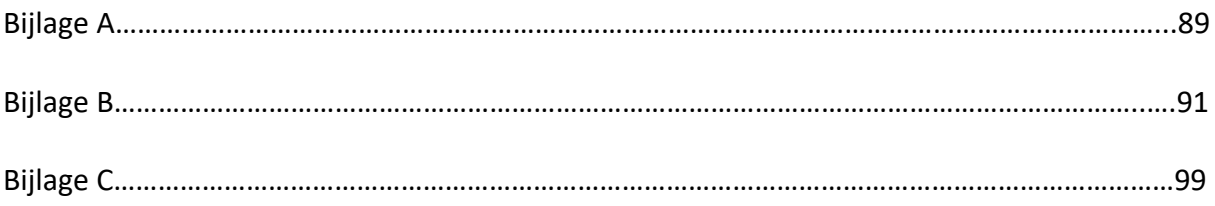

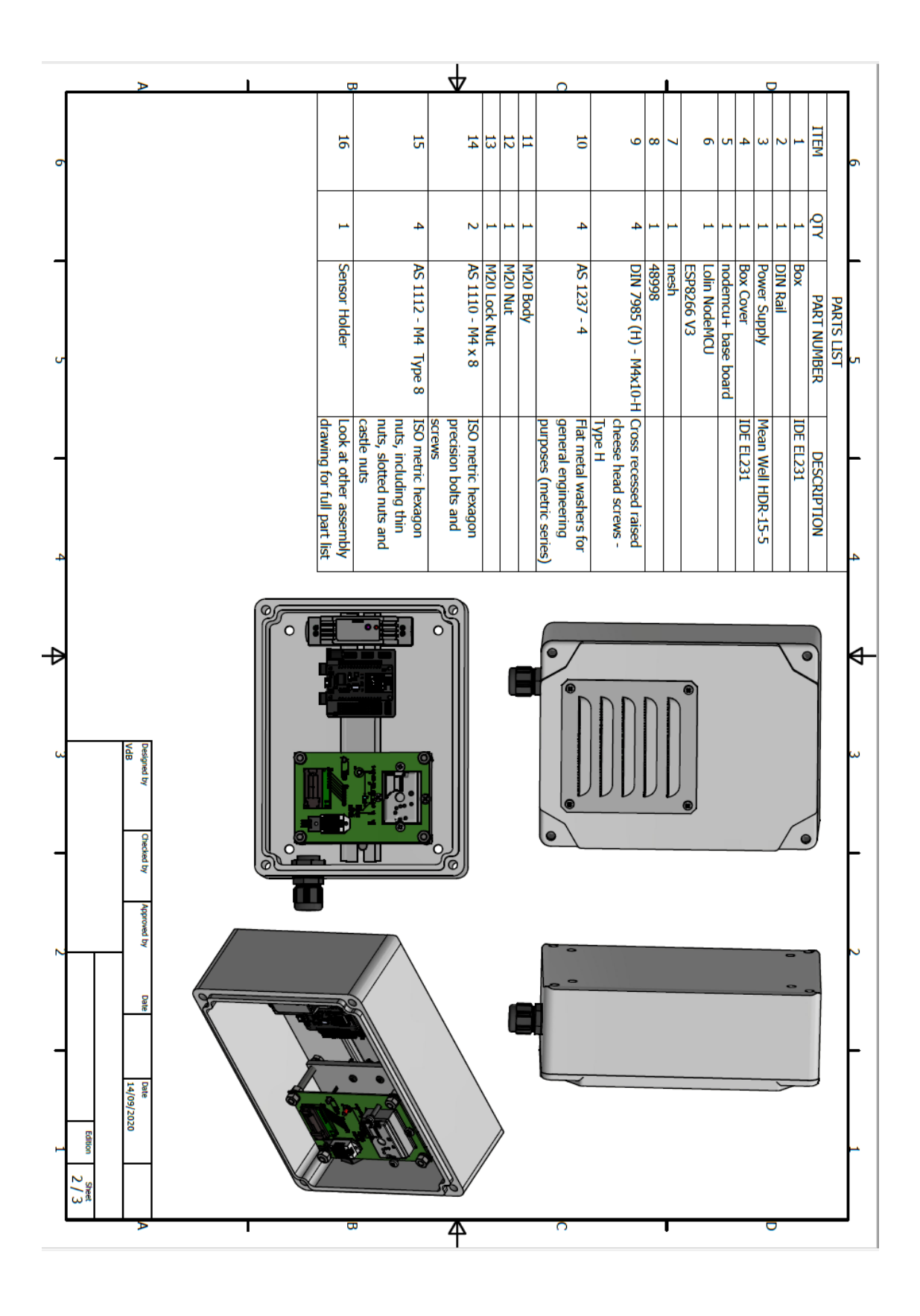

## **Bijlage A**

## **Bijlage B**

## [**Ontvanger code**]

/\*

Rui Santos

 Complete project details at https://RandomNerdTutorials.com/esp-now-many-to-oneesp8266-nodemcu/

 Permission is hereby granted, free of charge, to any person obtaining a copy of this software and associated documentation files.

 The above copyright notice and this permission notice shall be included in all copies or substantial portions of the Software.

```
*/
#include <Wire.h> 
#include <LiquidCrystal_I2C.h>
#include <ReadLines.h>
LiquidCrystal I2C lcd(0x27,20,4); // set the LCD address to 0x27 for a 16 chars and 2 line
display
#include "SPI.h"
#include "SD.h"
#include <ESP8266WiFi.h>
#include <espnow.h>
#include <Wire.h>
#include "RTClib.h"
// clock zit op poorten 2 (SDA) en 1 (SCL)
//Gevonden op http://www.esp8266learning.com/wemos-ds3231-rtc-example.php
//Veel onnodige lijnen, gedelete
RTC_DS3231 rtc;
const int chipSelect = D8; // used for ESP8266
```
char daysOfTheWeek[7][12] = {"Sunday", "Monday", "Tuesday", "Wednesday", "Thursday", "Friday", "Saturday"};

// Structure example to receive data // Must match the sender structure typedef struct struct\_message { int id; int x; int y; int z; int a; int b; int c; int d; int e; int f; } struct\_message;

// Create a struct message called myData struct\_message myData; // Create a structure to hold the readings from each board struct message board1; struct\_message board2; // Create an array with all the structures struct message boardsStruct[2] = {board1, board2}; // Callback function that will be executed when data is received void OnDataRecv(uint8\_t \* mac\_addr, uint8\_t \*incomingData, uint8\_t len) { char macStr[18]; Serial.print("Packet received from: "); snprintf(macStr, sizeof(macStr), "%02x:%02x:%02x:%02x:%02x:%02x", mac\_addr[0], mac\_addr[1], mac\_addr[2], mac\_addr[3], mac\_addr[4], mac\_addr[5]); Serial.println(macStr); memcpy(&myData, incomingData, sizeof(myData)); Serial.printf("Board ID %u: %u bytes\n", myData.id, len); // Update the structures with the new incoming data boardsStruct[myData.id-1].x = myData.x; boardsStruct[myData.id-1].y = myData.y; boardsStruct[myData.id-1].z = myData.z; Serial.printf("x value: %d \n", boardsStruct[myData.id-1].x); Serial.printf("y value: %d \n", boardsStruct[myData.id-1].y); Serial.printf("z value: %d \n", boardsStruct[myData.id-1].z); Serial.println(); File dataFile = SD.open("datalog.txt", FILE\_WRITE); if (dataFile) { dataFile.print("Packet received from: "); snprintf(macStr, sizeof(macStr), "%02x:%02x:%02x:%02x:%02x:%02x", mac\_addr[0], mac\_addr[1], mac\_addr[2], mac\_addr[3], mac\_addr[4], mac\_addr[5]); dataFile.println(macStr); memcpy(&myData, incomingData, sizeof(myData)); dataFile.printf("Board ID %u: %u bytes\n", myData.id, len); // Update the structures with the new incoming data boardsStruct[myData.id-1].x = myData.x; boardsStruct[myData.id-1].y = myData.y; boardsStruct[myData.id-1].z = myData.z; dataFile.print(' '); dataFile.printf("Temp value: %d \n", boardsStruct[myData.id-1].x); dataFile.printf("Humid value: %d \n", boardsStruct[myData.id-1].y); dataFile.printf("CO2 value: %d \n", boardsStruct[myData.id-1].z);

```
 if (! rtc.begin()) {
```

```
 Serial.println("Couldn't find RTC");
   while (1);
  }
  {
  lcd.setCursor(0,0);
DateTime now = rtc.now();
   lcd.print(now.year(), DEC);
   lcd.print('/');
   lcd.print(now.month(), DEC);
   lcd.print('/');
   lcd.print(now.day(), DEC);
   lcd.print(" (");
   lcd.print(now.hour(), DEC);
   lcd.print(':');
   lcd.print(now.minute(), DEC);
   lcd.print(':');
   lcd.print(now.second(), DEC);
   lcd.print(')');
  lcd.setCursor(1,1);
  lcd.printf("CO2 : %d \n", boardsStruct[myData.id-1].z);
  lcd.setCursor(1,2);
  lcd.printf("Temp: %d \n", boardsStruct[myData.id-1].x);
  lcd.setCursor(1,3);
  lcd.printf("Humid: %d \n", boardsStruct[myData.id-1].y);
}
  if (rtc.lostPower()) {
   Serial.println("RTC lost power, lets set the time!");
   // following line sets the RTC to the date & time this sketch was compiled
   rtc.adjust(DateTime(F(__DATE__), F(__TIME__)));
   // This line sets the RTC with an explicit date & time, for example to set
   // January 21, 2014 at 3am you would call:
   // rtc.adjust(DateTime(2014, 1, 21, 3, 0, 0));
  }
   DateTime now = rtc.now();
   dataFile.print("Time:");
   dataFile.print(now.year(), DEC);
   dataFile.print('/');
   dataFile.print(now.month(), DEC);
   dataFile.print('/');
   dataFile.print(now.day(), DEC);
   dataFile.print(" (");
   dataFile.print(daysOfTheWeek[now.dayOfTheWeek()]);
   dataFile.print(") ");
   dataFile.print(now.hour(), DEC);
   dataFile.print(':');
   dataFile.print(now.minute(), DEC);
   dataFile.print(':');
```

```
 dataFile.print(now.second(), DEC);
   dataFile.println();
  Serial.println();
  }
  else {
   Serial.println("error opening datalog.txt");
 }
}
void setup() {
  lcd.init(); // initialize the lcd 
  lcd.init();
  // Print a message to the LCD.
  lcd.backlight();
  if (!SD.begin(chipSelect)) {
   Serial.println("Initialization failed!");
   while (1);
  }
  #ifndef ESP8266
  while (!Serial); // for Leonardo/Micro/Zero
#endif
  Serial.begin(115200);
  delay(2000); // wait for console opening
  if (! rtc.begin()) {
   Serial.println("Couldn't find RTC");
   while (1);
  }
  if (rtc.lostPower()) {
   Serial.println("RTC lost power, lets set the time!");
   // following line sets the RTC to the date & time this sketch was compiled
   rtc.adjust(DateTime(F(__DATE__), F(__TIME__)));
   // This line sets the RTC with an explicit date & time, for example to set
   // January 21, 2014 at 3am you would call:
   // rtc.adjust(DateTime(2014, 1, 21, 3, 0, 0));
  }
  // Initialize Serial Monitor
  Serial.begin(115200);
  // Set device as a Wi-Fi Station
  WiFi.mode(WIFI_STA);
  WiFi.disconnect();
```
```
 // Init ESP-NOW
 if (esp now init() != 0) {
   Serial.println("Error initializing ESP-NOW");
   return;
  }
 // Once ESPNow is successfully Init, we will register for recv CB to
  // get recv packer info
  esp_now_set_self_role(ESP_NOW_ROLE_SLAVE);
  esp_now_register_recv_cb(OnDataRecv);
}
void loop(){
 if (myData.id = 1) {
DateTime now = rtc.now();
   Serial.print(now.year(), DEC);
   Serial.print('/');
   Serial.print(now.month(), DEC);
   Serial.print('/');
   Serial.print(now.day(), DEC);
   Serial.print(" (");
   Serial.print(daysOfTheWeek[now.dayOfTheWeek()]);
   Serial.print(") ");
   Serial.print(now.hour(), DEC);
   Serial.print(':');
   Serial.print(now.minute(), DEC);
   Serial.print(':');
   Serial.print(now.second(), DEC);
   Serial.println();
   delay(10000);
  }
  // Access the variables for each board
 /*int board1X = boardsStruct[0].x;
  int board1Y = boardsStruct[0].y;
 int board2X = boardsStruct[1].x;
  int board2Y = boardsStruct[1].y;
  */
}
[/code]
```
## [**Zender code**]

/\*

Rui Santos

 Complete project details at https://RandomNerdTutorials.com/esp-now-many-to-oneesp8266-nodemcu/

 Permission is hereby granted, free of charge, to any person obtaining a copy of this software and associated documentation files.

 The above copyright notice and this permission notice shall be included in all copies or substantial portions of the Software.

\*/

////////////////////////////////////////////////////////////////////////// // set SCD30 driver debug level (only NEEDED case of errors) //  $\frac{1}{10}$  o : no messages  $\frac{1}{10}$ // 1 : request sending and receiving //  $\frac{1}{2}$  : request sending and receiving + show protocol errors  $\frac{1}{2}$ ////////////////////////////////////////////////////////////////////////// #define scd\_debug 0

////////////////////////////////////////////////////////////////////////// // SELECT THE WIRE INTERFACE // ////////////////////////////////////////////////////////////////////////// #define SCD30WIRE Wire #include "paulvha\_SCD30.h"

SCD30 airSensor; #include <ESP8266WiFi.h> #include <espnow.h>

// REPLACE WITH RECEIVER MAC Address uint8 t broadcastAddress[] =  ${0x50, 0x02, 0x91, 0xe0, 0x5f, 0x9e}$ ;

// Set your Board ID (ESP32 Sender #1 = BOARD ID 1, ESP32 Sender #2 = BOARD ID 2, etc) #define BOARD\_ID 2

// Structure example to send data // Must match the receiver structure typedef struct struct\_message { int id; int x; int y;

int z;

} struct\_message;

// Create a struct message called test to store variables to be sent struct message myData;

```
unsigned long lastTime = 0;
unsigned long timerDelay = 10000;
// Callback when data is sent
void OnDataSent(uint8_t *mac_addr, uint8_t sendStatus) {
  Serial.print("\r\nLast Packet Send Status: ");
  if (sendStatus == 0){
   Serial.println("Delivery success");
  }
  else{
   Serial.println("Delivery fail");
 }
}
void setup() {
  Wire.begin(D3,D5);
  Serial.begin(115200);
  Serial.println("SCD30 Example 3");
  // set driver debug level
  airSensor.setDebug(scd_debug);
  // Start the wire hardware that may be supported by your platform
  SCD30WIRE.begin();
  // This will cause readings to occur every two seconds
  if (! airSensor.begin(SCD30WIRE))
  {
   Serial.println(F("The SCD30 did not respond. Please check wiring."));
   while(1);
  }
  //The library will now use SCD30WIRE for all communication
  // Init Serial Monitor
  Serial.begin(115200);
  // Set device as a Wi-Fi Station
  WiFi.mode(WIFI_STA);
  WiFi.disconnect();
  // Init ESP-NOW
 if (esp_now_init() != 0) {
   Serial.println("Error initializing ESP-NOW");
   return;
  } 
  // Set ESP-NOW role
```

```
 esp_now_set_self_role(ESP_NOW_ROLE_CONTROLLER);
```

```
 // Once ESPNow is successfully init, we will register for Send CB to
 // get the status of Trasnmitted packet
 esp_now_register_send_cb(OnDataSent);
```

```
 // Register peer
 esp_now_add_peer(broadcastAddress, ESP_NOW_ROLE_SLAVE, 1, NULL, 0);
```
}

```
void loop() {
  // if (airSensor.dataAvailable())
  {
  // Serial.print("co2(ppm):");
  // Serial.print(airSensor.getCO2());
   //Serial.print(" temp(C):");
   //Serial.print(airSensor.getTemperature(), 1);
   //Serial.print(" humidity(%):");
  // Serial.print(airSensor.getHumidity(), 1);
  // Serial.println();
}
// else
// Serial.print(".");
  delay(1000);
  if ((millis() - lastTime) > timerDelay) {
   // Set values to send
   myData.id = BOARD_ID;
   myData.x = airSensor.getTemperature();
   myData.y = airSensor.getHumidity();
   myData.z = airSensor.getCO2();
   // Send message via ESP-NOW
   esp_now_send(0, (uint8_t *) &myData, sizeof(myData));
   lastTime = millis();
  }
}
[/code]
```
## **Bijlage C**

**Koolstofdioxide**

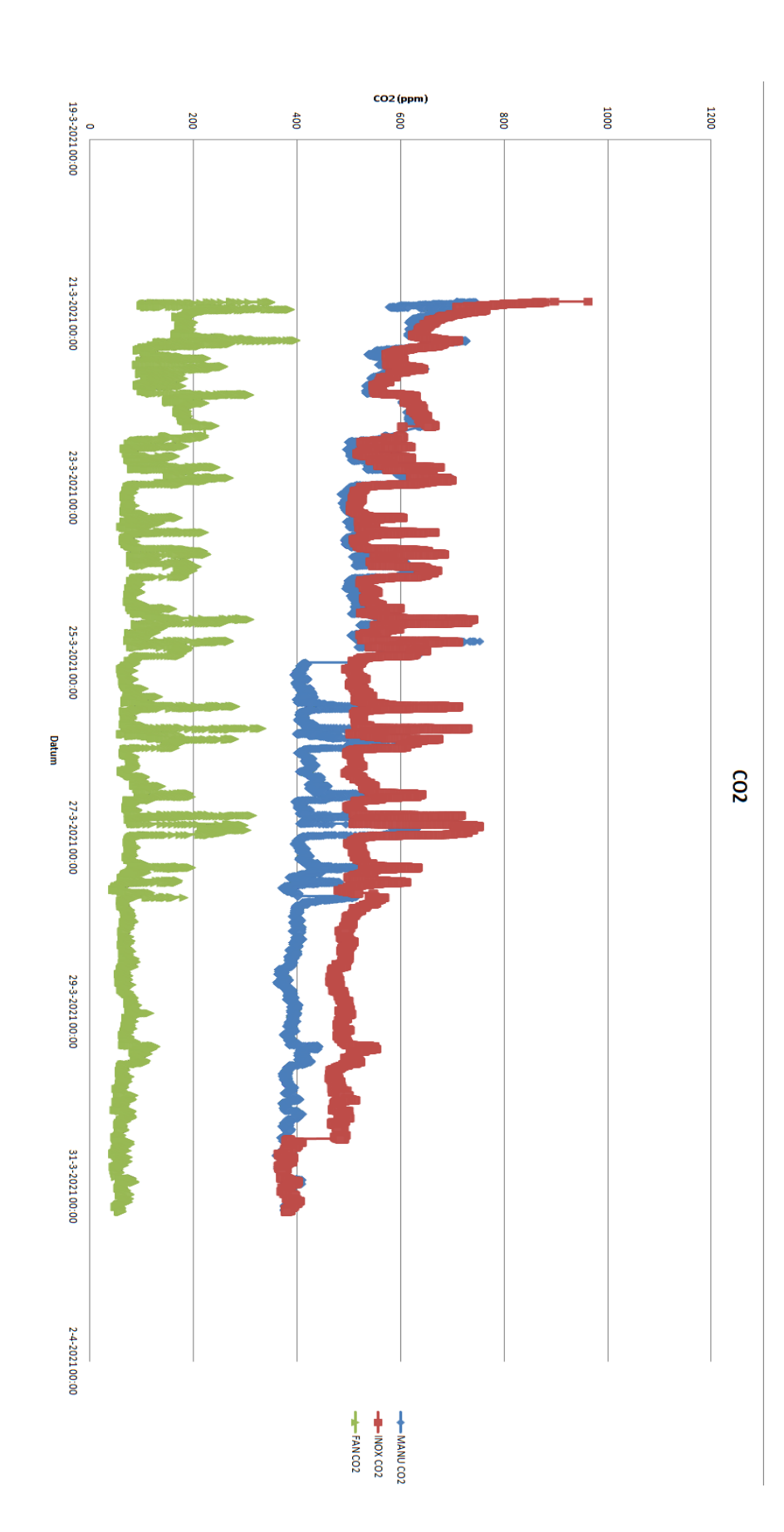

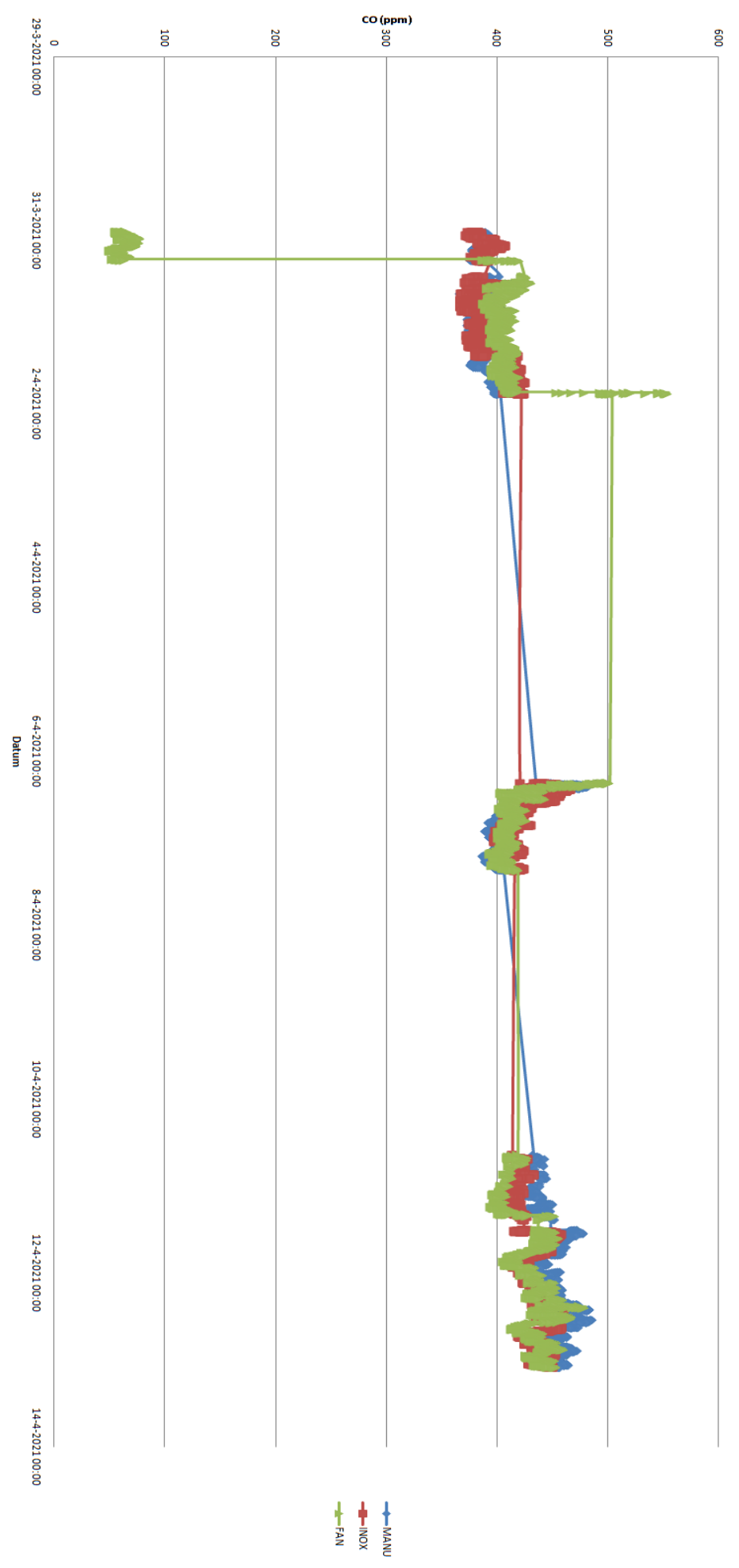

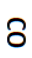

## **Temperatuur**

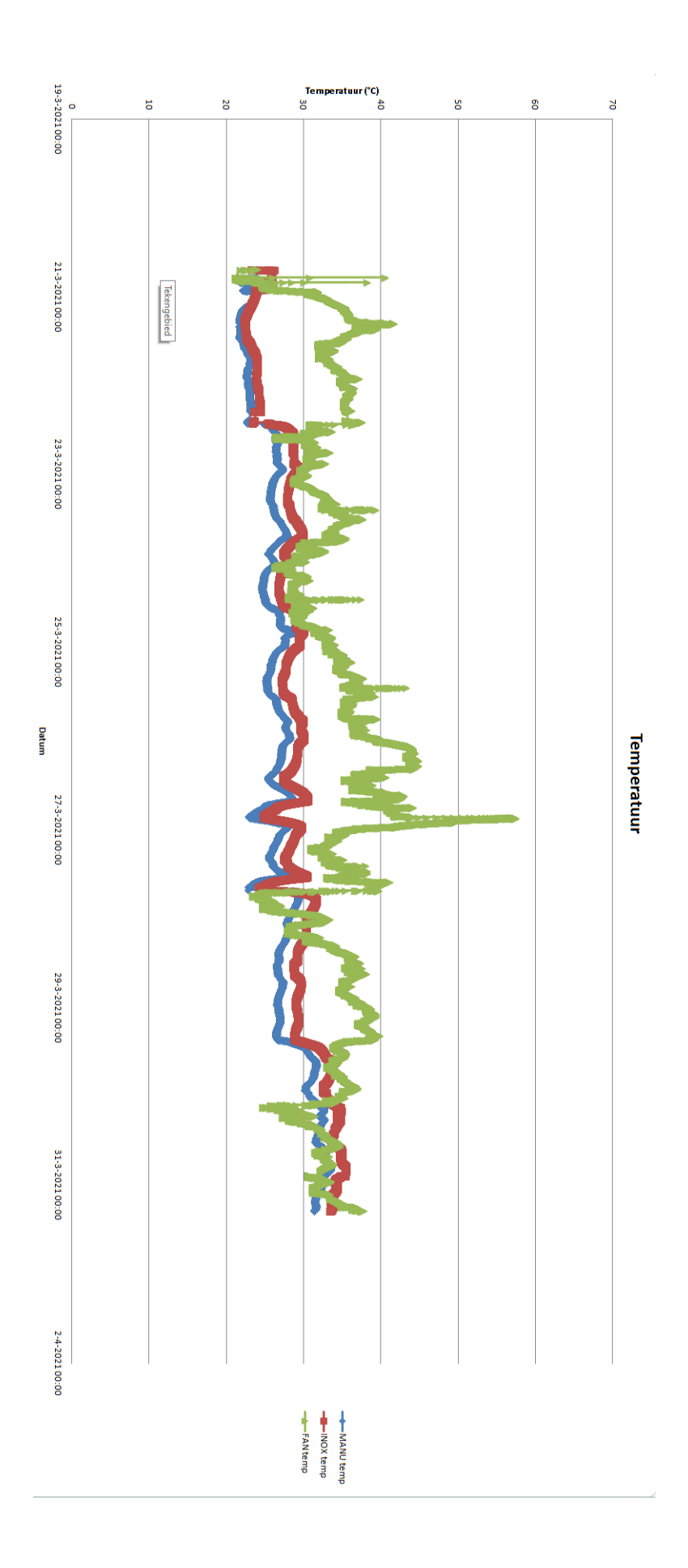

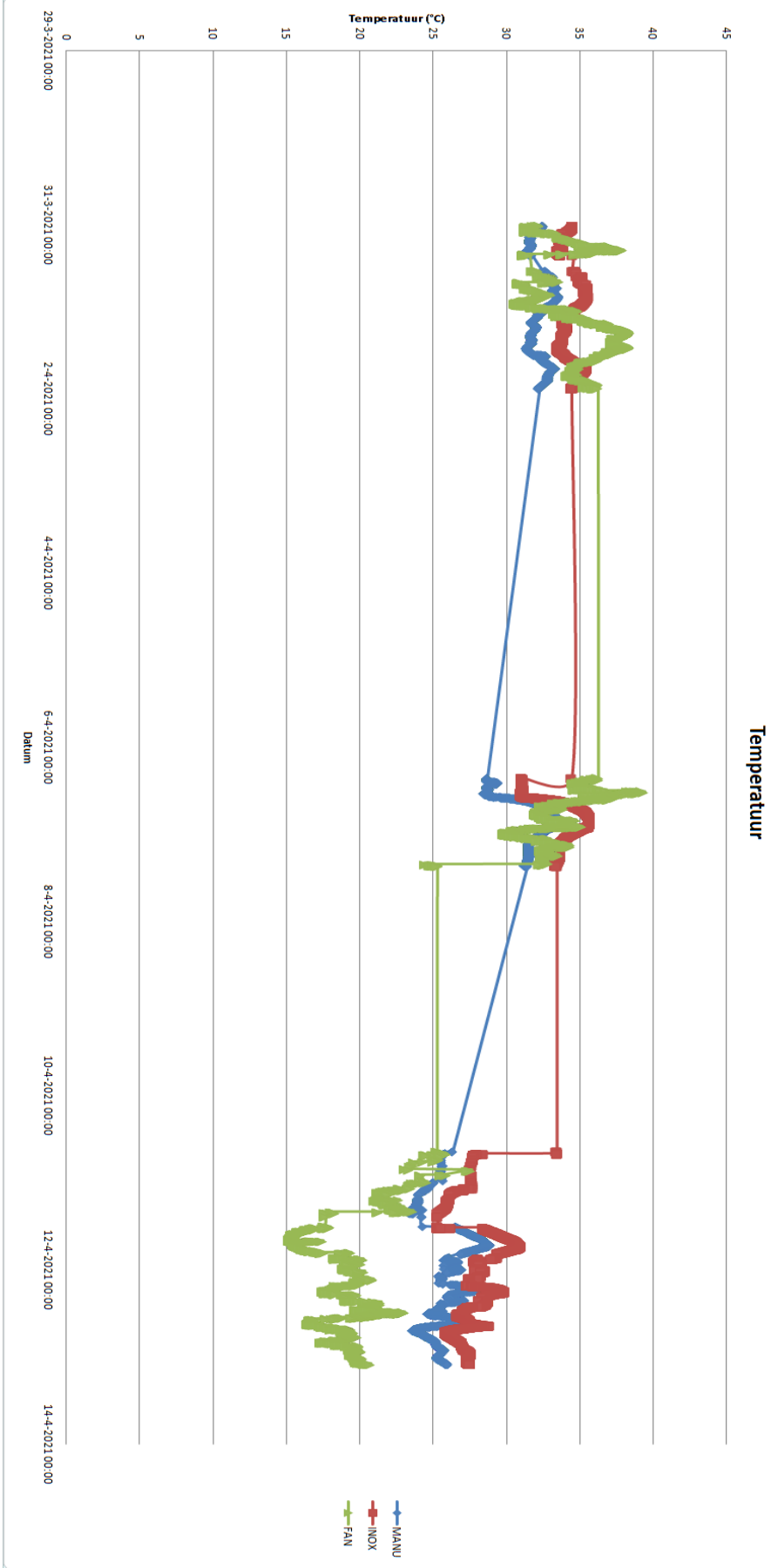

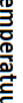

## **Luchtvochtigheid**

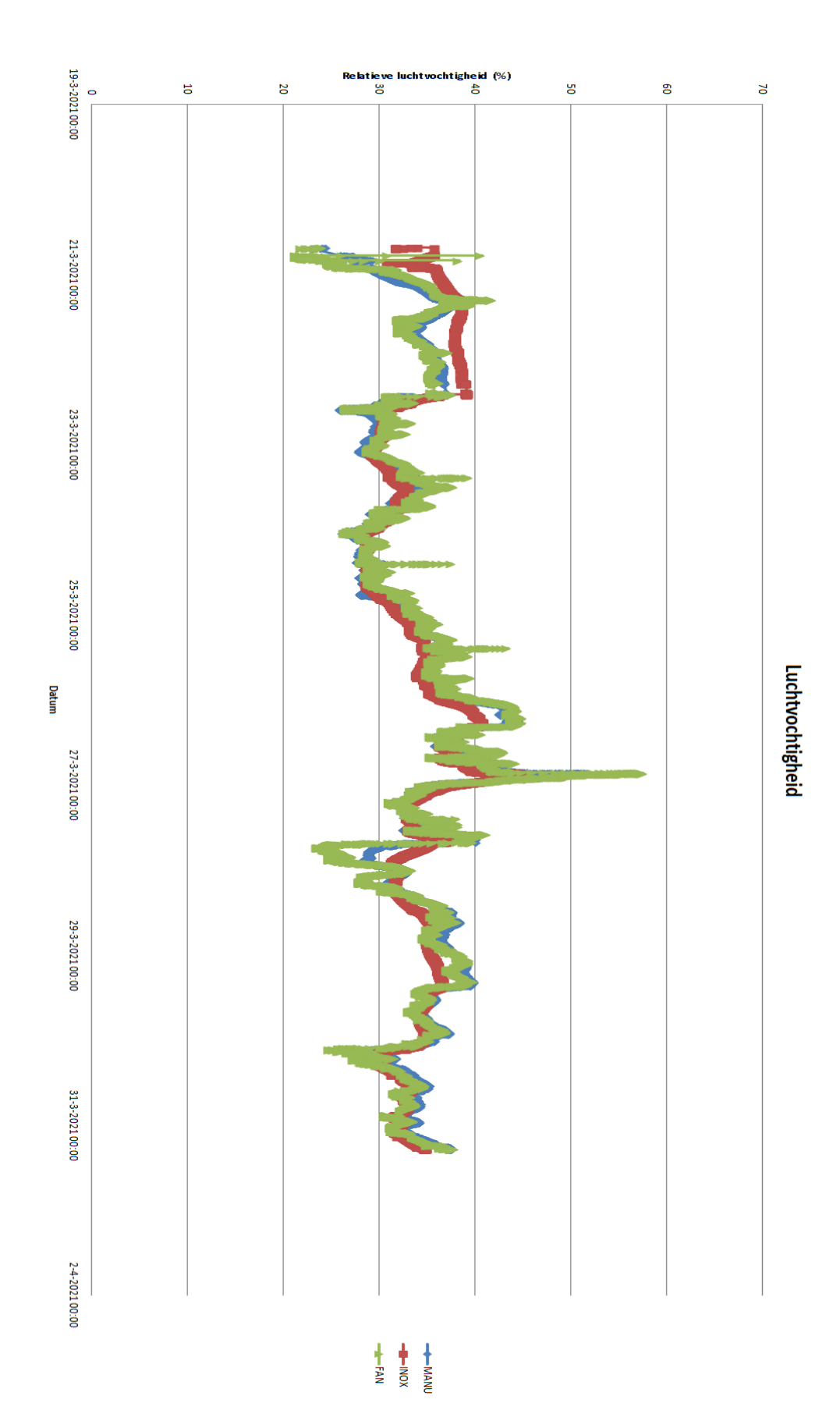

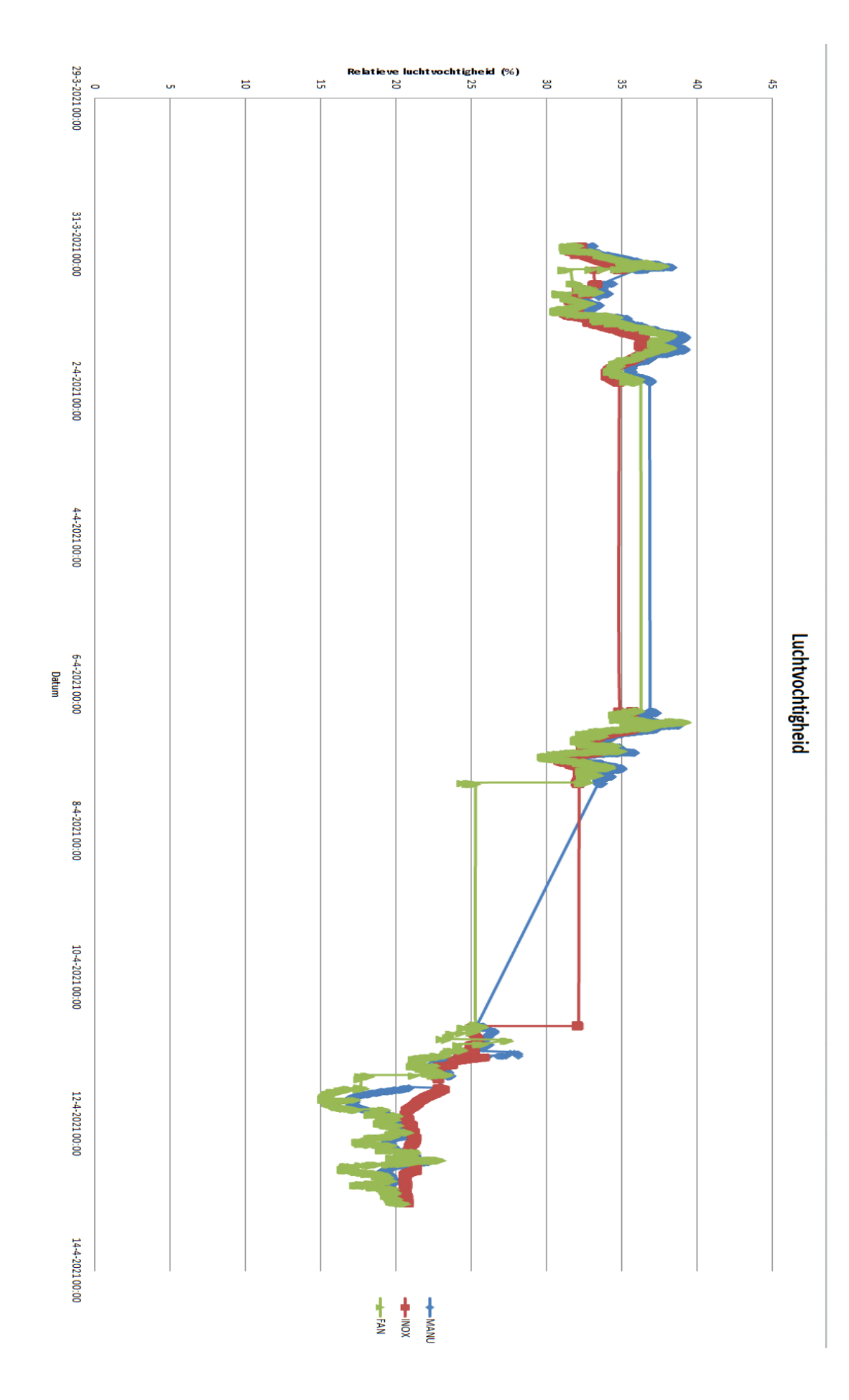